# CEPA Concha Casado

Prueba Libre de Secundaria

Ámbito Científico-Tecnológico Matemáticas

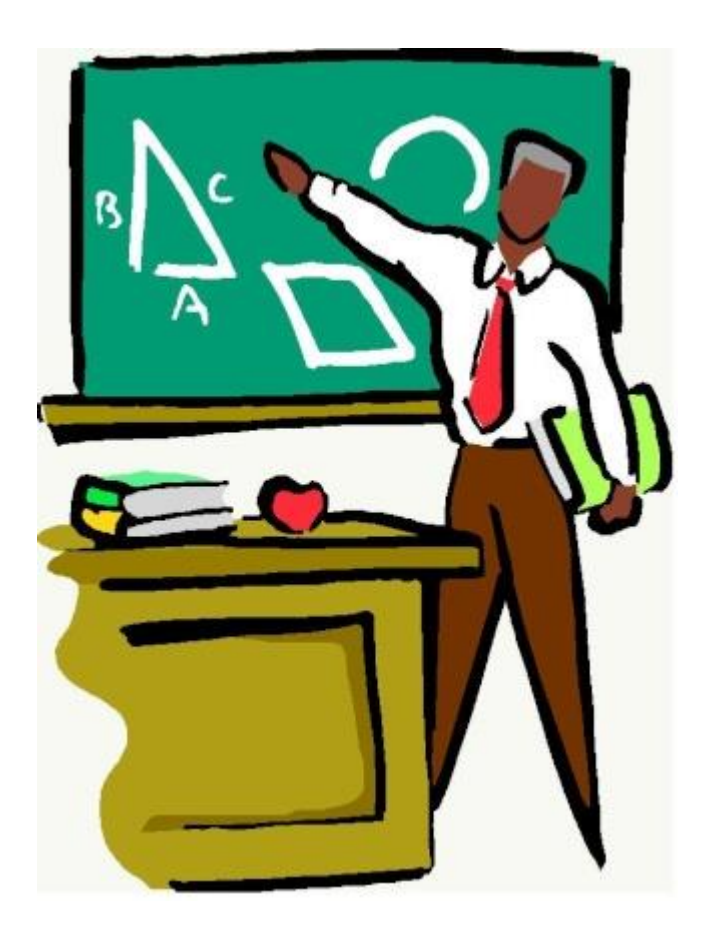

Revisión 2020-2021

# Contenido

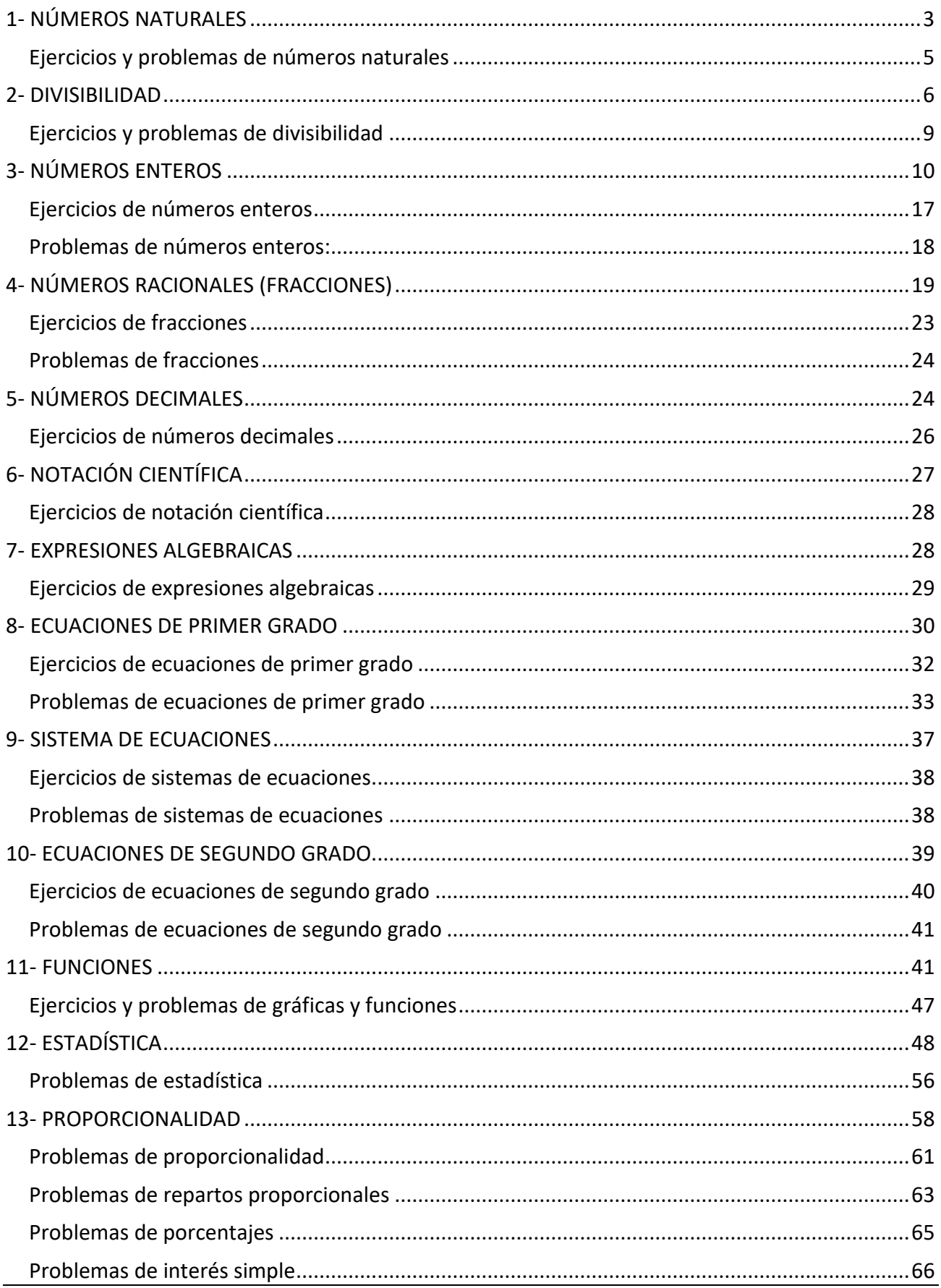

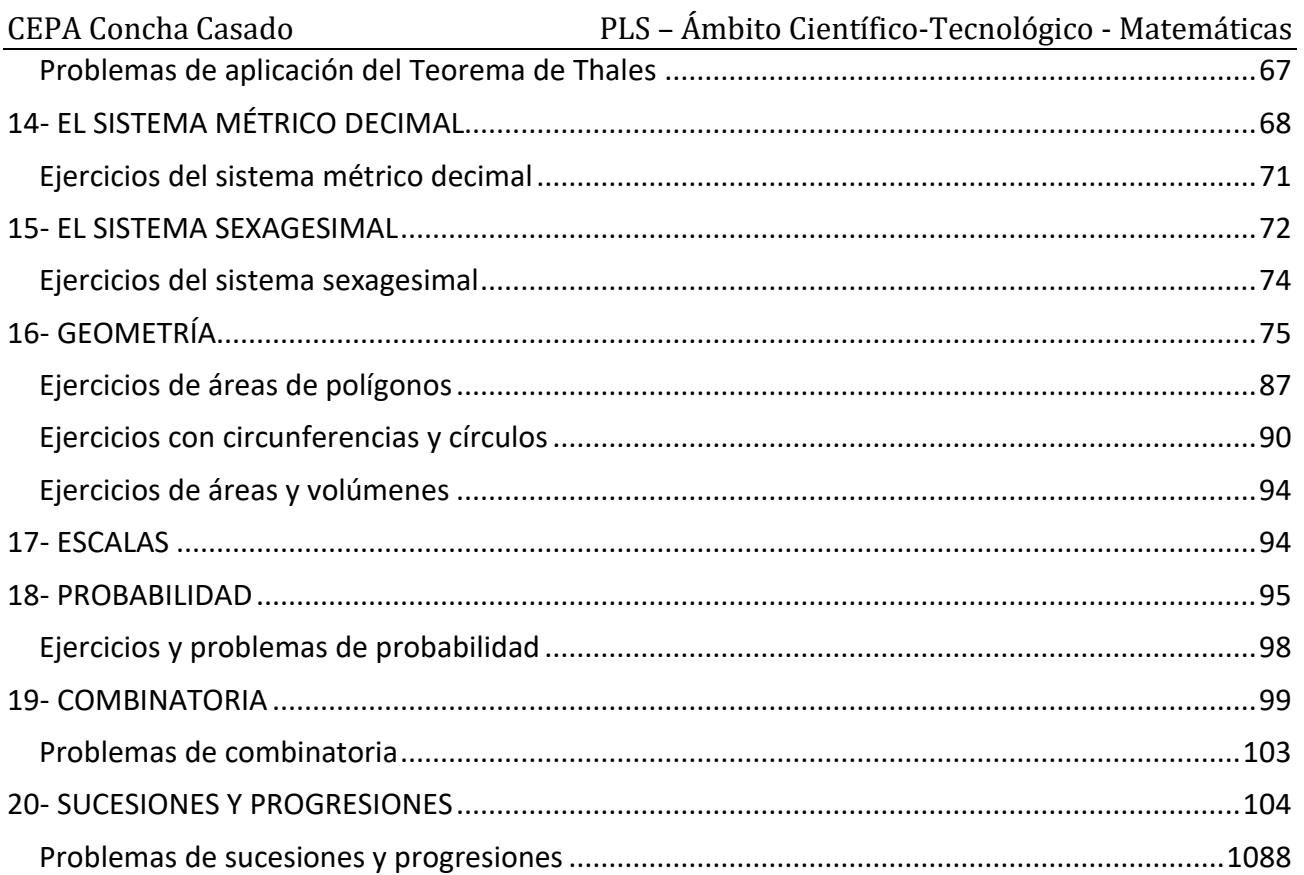

# <span id="page-3-0"></span>**1- NÚMEROS NATURALES**

#### *Números para contar y ordenar*

Los números están presentes en nuestra vida cotidiana, los empleamos para: Identificar:

"Mi DNI es 71114113" "Llámame al 966123123" "¿Código Postal?, 50010"

#### Contar:

"Hay 245 alumnos" "150 nuevos puestos de trabajo" "800 000 coches en la operación salida"

Ordenar:

"Ganó el 2º premio" "Vivo en el 9º piso" "Ocupa el 8º lugar en la clasificación"

Medir:

"De Barcelona a Madrid hay 623 km" "Necesitaré 2 metros de tela"

"Esta garrafa es de 5 litros"

Estos números, que aparecen "naturalmente" al contar los elementos que hay en un conjunto se llaman **números naturales**.

#### *Comparar números naturales*

Dados dos números naturales distintos siempre podemos determinar si uno es mayor (o menor) que otro. ¿Cuál es mayor 435 ó 1.345? Como sabes 1.345 es mayor. Se escribe: 1.345 > 435 ó 435 < 1.345 Si dos números naturales tienen distinto número de cifras, será mayor el que tenga más cifras. Si tienen el mismo número de cifras se comparan éstas, de izquierda a derecha. Es mayor el que tiene la primera cifra mayor. Si son iguales se compara la siguiente y así sucesivamente.

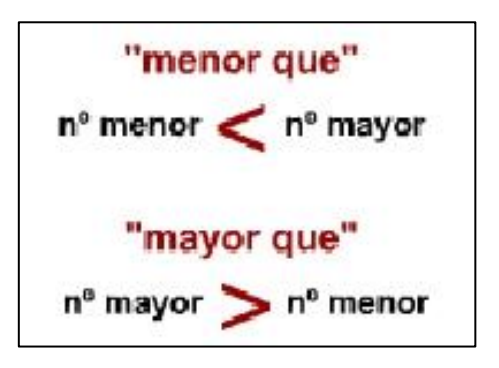

# *Propiedades de la suma*

La suma de dos números naturales siempre da otro número natural, por lo que se dice que es una *operación interna*. Esta operación cumple determinadas propiedades que facilitan su utilización a la hora de calcular.

¿En qué orden hay que hacer la suma de números naturales?

Como sabes, al sumar 12 + 26 da el mismo resultado que la suma 26 + 12  $\rightarrow$  38 en ambos casos. En una suma se puede cambiar el orden de los sumando sin que varíe el resultado. Esto se conoce con el nombre de *propiedad conmutativa*.

#### *Propiedad conmutativa: El orden de los sumandos no altera la suma*→ *a+b = b+a*

(a y b expresan dos números naturales cualesquiera)

 $12+6 = 6+12 = 18$   $8+15 = 15+8 = 23$   $11+14 = 14+11 = 25$ 

*Propiedad asociativa: Si se suman tres o más sumandos se puede sustituir la suma de dos de ellos por el resultado de su suma*  $\rightarrow$   $(a + b) + c = a + (b + c)$ 

 $(7+3)+5 = 10+5 = 15$   $7+(3+5) = 7+8 = 15$   $\rightarrow (7+3)+5 = 7+(3+5)$ 

#### *Elemento neutro: Al sumar 0 a cualquier número éste no se altera*→ *a + 0 = a*

Como sabes cualquier número sumado con 0 se queda igual: 17 + 0 = 17, el cero no añade nada. Por ese motivo al número 0 se le llama elemento neutro de la suma.

#### *La resta*

La resta es la operación opuesta a la suma. Decimos que:  $a - b = c$  si  $b + c = a$ 

Los términos de la resta son minuendo, sustraendo y diferencia. Observa que el sustraendo siempre debe ser menor que el minuendo.

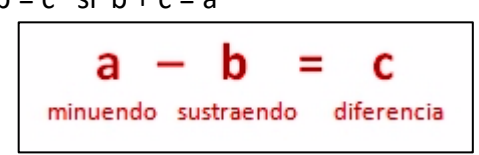

# *La multiplicación*

Una multiplicación es una suma de sumandos iguales. Los números que se multiplican se llaman *factores* y el resultado es el *producto*. Para indicar la multiplicación se emplea el símbolo "×", o bien un punto "·", situado entre los dos factores, se lee "por".

#### *Multiplicar por la unidad seguida de ceros*

Para multiplicar por la unidad seguida de ceros se le añaden al número tantos ceros como siguen a la unidad.

#### *Propiedades de la multiplicación*

Como ocurría en la suma, el producto de dos números naturales siempre da otro número natural, es una operación interna y también cumple las mismas propiedades. ¿Es lo mismo 5·3 que 3·5? En efecto sí, en ambos casos el producto es 15.

*Propiedad conmutativa: El orden de los factores no altera el producto*→ *a · b = b · a Propiedad asociativa: En una multiplicación se pueden sustituir dos o más factores por su*  $\mathbf{p} \times \mathbf{p} = \mathbf{p} \times \mathbf{p}$   $\mathbf{p} \times \mathbf{p} = \mathbf{p} \times \mathbf{p} \times \mathbf{p}$ 

*Elemento neutro: Al multiplicar 1 por cualquier número éste no se altera*→ *a · 1 = a*

# *La división*

La división es la operación inversa a la multiplicación. Dividir un número D (Dividendo) entre otro número d (divisor), significa buscar otro número c (cociente), de forma que d · c = D La división que tiene un resto que no es cero la llamaremos *división entera*.

# *La propiedad distributiva*

El producto de un número por una suma, o una resta, es igual respectivamente a la suma, o la resta, de los productos de dicho número por cada uno de los términos de la suma o la resta.

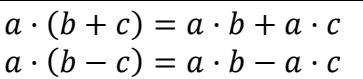

#### *Operaciones combinadas. Jerarquía de operaciones*

Cuando en una expresión aparecen sumas o restas y multiplicaciones o divisiones, combinadas, el resultado varía dependiendo del orden en que se hagan estas operaciones.

Para evitar equívocos hay establecidas unas *reglas de prioridad de las operaciones*. Hay que tener en cuenta que:

- $\checkmark$  La misión de los paréntesis () corchetes [] y llaves { } es la de unir o "empaquetar" aquello a lo que afectan.
- $\checkmark$  Los signos de multiplicar o dividir unen, es decir, cuando dos números están unidos por el signo de multiplicar forman un bloque inseparable.

✓ Para poder sumar o restar dos números deben estar sueltos, no podemos sumar dos números si uno de ellos está unido por el otro lado a otra expresión mediante un signo de multiplicar o dividir.

El orden en que se hacen las operaciones es:

1º) Los paréntesis, corchetes y llaves, si los hay, de dentro hacia fuera.

- 2º) Las potencias y raíces.
- 3º) Las multiplicaciones y divisiones, en el orden en que aparecen.

4º) Las sumas y restas, en el orden en que aparecen.

Las operaciones combinadas se resuelven en varios pasos, *todo lo que no se resuelva en un paso se debe copiar otra vez tal como estaba, sin olvidarlo ni cambiarlo de posición.*

> $(3 + 5)$  4 - 2  $(6 - 3)$  + 10 : 2 = Primero los paréntesis  $= 8 \cdot 4 - 2 \cdot 3 + 10 \cdot 2 =$ Después las multiplicaciones y divisiones  $=$  32  $-$  6 + 5  $=$ Por último las sumas y restas  $= 31$

# <span id="page-5-0"></span>*Ejercicios y problemas de números naturales*

1-) Busca el término desconocido en las siguientes operaciones:

- a)  $4 \cdot (5 + \square) = 36$
- b)  $(30 \square) : 5 + 4 = 8$
- c)  $18 \cdot \Box + 4 \cdot \Box = 56$
- d)  $30 30 8 = 25$

2-) Realiza las siguientes operaciones

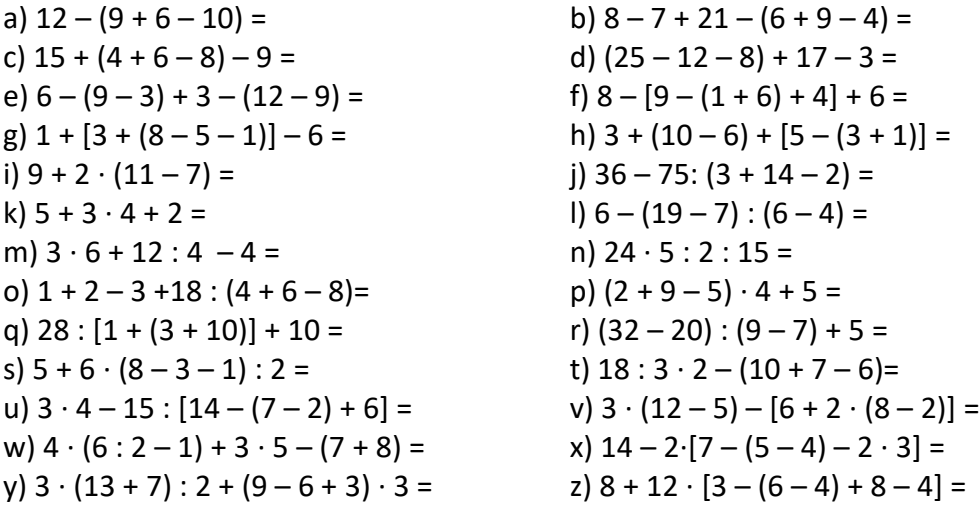

3-) El cociente de una división exacta es 504, y el divisor 605. ¿Cuál es el dividendo?

4-) Con el dinero que tengo y 247 € más, podría pagar una deuda de 525 € y me sobrarían 37 €. ¿Cuánto dinero tengo?

5-) Se compran 1.600 Kg de boquerones, a razón de 4 €/Kg. Si los portes cuestan 400 € y se desea ganar con la venta 1.200 €. ¿A cuánto debe venderse el kg de boquerones?

6-) En una piscina caben 45.000 l ¿Cuánto tiempo tarda en llenarse con un grifo que echa 15 l/min?

7-) En un aeropuerto aterriza un avión cada 10 minutos. ¿Cuántos aviones aterrizan en un día?

8-) En una urbanización viven 4.500 personas y hay un árbol por cada 90 habitantes. ¿Cuántos árboles hay en la urbanización? ¿Cuántos árboles habrá que plantar para tener un árbol por cada 12 personas?

<span id="page-6-0"></span>9-) Una colección de fascículos consta de 75 números. Los dos primeros se venden juntos por 1 $\epsilon$ , el 3º y el 4º cuestan 1 € cada uno, y el resto se vende por 2 € ejemplar. ¿Cuánto costará la colección?

# **2- DIVISIBILIDAD**

# *Múltiplos y divisores*

Un número "a" es divisible por otro "b" cuando la división es exacta. Si la división de dos números es exacta, entonces, el número mayor es *múltiplo* del número menor y el número menor es *divisor* del número mayor.

- $\checkmark$  Existen infinitos múltiplos de cada número.
- ✓ El cero sólo tiene un múltiplo, el mismo 0.
- ✓ Los múltiplos de un número son mayores o iguales que dicho número.
- ✓ El cero es múltiplo de cualquier número.
- ✓ Cada número es múltiplo de sí mismo.
- $\checkmark$  Existe una cantidad concreta de divisores de cada número.
- $\checkmark$  Los divisores de un número son menores o iguales que dicho número.
- $\checkmark$  El 1 sólo tiene un divisor, el mismo 1.
- ✓ El uno es divisor de cualquier número.
- ✓ Cada número es divisor de sí mismo.

Para *calcular los múltiplos* de un número multiplicamos ese número por los diferentes números naturales empezando por el 1.

Ejemplo: Calcula los múltiplos del 4: 1x4, 2x4, 3x4, 4x4, 5x4… = 4, 8, 12, 16, 20…

Para *calcular los divisores* de un número a empezamos con el 2 (puesto que el número 1 es divisor de todos los números naturales), y después continuamos dividiendo por 3, 4, 5, 6… hasta que el cociente sea menor o igual que el divisor.

#### *Un número es primo si solo es divisible por sí mismo y por 1.*

Un número es compuesto si no es primo.

#### *¿Cómo se sabe si un número es primo o no lo es?*

Para saber si un número dado es primo tenemos que ir dividiéndolo entre los números primos menores que él: 2, 3, 5, 7… hasta llegar a una división que sea exacta o una división en la que el cociente sea menor o igual que el divisor, y entonces:

- 1. Si alguna división es exacta, el número es compuesto (no es primo).
- 2. Si ninguna división es exacta, entonces el número es primo.

#### *Criterios de divisibilidad*

Los criterios de divisibilidad son reglas que nos permiten saber si un número es divisible por otro sin tener que dividir.

#### *Criterios:*

Un número es divisible entre 2 si acaba en 0 ó cifra par.

Un número es divisible entre 3 si la suma de sus cifras es divisible entre 3.

Un número es divisible entre 5 si acaba en 0 ó en 5.

Un número es divisible entre 11 si al sumar las cifras que ocupan la posición par y restarle las que ocupan la posición impar resulta 0, 11 ó múltiplo de 11.

## *Criba de Eratóstenes*

El número 1 no se considera ni primo ni compuesto. Para determinar los números primos existe un

método llamado "Criba de Eratóstenes" que consiste en escribir los números naturales en orden y en ir tachando primero los múltiplos de 2, después los múltiplos de 3, luego los múltiplos de 5, después los múltiplos de 7 y así sucesivamente... Los números que van quedando en la lista son los números primos.

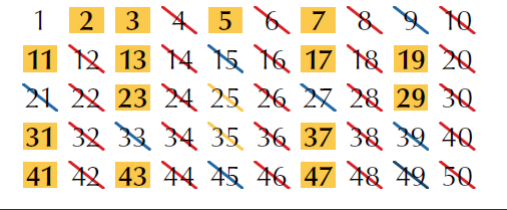

Hemos obtenido de esta forma una lista de los números primos menores que 50 (los recuadrados): 2, 3, 5, 7, 11, 13, 17, 19, 23, 29, 31, 37, 41, 43 y 47.

## *Descomposición factorial de un número en factores primos*

La descomposición factorial de un número consiste en expresarlo como producto de factores primos.

Por ejemplo:  $|10 = 2 \cdot 5|$   $|4 = 2 \cdot 2|$   $|27 = 3 \cdot 3 \cdot 3|$   $|35 = 5 \cdot 7|$ 

Con los números grandes que no son tan fáciles de descomponer, la descomposición factorial es mejor realizarla de forma ordenada con el siguiente proceso:

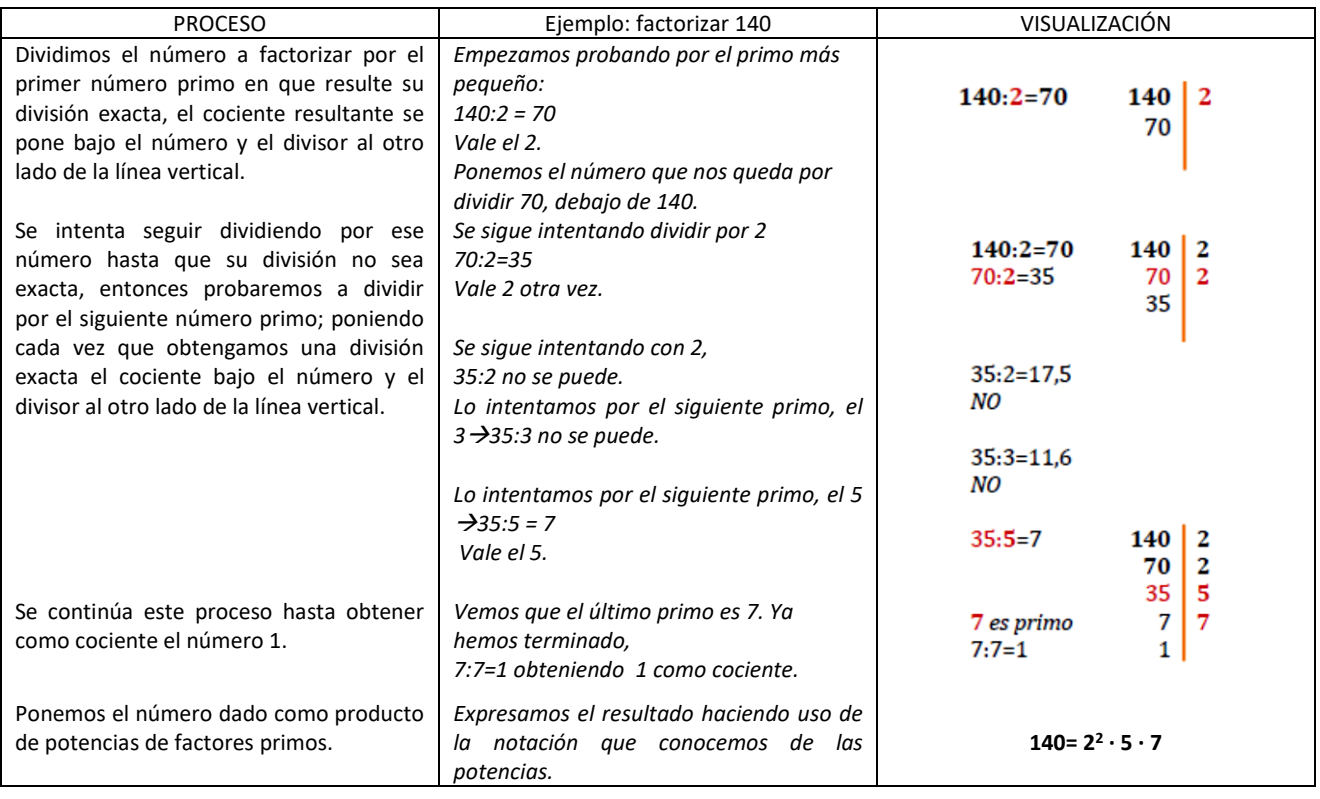

## *Cálculo del MCD y del mcm de varios números*

El máximo común divisor (MCD) de varios números es el mayor divisor común a todos ellos. El mínimo común múltiplo (mcm) de varios números es el menor múltiplo común a todos ellos.

Para obtener el máximo común divisor, **MCD**, de un conjunto de números, realizamos la descomposición factorial y tomamos los factores primos comunes de menor exponente.

Ejemplo:

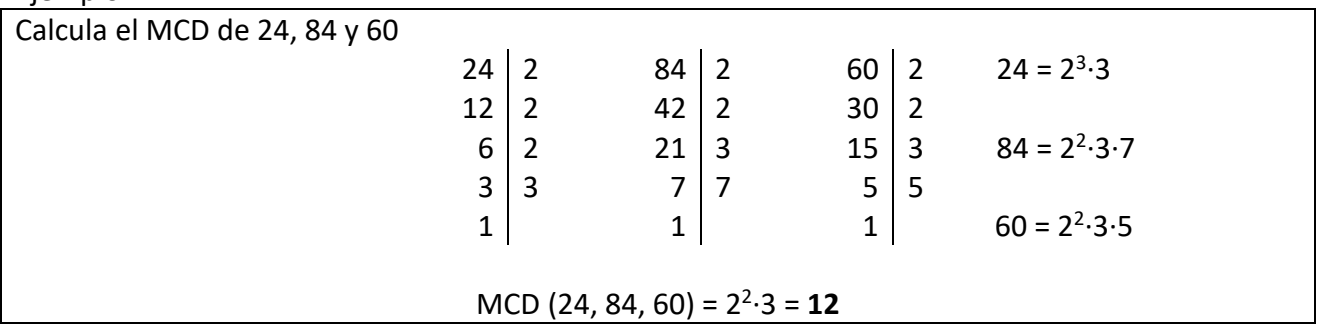

Para obtener el mínimo común múltiplo, **mcm**, de un conjunto de números, realizamos la descomposición factorial y tomamos los factores primos comunes y no comunes de mayor exponente.

Ejemplo:

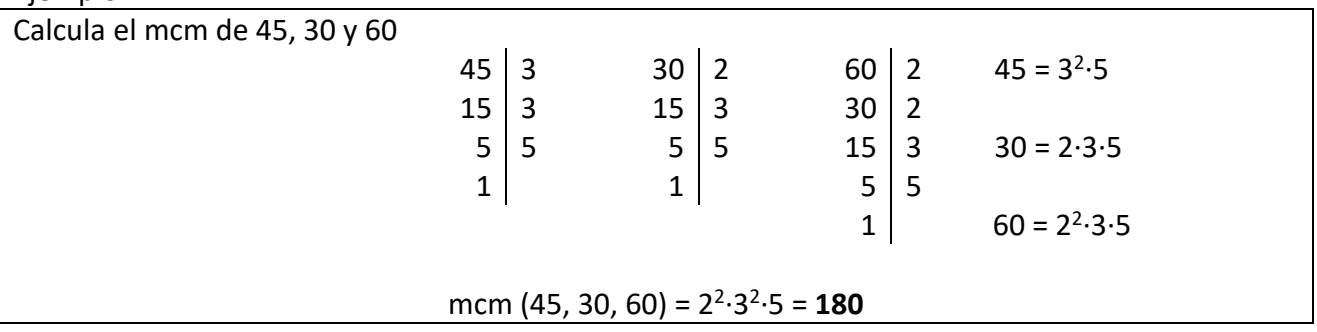

El MCD y el mcm sirven para resolver muchos problemas cotidianos. Para saber cuál de los dos números debemos calcular, una regla útil es la siguiente:

Si del enunciado del problema se deduce que el número a calcular debe ser menor que los datos, entonces calcularemos el MCD pero si del enunciado del problema se deduce que el número a calcular debe ser mayor que los datos, entonces calcularemos el mcm

#### *Ejemplos de resolución de problemas*

Ejemplo 1:

Tenemos dos cuerdas, una de 12 m y la otra de 8 m. ¿Cuánto medirán los trozos iguales en que las queremos dividir teniendo en cuenta que deben ser lo más largos posible?

*Como cada trozo debe ser de igual medida y del mayor tamaño posible debemos hallar el MCD de las medidas de las cuerdas:*

 $12 = 2^2 \cdot 3$  $8 = 2^3$  *MCD (12, 8) = 2<sup>2</sup> = 4 Los trozos medirán 4 metros.*

#### Ejemplo 2:

Tres amigos Pedro, Juan y María, coinciden un día en la piscina. Al terminar de bañarse acuerdan quedar para jugar al tenis la próxima vez que se vean. Si Pedro nada 1 vez cada 4 semanas, Juan una vez cada 15 días y María cada tres días, ¿dentro de cuántos días tendrán que traer las raquetas de tenis?

Tenemos que cada uno nada los días múltiplo de 28 (4 semanas), 15 y 3 días. Como nos interesa el *primer día que se encuentren, éste será el menor múltiplo común (mcm) de 28, 15 y 3.*

> *28 = 2 2 · 7 15 = 3 · 5 3 = 3 mcm (28, 15, 3 ) = 2 2 · 3 · 5 · 7 =420*

*Deberán llevar las raquetas dentro de 420 días.*

# <span id="page-9-0"></span>*Ejercicios y problemas de divisibilidad*

1-) Calcula el máximo común divisor y el mínimo común múltiplo de los siguientes conjuntos de números:

a) 48 y 36 b) 150, 180 y 108 c) 252, 90 y 600

2-) Un apicultor recoge tres tipos de miel diferentes: 30 kg de miel de flores, 15 kg de miel de romero y 12 kg de miel de lavanda. Si quiere envasarlas en botes de igual peso sin mezclarlas y sin que sobre nada, ¿cuántos kilogramos tendrá cada bote?

3-) Doña Isabel tiene tres nietos que van a comer a su casa periódicamente. El pequeño, Carlitos, va cada 3 días, María cada 4 días y Javier cada 5 días. Si hoy han coincidido todos, ¿cuántos días pasarán hasta que vuelvan a coincidir?

4-) Un viajero va a Barcelona cada 18 días y otro cada 24 días. Hoy han estado los dos en Barcelona. ¿Dentro de cuantos días volverán a estar los dos a la vez en Barcelona?

5-) Tenemos maderas de viejos palés rectangulares usados en la construcción que tienen 120 cm de largo por 80 cm de ancho. Deseamos hacer trozos de igual tamaño para ordenarlos en la leñera. Deseamos que sean lo más grandes posibles y que no se desperdicie ningún trozo. ¿De qué medida será cada leño?

6-) El suelo de una habitación, que se quiere embaldosar, tiene 5 m de largo y 3 m de ancho. Calcula el lado y el número de baldosas cuadradas, tal que el número de baldosas que se coloque sea mínimo y que no sea necesario cortar ninguna de ellas.

7-) Un faro se enciende cada 12 minutos, otro cada 18 y un tercero cada minuto. A las 6:30 de la tarde los tres coinciden. Averigua las veces que volverán a coincidir hasta las 7:45.

8-) En una etapa de la vuelta ciclista de 176 km se instala para el público un puesto de bebidas cada 8 km, uno de camisetas cada 20 km, uno de bocadillos cada 12 km y uno de helados cada 50 km. ¿En algún punto del recorrido coinciden los cuatro puestos, además del punto de partida? ¿Y los puestos de bebidas y bocadillos?

9-) Un tonel que está lleno de vino se puede vaciar en garrafas de 8 l, de 3 l y de 5 l. Si nos dicen que contiene más de 200 l y menos de 300 l, ¿cuántos litros contiene?

10-) En una tienda de comestibles tienen, 400 caramelos de fresa y 720 de limón. Quieren hacer paquetes del mayor número de caramelos posible y de forma que tengan la misma cantidad de caramelos sin mezclar los dos sabores. También desean que al final del envasado no sobre ni falte ningún caramelo. ¿Cuántos caramelos habrá en cada paquete? ¿Cuántos paquetes se obtendrán?

11-) En una bodega hay 3 toneles de vino, cuyas capacidades son: 250 l, 360 l, y 540 l. Su contenido se quiere envasar en cierto número de garrafas iguales. Calcular la capacidad máxima de estas garrafas para que en ellas se pueda envasar el vino contenido en cada uno de los toneles, y el número de garrafas que se necesitan.

12-) En dos colegios hay 600 y 210 alumnos. Se quieren hacer equipos lo más grandes posibles y del mismo número de alumnos para una competición entre los dos centros. ¿Cuántos equipos se harán en total?

13-) ¿Cuál es el menor número que al dividirlo separadamente entre 15, 20, 36 y 48, en cada caso, da de resto 9?

14-) ¿Cuánto mide la mayor baldosa cuadrada que cabe en un número exacto de veces en una sala de 8 m de longitud y 6,4 m de anchura? ¿Y cuántas baldosas se necesitan?

15-) En una plaza hay una parada de autobús donde coinciden tres líneas distintas. La primera tarda 40 minutos en hacer el recorrido, la segunda 30 y la tercera 48 minutos. Si a las 10 de la mañana se encuentran los tres autobuses en la plaza, ¿cuándo se volverán a encontrar por primera vez?

16-) Un carpintero tiene 20 listones de 1,50 metros, 15 listones de 0,60 metros y 12 listones de 2,40 metros. Desea construir marcos cuadrados para fotografías de forma que tengan el mayor tamaño posible de lado. ¿Cuál es el tamaño mayor del lado que podrá construir sin que le sobre ningún trozo? ¿Cuántos marcos podrá realizar?

# **3- NÚMEROS ENTEROS**

<span id="page-10-0"></span>El conjunto de los números enteros está formado por los números naturales (los positivos y el cero) y por los números negativos.

# *Representación gráfica*

Los números enteros se representan gráficamente sobre una recta que llamaremos recta numérica.

• Se elige un punto origen que será el lugar del número cero.

• Los números positivos se colocan a su derecha, eligiendo una unidad de separación entre uno y otro que será ya siempre la misma.

• Los números negativos se colocan a su izquierda con la misma unidad de separación.

Observa en la siguiente figura cómo se organizan los números enteros en la recta numérica y cómo hemos seguido las instrucciones para construirla:

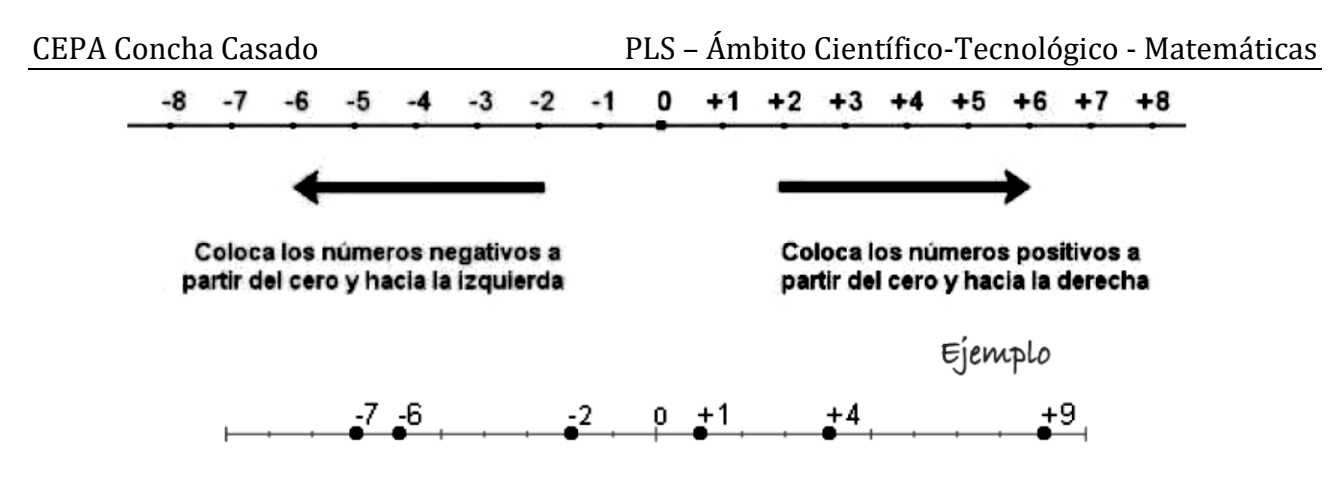

# *Ordenación*

En la representación gráfica de los números enteros en la recta se observa el orden que existe: un número es mayor que otro si está representado más a la derecha. A continuación, tienes varios ejemplos:

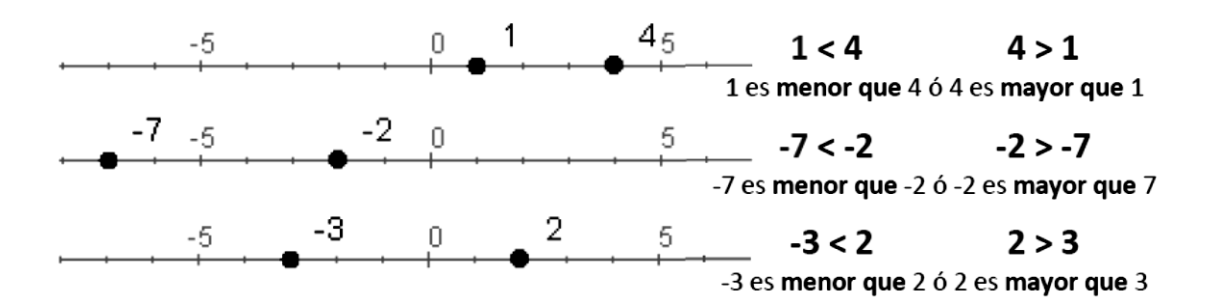

Resumiendo:

- Si los dos números enteros son positivos, es mayor el que está más alejado de cero.
- Si los dos números enteros son negativos, es mayor el que esté más cercano a cero.
- Si los dos números enteros tienen distinto signo, es mayor siempre el entero positivo.
- Cualquier entero negativo es menor que 0. Cualquier entero positivo es mayor que 0.

# *Valor absoluto*

El valor absoluto de un número entero es la distancia que le separa del cero. Se escribe entre dos barras | | y es el número sin su signo: **|+a| = a |-a| = a**

El valor absoluto es una distancia por lo que no puede ser negativo.

Los números **3** y **-3** tienen el mismo valor absoluto que es 3, lo que quiere decir que están a la misma distancia del origen, el cero.

Ejemplos:  $|+5| = 5$   $|-7| = 7$   $|-15| = 15$   $|+117| = 117$ 

#### *Opuesto de un número*

El opuesto de un número es otro número que tiene su mismo valor y el signo contrario. Ejemplos:  $Op(+5) = -5$   $Op(-7) = +7$ 

#### *Operaciones con números enteros: suma*

#### *Con el mismo signo*

Para sumar números enteros del mismo signo, se suman los valores absolutos de dichos números y se pone el mismo signo que tenían.

Ejemplos:  $(+19) + (+9) = 19 + 9 = 28$   $(-19) + (-19) = -19 - 19 = -38$ 

#### *Con distinto signo*

Para sumar números enteros con distinto signo, se resta al de mayor valor absoluto el de menor valor absoluto y el signo del resultado será el que tenía mayor valor absoluto.

Ejemplos:  $(-13) + (+11) = -13 + 11 = -2$   $(+19) + (-20) = 19 - 20 = -1$ 

La suma de más de dos números se puede realizar de dos formas:

- 1. Ir sumando los dos primeros y lo que sale con el siguiente y así sucesivamente.
- 2. Sumar por un lado los positivos, por otro los negativos y después hallar la diferencia entre los valores absolutos de los resultados anteriores poniendo el signo del número que tenga mayor valor absoluto en el resultado.

Ver el siguiente ejemplo:

Método 1:

 $(-3) + (-4) + (+6) + (-9) + (-10) + (+8) = (-7) + (+6) + (-9) + (-10) + (+8) = (-1) + (-9) + (-1)$  $+ (-10) + (+8) = (-10) + (-10) + (+8) = (-20) + (+8) = -12$ 

Método 2:  
\n
$$
(-3) + (-4) + (+6) + (-9) + (-10) + (+8) =
$$
\n
$$
(-3) + (-4) + (-9) + (-10) = -26
$$
\n
$$
14 + (-26) = -12
$$

#### *Operaciones con números enteros: resta*

Restar dos números enteros es sumar al primero el opuesto del segundo.

Ejemplo: Calcula:  $(-12) - (+13)$ 

Sumamos al primero el opuesto del segundo:  $(-12) + (-13) = -25$ 

En la práctica equivale a quitar los paréntesis y hacer las operaciones que resulten. Lo veremos más adelante.

# *Operaciones con números enteros: multiplicación y división*

Para multiplicar o dividir dos números enteros, primero se averigua el signo del resultado siguiendo la regla de los signos y después se multiplican o dividen los números como si fuesen naturales.

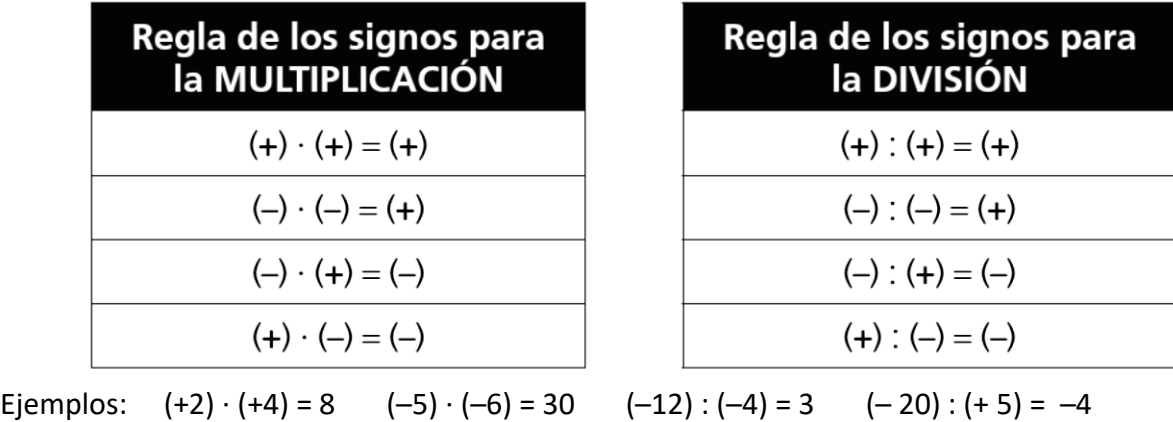

# *Uso de los paréntesis*

Habrás visto que hemos ido haciendo uso de los paréntesis al escribir operaciones entre los números enteros. Siempre que haya dos signos seguidos los usaremos obligatoriamente. Veamos las diversas situaciones que se nos pueden presentar:

#### *Primera situación*: como ya vimos anteriormente aparecen paréntesis

 $-(-a) = +a = a$   $-(+a) = -a$   $+(-a) = -a$   $+(+a) = +a = a$ 

Así eliminamos los paréntesis y simplificamos la escritura. Podremos simplificar expresiones como las siguientes:

- $(-3) + (-5) + (+4) = -3 5 + 4 = -8 + 4 = -4$
- $-(-3)$  –5 (+4) = 3 5 4 = –2 4 = –6
- −(−3) + (−5) − (−4) = 3 − 5 + 4 = −2 + 4 = 2
- $(-3) (+5) + (-4) = -3 5 4 = -8 4 = -12$

Lo primero que hemos hecho ha sido suprimir los paréntesis y a continuación operar los números de izquierda a derecha.

*Segunda situación*: en el interior del paréntesis aparece una operación ya sea suma o resta, en este caso se pueden hacer dos cosas:

Opción 1:

−(7 + 8) = −7 − 8 = −15 ya que el paréntesis lleva delante un signo "–"

+(−5 + 8) = −5 + 8 = 3 ya que el paréntesis va precedido de un signo "+" Opción 2:

−(7 + 8) = −15 → Hemos sumado los dos números del interior del paréntesis.

+(−5 + 8) = +(+3) = 3 → Pues -5 + 8 = +3, hemos operado el interior.

Este último método es, en la mayor parte de las ocasiones, el más eficaz.

Debes tener en cuenta que para suprimir un paréntesis precedido de signo menos, hay que cambiar los signos de todos los números que aparecen dentro. Si el signo de fuera es positivo, al quitar el paréntesis no se cambia ningún signo de dentro.

## *Sacar factor común*

Si varios sumandos tienen un factor común, podemos transformar la suma en producto extrayendo dicho factor:  $a \cdot b + a \cdot c = a \cdot (b + c)$ Ejemplo:  $-2 \cdot 3 + (-2) \cdot 5 = -2 \cdot (3 + 5)$ 

# *Potencias*

La potencia de exponente positivo de un número entero es otro número entero, cuyo valor absoluto es el valor absoluto de la potencia y cuyo signo es el que se deduce de la aplicación de las siguientes reglas:

• Las potencias de exponente par son siempre positivas sea cual sea la base:  $5^4 = 625$  $(-5)^4$  = 625

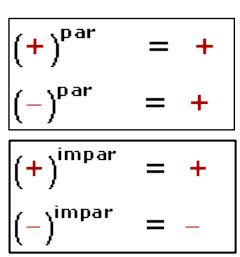

• Las potencias de exponente impar tienen el mismo signo que la base:  $4^5 = 1024$  $(-4)^5 = -1024$ 

#### *Propiedades de las potencias:*

 $1-$ )  $a^0 = 1$ 

- $2-$ )  $a^1 = a$
- 3-) Producto de potencias con la misma base: es otra potencia con la misma base y el exponente es la suma de los exponentes.

$$
a^{m} \cdot a^{n} = a^{m+n} \rightarrow (-2)^{5} \cdot (-2)^{2} = (-2)^{5+2} = (-2)^{7} = -128
$$

4-) División de potencias con la misma base: es otra potencia con la misma base y el exponente es la diferencia de los exponentes.

a<sup>m</sup> : a<sup>n</sup> = a<sup>m-n</sup> → (-2)<sup>5</sup> : (-2)<sup>2</sup> = (-2)<sup>5-2</sup> = (-2)<sup>3</sup> = -8

5-) Potencia de una potencia: es otra potencia con la misma base y el exponente es el producto de los exponentes.

$$
(am)n = am n \Rightarrow [(-2)3]2 = (-2)6 = 64
$$

6-) Producto de potencias con el mismo exponente: es otra potencia con el mismo exponente y la base es el producto de las bases

a<sup>n</sup> ⋅ b<sup>n</sup> = (a ⋅ b)<sup>n</sup> → (-2)<sup>3</sup> ⋅ (3)<sup>3</sup> = (-6)<sup>3</sup> = -216

7-) Cociente de potencias con el mismo exponente: es otra potencia con el mismo exponente y la base es el cociente de las bases.

$$
a^n : b^n = (a : b)^n \rightarrow (-6)^3 : 3^3 = (-2)^3 = -8
$$

 $\sqrt{1}$ 

8-) Un número elevado a un exponente negativo, es el inverso de dicho número.  $a^{-n} = \frac{1}{a^2}$  $\frac{1}{a^n} \to 8^{-2} = \frac{1}{8^2}$  $\frac{1}{8^2} = \frac{1}{64}$ 64

# *Raíces*

#### *Definición de raíz cuadrada*

La raíz cuadrada es la operación inversa a la potencia elevar al cuadrado y consiste en averiguar el número cuando se conoce su cuadrado.

$$
\sqrt{a} = b \quad \rightarrow \quad b^2 = a
$$

#### *Raíz cuadrada exacta*

La raíz cuadrada es exacta, siempre que el radicando sea un cuadrado perfecto.

$$
= 1 \qquad \sqrt{4} = 2 \qquad \sqrt{9} = 3 \qquad \sqrt{16} = 4 \qquad \sqrt{25} = 5
$$

#### *Raíz cuadrada entera*

La raíz cuadrada es entera, siempre que el radicando no sea un cuadrado perfecto.

$$
\sqrt{17} \qquad \qquad 4^2 < 17 < 5
$$

#### *Expresión radical*

Expresión radical:  $\sqrt[n]{a} = b$  *n* es el índice; *a* es el radicando; *b* es la raíz o solución

#### *Propiedades de los radicales*

Las operaciones con radicales cumplen las mismas propiedades que las potencias:

- El producto de radicales con el mismo índice es otro radical con el mismo índice y por radicando el producto de ellos.  $\sqrt[n]{a} \cdot \sqrt[n]{b} = \sqrt[n]{a} \cdot b \rightarrow \sqrt[5]{45} \cdot \sqrt[5]{2} = \sqrt[5]{45} \cdot 2 = \sqrt[5]{90}$ 

- El cociente de radicales con el mismo índice es otro radical con el mismo índice y por radicando el cociente de ellos.  $\sqrt[n]{a}$ :  $\sqrt[n]{b}$  =  $\sqrt[n]{a}$ : *b* 

- La potencia de una raíz es otra raíz que tiene el mismo índice y el radicando es la potencia.

$$
(\sqrt[n]{a})^m = \sqrt[n]{a^m}
$$

- La raíz de una raíz es otra raíz que tiene por índice el producto de los índices y por radicando el mismo que había.  $\sqrt[n]{\mathbb{N}}a = \sqrt[n-m]{a}$ 

#### *Operaciones con raíces cuadradas: Sumar y Restar*

- Sumar:  $2\sqrt{31} + 4\sqrt{31} \rightarrow 2\sqrt{31} + 4\sqrt{31} = (2+4)\sqrt{31} = 6\sqrt{31}$ - Sumar:  $\sqrt{2} + \sqrt{8} - \sqrt{32}$ Solución:

Los números que tengo dentro de los radicales los descompongo en factores (proceso que se denomina factorizar) tratando de que uno de estos factores sea un cuadrado perfecto. Un factor que sea cuadrado perfecto tiene raíz cuadrada exacta. El factor que no sea cuadrado perfecto, permanece dentro de la raíz. Según esto, veo que:

$$
\sqrt{8} = \sqrt{2 \times 4} \, y \sqrt{32} = \sqrt{2 \times 16}
$$

Sustituyo estos productos por sus valores:  $\sqrt{2} + \sqrt{8} - \sqrt{32} = \sqrt{2} + \sqrt{2 \times 4} - \sqrt{2 \times 16} =$  $=\sqrt{2}+2\sqrt{2}-4\sqrt{2}=-\sqrt{2}$  Respuesta:  $-\sqrt{2}$ 

Solo se pueden sacar fuera de la raíz los números que están multiplicando o dividiendo. Si los números están sumando o restando no se pueden sacar fuera de la raíz separadamente.

 $\sqrt{16+4}$  = NO debo hallar la raíz cuadrada de 16 y luego la de 4. Debo hallar la suma y calcular la raíz cuadrada de ésta:  $\sqrt{20} = \sqrt{5 \times 4} = 2\sqrt{5}$ Ejemplo: Calcular  $2\sqrt{27} + 4\sqrt{12} - 3\sqrt{75}$   $\rightarrow$   $2\sqrt{27} + 4\sqrt{12} - 3\sqrt{75} = 2\sqrt{3\times9} + 4\sqrt{3\times4} - 3\sqrt{3\times25} =$  $=6\sqrt{3}+8\sqrt{3}-15\sqrt{3}=-\sqrt{3}$ 

Para calcular la raíz cuadrada de una fracción se calcula la raíz cuadrada del numerador y se divide por la raíz cuadrada del denominador: 25  $\frac{25}{9} = \frac{\sqrt{25}}{\sqrt{9}}$  $\frac{\sqrt{25}}{\sqrt{9}} = \frac{5}{3}$  $\frac{1}{3}$ 

Calcula:  $\sqrt{\frac{3}{25}}$ 

denominador. Respuesta:  $\sqrt{3}$ Como 3 no tiene raíz cuadrada exacta permanece dentro de la raíz, en cambio, la raíz cuadrada de 25 es 5, lo sacamos fuera de la raíz pero como 25 es denominador, su raíz cuadrada irá como

$$
\sqrt{\frac{36}{5}}
$$

Calcula:  $V$  5

La raíz cuadrada de 36 es 6 por lo tanto este valor sale de la raíz, pero permanece el 5 dentro de la raíz porque no tiene raíz cuadrada exacta:  $\frac{6}{\sqrt{6}}$  $\frac{0}{\sqrt{5}}$  Como nunca puede quedar una raíz en el denominador de una fracción, realizamos el proceso llamado "*racionalizar*" que consiste en multiplicar arriba y abajo por la raíz para conseguir quitarla del denominador. La que queda en el numerador no importa:  $\frac{6 \cdot \sqrt{5}}{\sqrt{5} \cdot \sqrt{5}} = \frac{6\sqrt{5}}{5}$ 5

#### *Operaciones con raíces cuadradas: Multiplicar y dividir*

5

Para multiplicar raíces:

1º Deben tener el mismo índice.

2º Se deja la misma raíz.

3º Se multiplican las cantidades que están fuera de las raíces entre sí, en el caso de que las haya, y las cantidades radicandos entre sí.

1.- Calcula el producto: 
$$
\sqrt{12} \times \sqrt{3}
$$
  $\rightarrow \sqrt{12} \times \sqrt{3} = \sqrt{12 \times 3} = \sqrt{36} = 6$ 

2.- Calcula  $5\sqrt{18}\times3\sqrt{8}$   $\rightarrow$  Multiplicamos las cantidades que están fuera de las raíces y las cantidades radicandos y sacamos fuera de la raíz cuanto podamos:

$$
5\sqrt{18} \times 3\sqrt{8} = 5 \times 3\sqrt{18 \times 8} = 15\sqrt{144} = 15 \times 12 = 180
$$

3.- Calcula:  $(2\sqrt{18}+3\sqrt{8})\sqrt{2}$  Para multiplicar una suma indicada por un número, se multiplica cada sumando por ese número. Multiplicamos  $\sqrt{2}$  por cada número que se halla dentro del paréntesis. Dejamos la misma raíz y multiplicamos los radicandos. Después, sacamos de la raíz cuanto podamos: $=2\sqrt{18}\times\sqrt{2}+3\sqrt{8}\times\sqrt{2}=2\sqrt{18\times2}+3\sqrt{8\times2}=$ 

$$
= 2\sqrt{36} + 3\sqrt{16} = 2 \times 6 + 3 \times 4 = 24
$$

Dividir:  $\sqrt{32}$ :  $\sqrt{8}$  Si los índices son iguales se dividen los radicandos:  $\sqrt{32:8} = \sqrt{4} = 2$ 

#### *Operaciones con raíces cuadradas: Otras operaciones*

Sacar fuera de una raíz un factor con un exponente mayor que el índice de la raíz:

Cuando tenemos en el radicando un número con un exponente mayor que el índice de la raíz podemos sacar fuera de la raíz ese número con un exponente igual al cociente de dividir el exponente que tenía dentro de la raíz entre el índice y si queda un resto será el exponente del número dentro de la raíz.

Ejemplo: Sacar fuera de la raíz lo que se pueda:  $\sqrt{5^{15}}$ Como el exponente de 5 es mayor que el índice que es 2, dividimos:  $\frac{15}{7}$ 

El cociente 7 es el exponente de 5 fuera de la raíz y el resto 1 es el exponente de 5 dentro de la raíz:  $5^7\sqrt{5}$ 

#### Introducir un número dentro de una raíz:

Lo contrario de lo anterior. Para introducir un factor dentro de una raíz se multiplica el exponente del factor fuera de la raíz por el índice del radical y se suma el exponente del radicando.

Ejemplos:

$$
43 \sqrt{4} = \sqrt{4^{3 \times 2} \times 4} = \sqrt{4^6 \times 4} = \sqrt{4^7}
$$

$$
25 \sqrt[3]{22} = \sqrt[3]{2^{5 \times 3} \times 2^2} = \sqrt[3]{2^{15} \times 2^2} = \sqrt[3]{2^{17}}
$$

#### *Jerarquía de las operaciones con números enteros*

Cuando en un mismo cálculo aparecen las distintas operaciones que hemos visto, debemos seguir un orden para efectuarlas:

- 1. Paréntesis y corchetes
- 2. Potencias y raíces
- 3. Multiplicaciones y divisiones
- 4. Sumas y restas
- 5. Dentro del mismo nivel, de izquierda a derecha

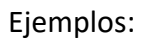

#### **Sin paréntesis:**

•  $10:2 + 5 \cdot 3 + 4 - 5 \cdot 2 - 8 + 4 \cdot 2 - 16:4=$ Realizamos los productos y cocientes en el orden en el que los encontramos porque las dos operaciones tienen la misma prioridad. = 5 + 15 + 4 − 10 − 8 + 8 − 4 = Efectuamos las sumas y restas. = 5 + 15 + 4 − 10 − 8 + 8 − 4 = 10

 $\bullet$   $2^3 + 10 : 2 + 5 \cdot 3 + 4 - 5 \cdot 2 - 8 + 4 \cdot 2^2 - 16 : 4 =$ Realizamos en primer lugar las potencias que tienen prioridad.  $= 8 + 10 : 2 + 5 \cdot 3 + 4 - 5 \cdot 2 - 8 + 4 \cdot 4 - 16 : 4 =$ Seguimos con los productos y cocientes. = 8 + 5 + 15 + 4 − 10 − 8 + 16 − 4 = Efectuamos las sumas y restas. = 26

#### **Con paréntesis:**

•  $(15-4)+3-(12-5\cdot 2)+(5+16:4)-5+(10-2^3)=$ Realizamos en primer lugar las operaciones prioritarias contenidas en ellos.  $= (15 - 4) + 3 - (12 - 10) + (5 + 4) - 5 + (10 - 8) =$ 

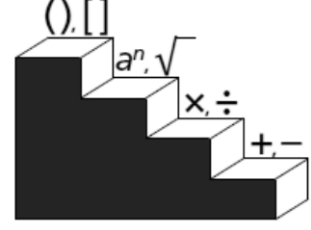

Quitamos paréntesis realizando las operaciones. = 11 + 3 − 2 + 9 − 5 + 2 = 18

#### **Con paréntesis, corchetes, llaves:**

•  $[15 - (2^3 - 10 : 2)] \cdot [5 + (3 \cdot 2 - 4)] - 3 + (8 - 2 \cdot 3) =$ Primero operamos con las potencias, productos y cocientes de los paréntesis (de dentro hacia fuera): =  $[15 - (8 - 5)] \cdot [5 + (6 - 4)] - 3 + (8 - 6) =$ Realizamos las sumas y restas de los paréntesis. = (15 – 3) · (5 + 2) − 3 + 2= Como ya no hay corchetes conteniendo paréntesis dentro, hemos puesto paréntesis directamente. Operamos en los paréntesis. = 12 · 7 − 3 + 2 = Calculamos el resultado final. = 84 − 3 + 2 = 83

•  $14 - \{7 + 4 \cdot 3 - [(-2)^2 \cdot 2 - 6]\} + (2^2 + 6 - 5 \cdot 3) + 3 - (5 - 2^3 \cdot 2) =$ Primero operamos con las potencias, productos y cocientes de los paréntesis.  $= 14 - [7 + 4 \cdot 3 - (4 \cdot 2 - 6)] + (4 + 6 - 5 \cdot 3) + 3 - (5 - 8 \cdot 2) =$ Operamos con los productos y cocientes de los paréntesis.  $= 14 - [7 + 12 - (8 - 6)] + (4 + 6 - 15) + 3 - (5 - 4) =$ Calculamos el resultado final.  $= 14 - (7 + 12 - 2) + (-5) + 3 - 1 = 14 - 17 - 5 + 3 - 1 = -6$ 

#### **RECUERDA que a la hora de quitar paréntesis: Un signo + delante NO CAMBIA LOS SIGNOS DE DENTRO Un signo – delante de un paréntesis CAMBIA TODOS LOS SIGNOS DE DENTRO**

#### <span id="page-17-0"></span>*Ejercicios de números enteros*

1-) Saca factor común en las expresiones:

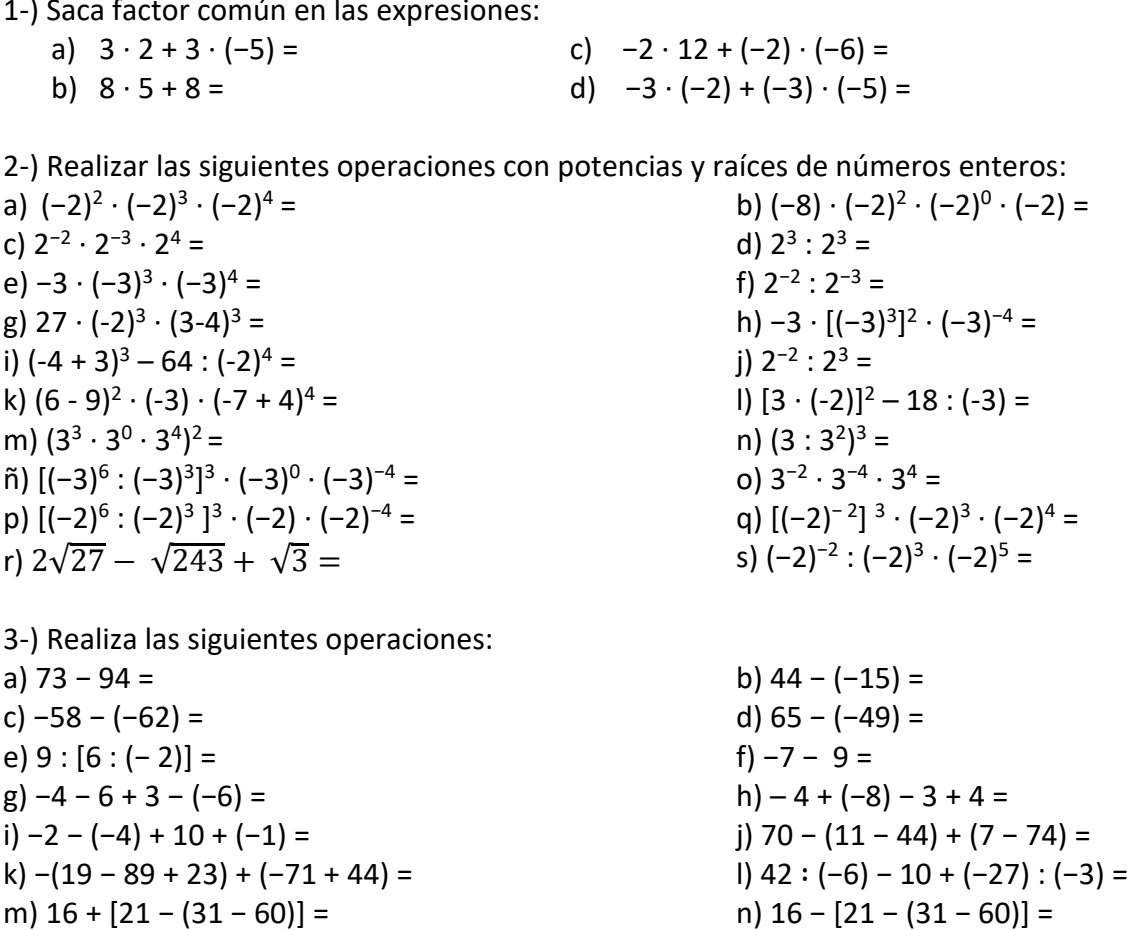

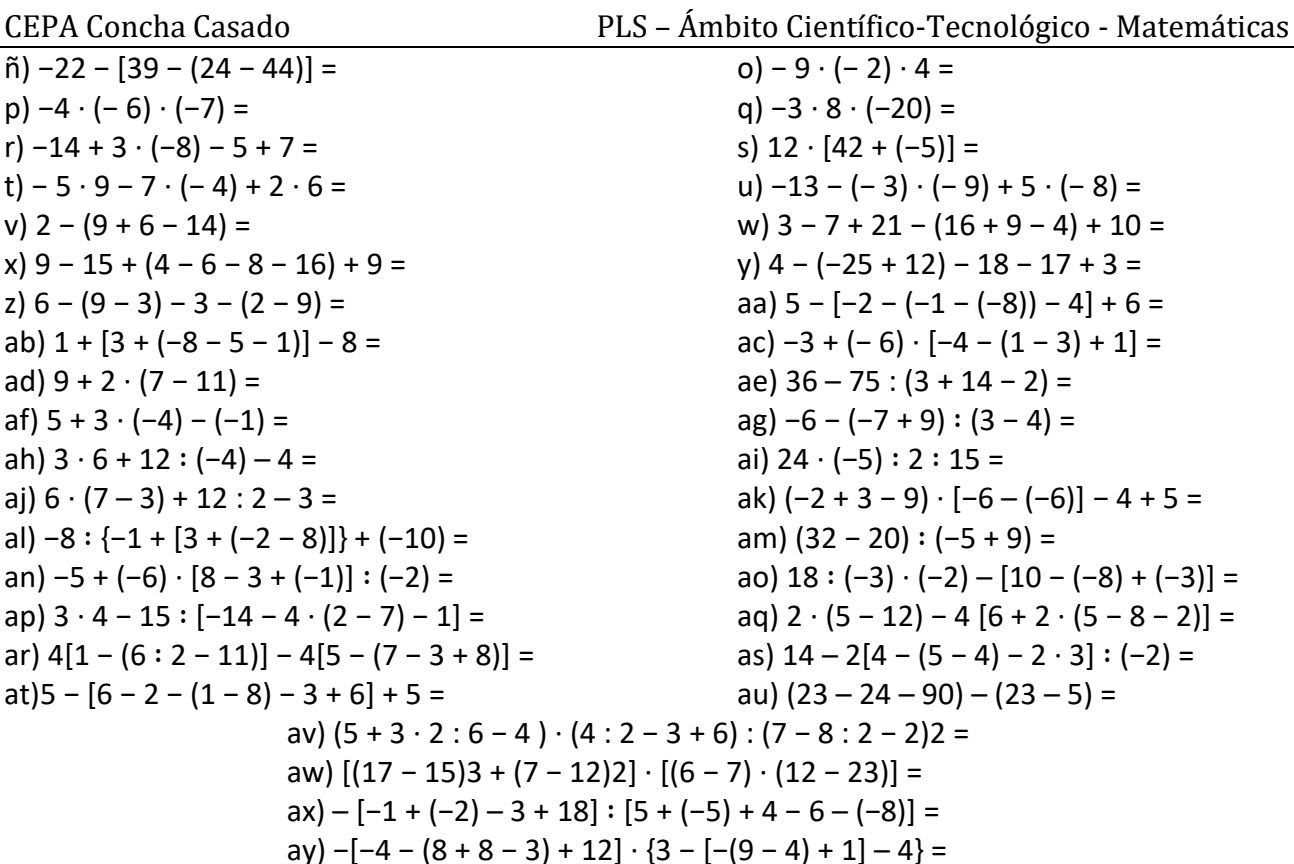

## <span id="page-18-0"></span>*Problemas de números enteros*

1.- Un emperador romano nació en el año 63 a. C. y murió en el 14 d. C. ¿Cuántos años vivió?

2.- Una bomba extrae el petróleo de un pozo a 975 m de profundidad y lo eleva a un depósito situado a 48 m de altura. ¿Qué nivel supera el petróleo?

3.- ¿Qué diferencia de temperatura soporta una persona que pasa de la cámara de conservación de las verduras, que se encuentra a 4º C, a la del pescado congelado, que está a −18º C? ¿Y si pasara de la cámara del pescado a la de la verdura?

4.- La temperatura del aire baja según se asciende en la atmósfera, a razón de 9º C cada 300 m. Si la temperatura al nivel del mar en un punto determinado es de 0º C, ¿a qué altura vuela un avión si la temperatura del aire es de −81º C?

5.- En un depósito hay 800 l de agua. Por la parte superior un tubo vierte en el depósito 25 l por minuto, y por la parte inferior por otro tubo salen 30 l por minuto. ¿Cuántos litros de agua habrá en el depósito después de 15 minutos de funcionamiento?

6.- El nivel del agua en un embalse ha descendido 20 cm diarios durante 5 días y seguidamente ha subido 15 cm durante 4 días. ¿Cuál ha sido la variación del nivel en los 9 días?

7.- En un almacén tuvieron 5200 € de beneficio en el primer mes, perdieron 950 € en el segundo mes y ganaron 2500 € en el tercer mes. ¿Tuvieron ganancias o pérdidas durante el trimestre? ¿A cuánto ascendieron?

8.- Una pequeña empresa ha obtenido los siguientes datos económicos durante los cuatro últimos trimestres:

1er trimestre: beneficio de 2625 €/mes

2° trimestre: pérdidas de 674 €/mes

3er trimestre: pérdidas de 450 €/mes

4° trimestre: beneficio de 1100 €/mes

¿Cuál es el balance final?

9.- Observa las temperaturas indicadas en el dibujo del frigorífico:

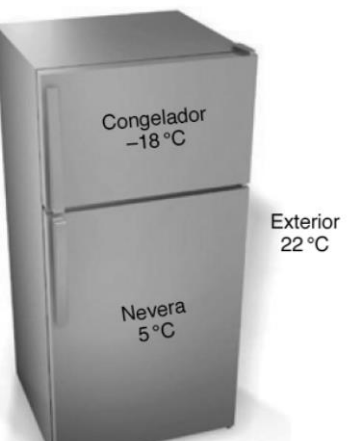

18

Calcula la diferencia entre:

- a) La temperatura exterior y el congelador.
- b) La temperatura exterior y la nevera.
- c) La nevera y el congelador.

# **4- NÚMEROS RACIONALES (FRACCIONES)**

## <span id="page-19-0"></span>*Concepto de fracción*

Una fracción es el cociente de dos números enteros a y b, que representamos de la siguiente forma:  $\frac{a}{b}$  $\boldsymbol{b}$  $b \neq 0$ 

**b**, denominador, indica el número de partes en que se ha dividido la unidad.

**a,** numerador, indica el número de partes elegidas.

# *La fracción como partes de la unidad*

El todo se toma como unidad. La fracción expresa un valor con relación a ese todo.

Un depósito contiene 3  $\frac{2}{3}$  de gasolina.

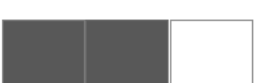

El todo sería el depósito. La unidad equivale a 3/3, en este caso; pero en general sería una fracción con el mismo número en el numerador y el denominador equivalente al número entero 1.

3  $\frac{2}{3}$  de gasolina expresa la relación existente entre la gasolina y la capacidad del depósito: de sus

tres partes, dos están ocupadas por gasolina.

# *La fracción como cociente*

Las fracciones indican una división, un reparto bien hecho, porque a cada uno le toca la misma parte. Ejemplo: repartir 4 € entre 5 amigos:  $\frac{4}{5}$  $\frac{4}{5} = 0.8 \in$ 

# *Fracción de un número*

Para calcular la fracción de un número, multiplicamos el numerador por dicho número y el resultado lo dividimos por el denominador.

Ejemplo: Calcular 3  $\frac{2}{3}$  de 60 €  $\rightarrow$  2 · 60 = 120 120 : 3 = 40 €

# *Fracciones decimales*

Las fracciones decimales tienen como denominador una potencia de 10.

23  $12$ з  $\overline{100}'$  $\overline{10}$  $1000'$ 

#### *Fracción propia y fracción impropia*

Fracción propia es la que tiene el numerador menor que el denominador. El valor de esta fracción es menor que la unidad:  $\frac{4}{6}$  $\frac{4}{6}, \frac{10}{24}$  $\frac{10}{24}, \frac{58}{59}$ 59

Fracción impropia es la que tiene el numerador igual o mayor que el denominador:

5 4 , 88  $rac{1}{87}$ 42 42

Las fracciones impropias pueden ser transformadas en números mixtos.

#### *Números mixtos*

El número mixto o fracción mixta está compuesto de una parte entera y otra fraccionaria.

Para pasar de fracción a número mixto se divide el numerador por el denominador. El cociente será el entero del número mixto y el resto de la división será el numerador de la fracción, siendo el denominador el mismo.

Ejemplo:

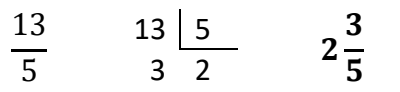

Para pasar de número mixto a fracción se multiplica el entero por el denominador, y lo que se obtiene se suma al numerador. El resultado será el numerador de la fracción. El denominador será el que tenía el número mixto. Ejemplo:

$$
4\frac{2}{6} \qquad 4 \cdot 6 + 2 = 26 \qquad \frac{26}{6}
$$

#### *Fracciones equivalentes*

Dos fracciones son equivalentes cuando el producto de extremos es igual al producto de medios:  $\alpha$  $\frac{a}{b} = \frac{c}{d}$  $\frac{c}{d}$  si  $a \cdot d = b \cdot c$  a y d son los extremos by c son los medios

> Calcula si  $\frac{4}{6}$  $\frac{4}{6}$  y  $\frac{8}{12}$  $\frac{0}{12}$  son equivalentes:

 $4 \cdot 12$   $\neq$   $=$ ?  $6 \cdot 8$   $\rightarrow$  48 = 48  $\rightarrow$  Sí son equivalentes

#### *Obtención de fracciones equivalentes*

Si se multiplica o se divide el numerador y el denominador de una fracción por un mismo número distinto de cero, se obtiene una fracción equivalente a la dada.

Si obtenemos fracciones equivalentes mediante multiplicaciones, se denominan fracciones amplificadas:

$$
\frac{5}{6} = \frac{5 \times 2}{6 \times 2} = \frac{10}{12}
$$

Si obtenemos fracciones equivalentes mediante divisiones, se denominan fracciones simplificadas:

$$
\frac{12}{24} = \frac{12:2}{24:2} = \frac{6}{12}
$$

#### *Simplificación de fracciones*

*Simplificar* una fracción es convertirla en otra equivalente cuyos términos sean números más pequeños. Para simplificar se divide el numerador y el denominador de la fracción por el mismo número que sea divisor de ambos.

Cuando una fracción no se puede simplificar más se dice que es *irreducible* y sus términos son primos entre sí.

Para simplificar una fracción y obtener su fracción irreducible, se calcula el máximo común divisor (MCD) del numerador y del denominador y se dividen ambos por dicho MCD.

Ejemplo: Vamos a simplificar la fracción 36 24 hasta calcular su fracción irreducible.

Calculamos el MCD del numerador y del denominador: MCD (24,36) = 12 y dividimos el numerador y el denominador por él:

$$
\frac{36:12}{24:12} = \frac{3}{2}
$$
 Fracción irreducible

4 36

Otro método, recomendado para fracciones con números no muy grandes, sería simplificar por divisiones sucesivas:

$$
\frac{36:2}{24:2} = \frac{18:2}{12:2} = \frac{9:3}{6:3} = \frac{3}{2}
$$

#### *Reducción a común denominador*

Reducir varias fracciones a común denominador consiste en convertirlas en otras equivalentes que tengan el mismo denominador. Para ello…

1º Se determina el denominador común, que será el mínimo común múltiplo de los denominadores.

2º Este denominador común, se divide por cada uno de los denominadores, multiplicándose el cociente obtenido por el numerador correspondiente.

Ejemplo: Reducir a común denominador:  $\frac{2}{3}$  $\frac{2}{3}, \frac{5}{12}$  $\frac{5}{12}, \frac{1}{9}$ 9  $12 = 2^2 \cdot 3$  $9 = 3^2$ mcm  $(3, 12, 9) = 2<sup>2</sup> \cdot 3<sup>2</sup> = 36$ 2 3 , 5  $\frac{1}{12}$ 1 9  $\rightarrow$ 24  $\frac{1}{36}$ 15  $rac{1}{36}$ 

#### *Suma y resta de fracciones*

Tenemos dos opciones:

a) Para sumar o restar fracciones con el mismo denominador, se suman o restan los numeradores y se mantiene el denominador:

$$
\frac{3}{4} + \frac{6}{4} = \frac{3+6}{4} = \frac{9}{4}
$$

b) Para sumar o restar fracciones con distinto denominador es preciso reducirlas primero a común denominador. Después, se suman o restan los numeradores y se mantiene el mismo denominador. Se simplifica el resultado final siempre que se pueda.

$$
\frac{8}{15} - \frac{6}{9} = \frac{24}{45} - \frac{30}{45} = \frac{-6:3}{45:3} = \frac{-2}{15}
$$

## *Producto de fracciones*

El producto de dos fracciones es otra fracción que tiene por numerador el producto de los numeradores y como denominador el producto de los denominadores.

$$
\frac{3}{4} \times \frac{5}{6} = \frac{3 \times 5}{4 \times 6} = \frac{15:3}{24:3} = \frac{5}{8}
$$

# *Cociente de fracciones*

El resultado de dividir dos fracciones es otra fracción que resultará de multiplicar la primera fracción por la inversa de la segunda.

Inversa de una fracción es la misma fracción, pero con los términos cambiados de sitio:

$$
\frac{6}{5} \rightarrow inverse: \frac{5}{6}
$$

Para dividir fracciones hay que multiplicar por la inversa, lo que en la práctica supone multiplicar en cruz las fracciones originales. Observa bien el ejemplo:

$$
\frac{5}{7} : \frac{2}{3} = \frac{5}{7} \times \frac{3}{2} = \frac{15}{14}
$$

$$
\frac{5}{7} : \frac{2}{3} = \frac{5 \times 3}{7 \times 2} = \frac{15}{14}
$$

En la práctica sería así:

# *Potencias de números racionales*

Realizar una potencia de un número racional es sencillo, si recuerdas lo estudiado sobre las potencias en los números enteros, porque el proceso es el mismo.

- Si la base es positiva, el resultado es positivo, pero si la base es negativa el resultado depende del exponente: si es par, positivo y si es impar, negativo.
- Para multiplicar potencias de números racionales que tienen la misma base, se suman los exponentes y se coloca la misma base.
- Para dividir potencias de números racionales que tienen la misma base, se restan los exponentes y se coloca la misma base.
- Para hacer una potencia de potencia de números racionales se multiplican los exponentes y se coloca la misma base.
- Cuando el exponente es cero, el resultado de la potencia es igual a 1.
- Cuando el exponente es negativo, el resultado de la potencia es igual a la inversa de potencia con el mismo exponente, pero positivo.

# *Comparación de fracciones*

Si dos fracciones tienen el mismo denominador, es mayor la que tenga mayor numerador. Ejemplo:

$$
\frac{50}{60} > \frac{30}{60} \qquad \frac{-3}{12} > \frac{-10}{12}
$$

Si dos fracciones tienen distinto denominador, para compararlas se reducen a común denominador. Ahora que tienen igual denominador, se lleva a cabo como el primer apartado. Ejemplo:

$$
\frac{1}{2} y \frac{3}{7} \rightarrow \frac{7}{14} > \frac{6}{14}
$$

#### *Operaciones combinadas*

Lo mismo que ocurre con el resto de los números, si en una expresión con fracciones aparecen distintas operaciones las resolveremos siguiendo la siguiente prioridad:

Si hubiera números mixtos los transformaríamos a fracciones. Si hay potencias o raíces las operamos hasta que no las haya y después seguiríamos con el orden normal: los paréntesis, después las multiplicaciones y divisiones y, por último, las sumas y restas.

Recuerda lo explicado en el tema anterior porque se debe aplicar de la misma manera.

# <span id="page-23-0"></span>*Ejercicios de fracciones*

Resuelve las siguientes operaciones:

a)  $\frac{2}{5} + \frac{1}{5} =$ 5 1 5 2 b)  $\frac{4}{7} - \frac{1}{2} =$ 3 1 7 4 c)  $\frac{2}{2} + \frac{1}{6} =$ 6 1 3 2 d)  $\frac{3}{5} - \frac{2}{5} =$ 5 2 5 3 e)  $\frac{3}{6} + \frac{3}{8} + \frac{1}{4} =$ 4 1 8 3 6 5  $f\left(\frac{2}{2} \cdot \frac{3}{5}\right) =$ 5 3 3 2 g)2· 5 2 =  $h) \frac{4}{2} : \frac{1}{2}$ 2  $\frac{1}{2}$ 3 4  $i) \frac{1}{7}$ : 3 = 5 1 j)  $\frac{1}{2} \left( \frac{3}{4} \right)$  $\frac{3}{4} + \frac{1}{8}$ 8 ) = k)  $(3 + \frac{1}{4})$  $\frac{1}{4}$ ) –  $\left(2+\frac{1}{6}\right)$  $\left(\frac{1}{6}\right) =$   $\left| \frac{1}{2}\right|$  $\frac{1}{2}:\left(\frac{1}{4}\right)$  $\frac{1}{4} + \frac{1}{3}$  $\frac{1}{3}$  = m)  $\left(\frac{3}{4}\right)$  $\frac{3}{4} + \frac{1}{2}$  $\left(\frac{1}{2}\right)$  :  $\left(\frac{5}{3}\right)$  $\frac{5}{3} + \frac{1}{6}$ 6 ) = n)  $(\frac{5}{3})$  $(\frac{5}{3}-1) \cdot (\frac{7}{2})$  $\frac{7}{2} - 2 =$  $\tilde{\mathsf{n}}\, \frac{2}{3} : \left[ 5 : \left( \frac{2}{4} \right) \right]$  $(\frac{2}{4}+1)-3(\frac{1}{2})$  $\frac{1}{2} - \frac{1}{4}$  $\left[\frac{1}{4}\right]$  = 0)  $\frac{3}{4}$  $rac{3}{4}$  $rac{3}{2}$  $\frac{3}{2} + \frac{1}{4}$  $\frac{1}{4}$  +  $\frac{1}{2}$  $\frac{1}{2}:\left(\frac{2}{3}\right)$  $\frac{2}{3} + \frac{2}{5}$  $\frac{2}{5}$ ) = p) 3  $\frac{3}{2} + \frac{1}{4}$ 4  $\frac{5}{6} - \frac{1}{3}$ 6 3  $=$  q)  $-1+\frac{3}{4}$  $\frac{3}{4}$   $\frac{1}{3}$ 3  $\frac{4}{2-\frac{1}{4}}$  = 4 r)  $1 - \frac{1}{1}$  $1-\frac{1}{2}$  $1-\frac{1}{2}$ 2 = s)  $\left| \left( \frac{2}{2} \right) \right|$  $\frac{2}{3}$  -  $\frac{1}{9}$  $\frac{1}{9}$  + 13  $\left(\frac{2}{3}\right)$  $\frac{2}{3}$ -1) 2  $\left| \cdot \right| \left( \frac{1}{2} \right)$  $\left[\frac{1}{2} - 1\right) : 2\frac{1}{2}$  = t)  $\left| \left( 2 - 1 \frac{3}{2} \right) \right|$  $\frac{3}{2}$ 2  $+\left(\frac{5}{6}\right)$  $\frac{5}{8} - \frac{3}{4}$  $\frac{3}{4}$ ) –  $\left(\frac{6}{5}\right)$  $\frac{6}{5} \cdot \frac{5}{3}$  $\frac{3}{3}$ 4  $:\left(\frac{1}{2}\right)$  $\frac{1}{2}$ 3  $\left| \cdot \right|$  =  $\frac{6}{5}$  $\frac{6}{5}$ ) = u)  $\left(\frac{2}{2}\right)$  $\frac{2}{3}$ 5  $\left(\frac{2}{2}\right)$  $\frac{2}{3}$ 0  $\left(\frac{2}{2}\right)$  $\frac{2}{3}$ −3  $\binom{81}{16}$ −2  $\left(\frac{3}{2}\right)$  $\frac{3}{2}$ −5  $\left(\frac{2}{2}\right)$  $\frac{2}{3}$  $\left[\frac{2}{3}\right]$  $\frac{2}{3}$ 5 ] −2  $\left(\frac{8}{27}\right)$  $\frac{1}{3}$  =

#### <span id="page-24-0"></span>*Problemas de fracciones*

1.- Para preparar un pastel, se necesita: 1/3 de un paquete de 750 g de azúcar. 3/4 de un paquete de harina de kilo. 3/5 de una barra de mantequilla de 200 g. Halla, en gramos, las cantidades que se necesitan para preparar el pastel.

2.- Una familia ha consumido en un día de verano: Dos botellas de litro y medio de agua, 4 botes de 1/3 de litro de zumo, 5 limonadas de 1/4 de litro. ¿Cuántos litros de líquido han bebido? Expresa el resultado con un número mixto.

3.- Un cable de 72 m de longitud se corta en dos trozos. Uno tiene las 5/6 partes del cable. ¿Cuántos metros mide cada trozo?

4.- Una caja contiene 60 bombones. Eva se comió 1/5 de los bombones y Ana 1/2. ¿Cuántos bombones se comieron Eva y Ana? ¿Qué fracción de bombones se comieron entre las dos?

5.- Ana ha recorrido 600 m, que son los 3/4 del camino de su casa al instituto. ¿Qué distancia hay de su casa al instituto?

6.- En las elecciones locales celebradas en un pueblo, 3/11 de los votos fueron para el partido A, 3/10 para el partido B, 5/14 para C y el resto para el partido D. El total de votos ha sido de 15.400. Calcular:

1) El número de votos obtenidos por cada partido.

2) El número de abstenciones sabiendo que el número de votantes representa 5/8 del censo electoral.

7.- Dos automóviles A y B hacen un mismo trayecto de 572 km. El automóvil A lleva recorrido los 5/11 del trayecto cuando el B ha recorrido los 6/13 del mismo. ¿Cuál de los dos va primero? ¿Cuántos kilómetros llevan recorridos cada uno?

8.- Un padre reparte entre sus hijos 1.800 €. Al mayor le da 4/9 de esa cantidad, al mediano 1/3 y al menor el resto. ¿Qué cantidad recibió cada uno? ¿Qué fracción del dinero recibió el tercero?

9.- Los 2/5 de los ingresos de una comunidad de vecinos se emplean combustible, 1/8 se emplea en electricidad, 1/12 en la recogida de basuras, 1/4 en mantenimiento del edificio y el resto se emplea en limpieza.

1) ¿Qué fracción de los ingresos se emplea en limpieza?

2) De acuerdo con la fracción de ingresos empleada, ordena las partidas enumeradas de menor a mayor.

<span id="page-24-1"></span>10.- Alicia dispone de 300 € para compras. El jueves gastó 2/5 de esa cantidad y el sábado los 3/4 de lo que le quedaba. ¿Cuánto gastó cada día y cuánto le queda al final?

# **5- NÚMEROS DECIMALES**

#### *Concepto de número decimal*

Las fracciones que tienen por denominador la unidad seguida de ceros se llaman fracciones decimales. Los números decimales se obtienen de hacer la división de las fracciones decimales. Por extensión, de cualquier fracción se obtiene un número decimal realizando la división del numerador entre el denominador.

Los números obtenidos tienen una parte entera y otra parte decimal. La parte entera está a la izquierda de la coma y la parte decimal, a la derecha.

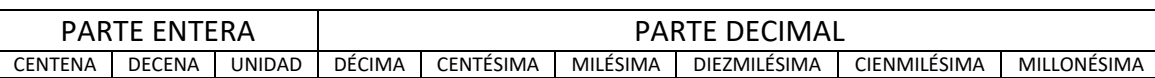

Para leer un número decimal se dice primero la parte entera, seguida de la palabra "unidades" o "enteros" y después se lee la parte decimal acabando con el nombre del lugar que corresponde a la última cifra decimal.

 $28,64 \Rightarrow$  veintiocho unidades y sesenta y cuatro centésimas

 $0.045 \Rightarrow$  cuarenta y cinco milésimas.

0,0436  $\Rightarrow$  cuatrocientas treinta y seis diezmilésimas.

Si añadimos o quitamos ceros a la derecha de un número decimal su valor no varía. Por tanto,  $3,45 = 3,450 = 3,45000 \Leftrightarrow 89,500 = 89,50 = 89,5$ 

# *Tipos de números decimales*

*Decimales exactos*. Son los que tienen un número finito de cifras decimales.

Por ejemplo: 2,5 1,23 0,506

*Decimales periódicos*. Son los que tienen infinitas cifras decimales que se repiten.

Observa el ejemplo:  $\frac{40}{33}$  $\frac{40}{33}$  = 1,212121 ...

El cociente es 1,21212121…, un número decimal con infinitas cifras decimales que se repiten indefinidamente. A estos números se les llama decimales periódicos y a la cifra o conjunto de cifras que se repiten se le llama período.

Este número se debe expresar así:  $1,\overline{21}$ 

El arco encima del 21 indica que está cifra se repite de forma indefinida.

Cuando en un número decimal el período empieza justo detrás de la coma, se dice que el decimal es *periódico puro*.

Hay números en los que el período empieza justo detrás de la coma y otros en los que hay alguna cifra entre la coma y el período. Por ejemplo: 1,916666… Expresado como número periódico sería: 1,916̂

Si entre la coma y el período hay una o varias cifras decimales, el decimal se llama *periódico mixto*. A las cifras que hay entre la coma y el período se les llama anteperíodo.

# *Cálculo de fracciones generatrices*

Un número decimal se puede escribir en forma de fracción. A dicha fracción se le llama fracción generatriz.

*Decimales exactos*: Podemos transformarlos al formato de fracción quitándoles la coma y dividiendo por la unidad seguida de tantos ceros como cifras decimales tenía. Ejemplos:

$$
2.5 = \frac{25}{10} \qquad \qquad 1.23 = \frac{123}{100} \qquad \qquad 0.506 = \frac{506}{1000}
$$

*Decimales periódicos puros:* La fracción generatriz de un decimal periódico puro es una fracción que tiene por numerador al propio número, escrito sin los signos coma y periodo, menos el número formado por las cifras anteriores a la coma. El denominador tiene tantos nueves como cifras hay en el periodo. Ejemplos:

$$
3, \hat{6} = \frac{36 - 3}{9} = \frac{33}{9} \qquad 15, \hat{25} = \frac{1525 - 15}{99} = \frac{1510}{99}
$$

*Decimales periódicos mixtos:* La fracción generatriz de un decimal periódico mixto es una fracción que tiene por numerador al propio número, escrito sin los signos coma y periodo, menos el número formado por todo lo no periódico. El denominador tiene tantos nueves como cifras hay en el periodo seguidos de tantos ceros como cifras tenga la parte decimal no periódica. Ejemplos:

$$
4,62\overline{5} = \frac{4625 - 46}{990} = \frac{4579}{990} \qquad 15,12\overline{5} = \frac{15125 - 1512}{900} = \frac{13613}{900}
$$

## *Operaciones con números decimales*

Para sumar o restar dos números decimales se colocan uno debajo del otro de forma que las comas coincidan. Se realiza la suma o la resta, y se coloca la coma en la columna de las comas.

Para multiplicar dos números decimales se hace la multiplicación como si fueran números naturales y en el producto se coloca la coma dejando a la derecha tantas cifras decimales como tengan entre los dos factores.

Para multiplicar un número decimal por la unidad seguida de ceros, se desplaza la coma a la derecha tantos lugares como ceros tiene la unidad. Si no hay suficientes lugares, se añaden ceros a la derecha del número.

Para dividir un número decimal por la unidad seguida de ceros, se desplaza la coma hacia la izquierda tantos lugares como ceros tiene la unidad. Si faltan lugares, se rellenan con ceros.

Para dividir un número decimal por un número entero se empieza dividiendo la parte entera y en el momento de bajar la primera cifra decimal, se pone una coma en el cociente y se continúa la división.

La división entre dos números decimales merece una atención mayor y una explicación más detallada.

#### *División de dos números decimales*

En el divisor no puede haber números decimales para poder hacer la división. Por tanto, para dividir dos números decimales, lo primero que tenemos que hacer es quitar la coma del divisor. Debemos desplazar la coma en el divisor tantos lugares como haga falta para que se salga del número y desaparezca. En el dividendo se desplaza la coma hacia la derecha tantos lugares como lo hayamos hecho en el divisor. Si el dividendo no tiene cifras decimales o tiene menos que el divisor, se añaden ceros a la derecha.

# <span id="page-26-0"></span>*Ejercicios de números decimales*

1-) Realizar las siguientes operaciones con números decimales:  $3,6669 \cdot 1.000 =$  $366,69:100 =$  $0,036 \cdot 10 =$  $14,36:10=$  $0,000012 \cdot 10.000 =$ 

 $102,6:1.000 =$  $0,261 \cdot 100 =$  $5,06:100 =$  $324 \cdot 100 =$  $12.96 : 10 =$ 

2-) Indica el tipo de número decimal y halla la fracción generatriz de cada uno de estos números:

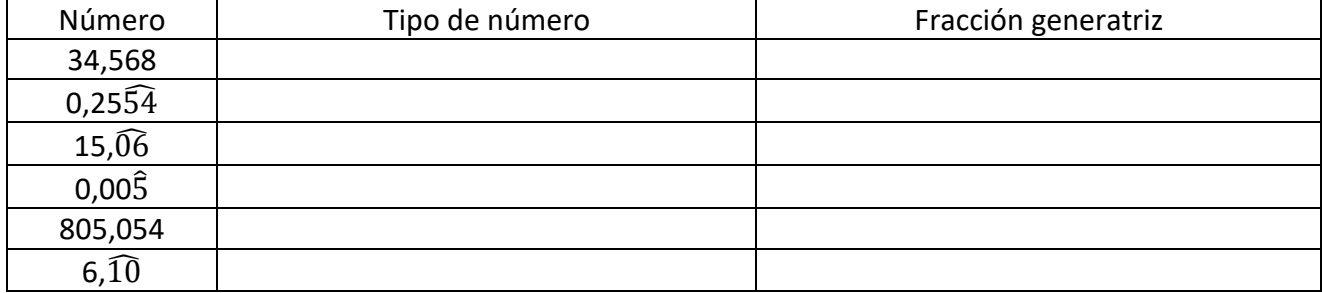

#### 3-) Realiza estas operaciones SIN CALCULADORA:

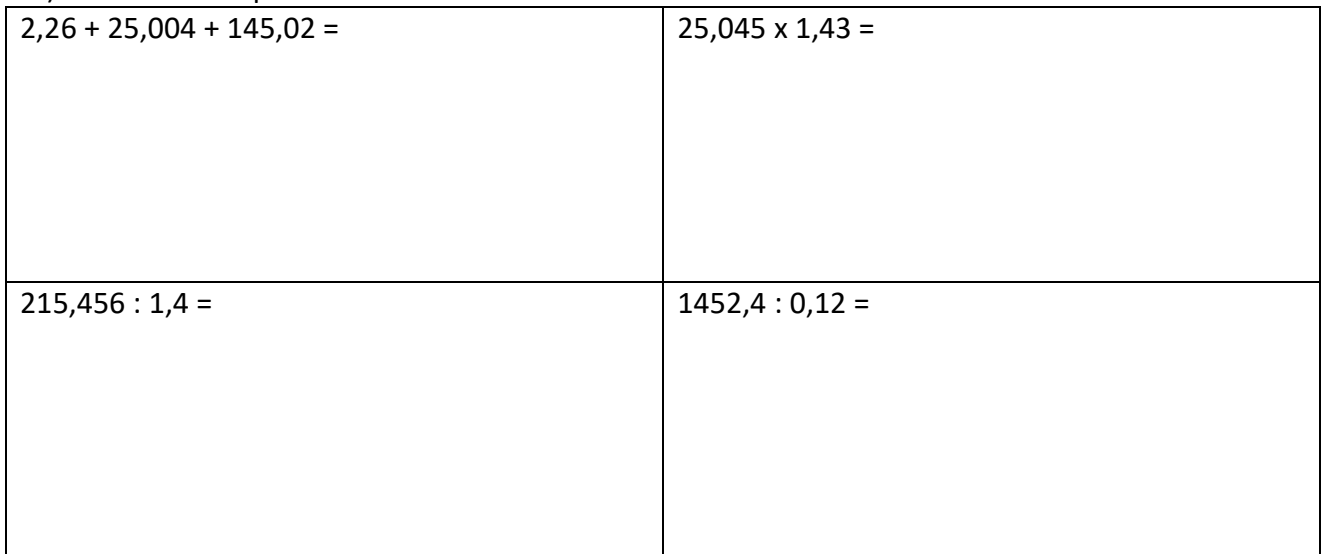

# **6- NOTACIÓN CIENTÍFICA**

<span id="page-27-0"></span>La notación científica sirve para expresar de forma abreviada números muy grandes o muy pequeños, facilitando su comprensión.

Un número escrito en notación científica es el producto de dos números: el primero es un número entero o uno decimal cuya parte entera tiene una sola cifra, que nunca será el cero. El segundo número es una potencia de base 10.

Ejemplos de números en notación científica:  $3,4 \cdot 10^3$   $1,28 \cdot 10^{23}$   $5 \cdot 10^{-8}$ 

Cuando el número a expresar es muy grande la potencia de 10 será positiva mientras que, si el número es muy pequeño, la potencia de 10 será negativa. Ejemplos:

- La distancia de la Tierra a la Luna es de 384.000.000 m  $\rightarrow$  3,84  $\cdot$  10<sup>8</sup> m
- El peso de una molécula de agua es de 0.0000000000000000000000003 gramos  $\rightarrow$  3 · 10<sup>-23</sup>
- El exponente positivo indica los espacios que tenemos que desplazar la coma a la derecha:

 $2,543 \cdot 10^9 = 2.543.000.000$ 

El exponente negativo indica los espacios que tenemos que desplazar la coma a la izquierda:  $3,768 \cdot 10^{-8} = 0,00000003768$ 

La calculadora suele utilizar la notación científica cuando debe mostrar un número de muchos dígitos que no caben en la pantalla. Si en algún momento aparece un número del estilo del siguiente ejemplo, se trata de un número escrito en notación científica: 7.2 11  $\rightarrow$  7,2 · 10<sup>11</sup>

# <span id="page-28-0"></span>*Ejercicios de notación científica*

- 1. Expresa en notación decimal (no científica) los siguientes números:
- a)  $8.54 \cdot 10^7$  b)  $5.23 \cdot 10^4$ c)  $7.34 \cdot 10^{-6}$
- <span id="page-28-1"></span>2. Expresa en notación científica:
	- 1) 32.800.000.000 b) 0,000065 c) 654,23000

# **7- EXPRESIONES ALGEBRAICAS**

# *Concepto*

Una expresión algebraica es un conjunto de números y letras unidos por los signos de las operaciones matemáticas. Ejemplos:

El triple de un número  $\rightarrow$  3x

La suma de dos números  $\rightarrow x + y$ 

La mitad de la suma de dos números  $\rightarrow$  $x+y$ 2

Las expresiones algebraicas más sencillas se llaman monomios.

# *Monomio*

Un monomio es una expresión algebraica formada por el producto de un número (*coeficiente* del monomio) y unas letras que forman la *parte literal*.

El *grado* del monomio es la suma de los exponentes de la parte literal.

Ejemplos:

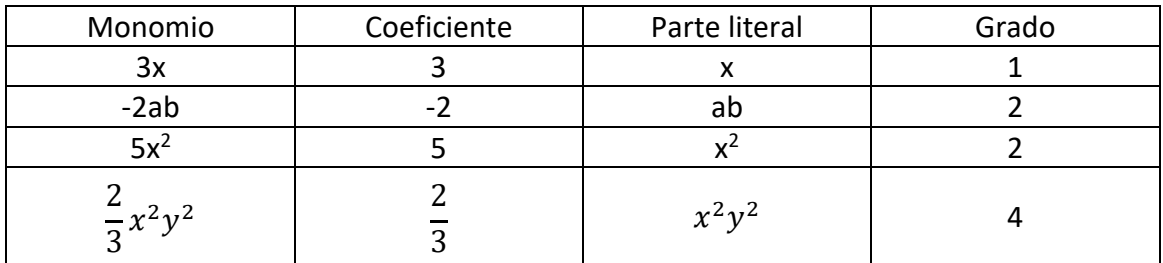

Dos o más *monomios* son *semejantes* si tienen idéntica parte literal:

 $3xy \leftrightarrow -5xy$   $\rightarrow$  semejantes

 $8x^2y \leftrightarrow 8xy$   $\rightarrow$  no semejantes

# *Suma y resta de monomios*

La suma o resta de monomios sólo se puede realizar si los monomios son semejantes. El resultado es otro monomio que tiene por coeficiente la suma o resta de los coeficientes de los monomios y mantiene idéntica parte literal. Ejemplos:

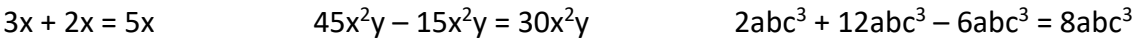

#### *Producto y cociente de monomios*

El producto de dos o más monomios es otro monomio cuyo coeficiente es el producto de los coeficientes y la parte literal es el producto de las partes literales.

El cociente de dos monomios es otro monomio cuyo coeficiente es el cociente de los coeficientes y la parte literal es el cociente de las partes literales.

Ejemplos:

 $3x^2y \cdot 2x^4y^2 = 6x^6y^3$ 

 $24a^4b^2c^3$ :  $6a^2bc = 4a^2bc^2$ 

## *Valor numérico de una expresión algebraica*

El valor numérico de una expresión algebraica es el número que resulta al sustituir las letras por números y realizar a continuación las operaciones que se indican.

Ejemplo: ¿Valor numérico de 2x + 1 cuando x= 1? Solución:  $2 \cdot 1 + 1 = 3$ 

## *Igualdades notables*

Cuando tenemos varios monomios, no semejantes, operándose entre ellos hablamos de un *binomio* (si son dos monomios) o de un *polinomio* (si son tres monomios o más).

Llamamos igualdades notables a ciertas expresiones cuyo desarrollo y aplicación resultan muy útiles para abreviar cálculos con expresiones algebraicas.

Las principales igualdades notables son:

Cuadrado de una suma:  $(\bm{a} + \bm{b})^2 = \bm{a}^2 + 2 \bm{a} \bm{b} + \bm{b}^2$ Cuadrado de una diferencia:  $(\bm{a}-\bm{b})^2=\bm{a}^2-\bm{2}\bm{a}\bm{b}+\bm{b}^2$ Suma por diferencia:  $(\bm{a} + \bm{b}) (\bm{a} - \bm{b}) = \bm{a}^2 - \bm{b}^2$ 

# <span id="page-29-0"></span>*Ejercicios de expresiones algebraicas*

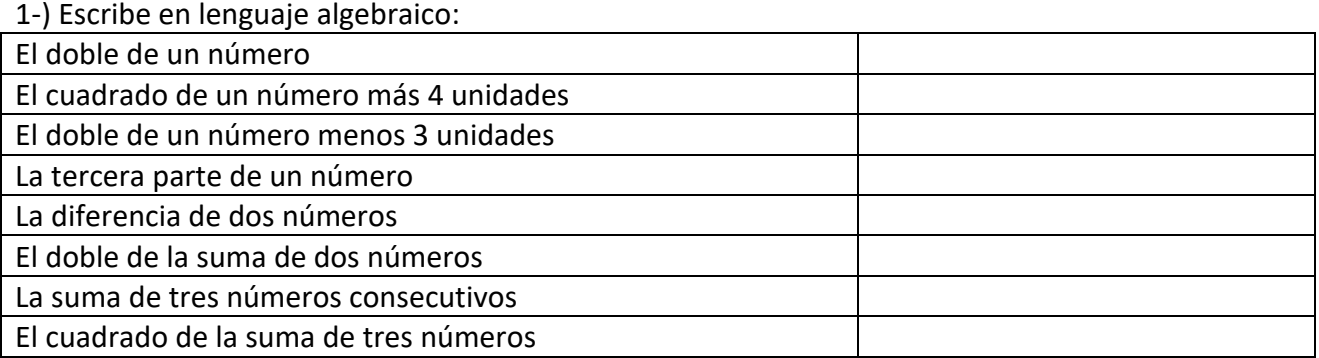

#### 2-) Completa la tabla:

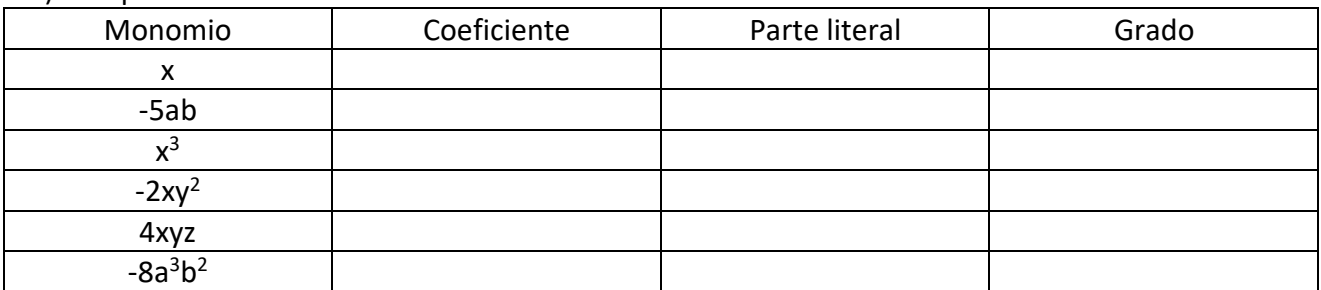

3-) Realiza las siguientes operaciones:  $5x^2 + 3x^2 - 2x^2 =$  $-6ab + 3ab - 2ab =$  $3x^2 \cdot 2xy \cdot (-3xy^2) =$  $12a^3b^2c^4$  :  $2a^2c^3$  =  $6x^2 - 7x + 2x^2 - x =$  $3x^3 - 2x + 5x^2 - x^3 + 4x^2 =$  $3xy - xy + 2xy + 5x - 2y + y + x =$ 

4-) Halla el valor numérico:

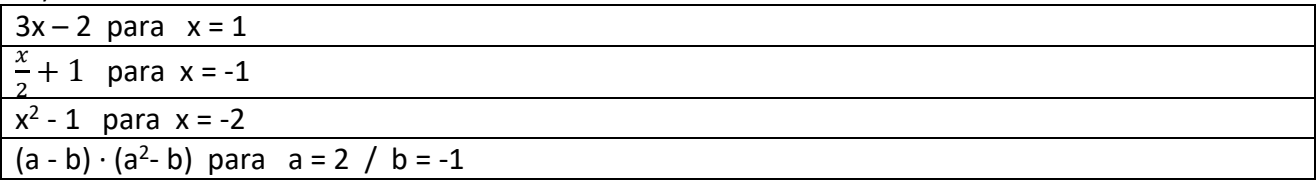

5-) Aplica las igualdades notables:

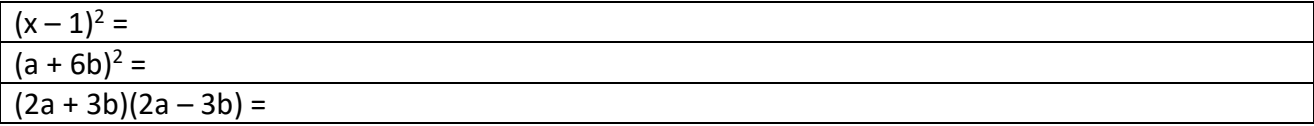

# **8- ECUACIONES DE PRIMER GRADO**

<span id="page-30-0"></span>Una ecuación es una igualdad que se cumple para algunos valores de las letras. En la ecuación:  $x + 1 = 2$  se cumple la igualdad para el valor de  $x = 1 \rightarrow 1 + 1 = 2$ 

Los *miembros* de una ecuación son cada una de las expresiones que aparecen a ambos lados del signo igual.

Los *términos* son los sumandos que forman los miembros.

Primer miembro  $\vert \vert$  Segundo miembro  $2x - 3 = 3x + 2$ Términos: 2x Términos: 3x  $-3$  +2

Las *incógnitas* son las letras que aparecen en la ecuación.

Las *soluciones* son los valores que deben tomar las letras para que la igualdad sea cierta. Ejemplo: 2x − 3 = 3x + 2 → x = −5 porque 2 · (−5) − 3 **=** 3 · (−5) + 2

El *grado* de una ecuación es el mayor de los grados de los monomios que forman sus miembros.

#### *Tipos de ecuaciones según su grado:*

Ecuación de **primer** grado  $\rightarrow$  5x + 3 = 2x +1

Ecuación de **segundo grado**  $\rightarrow$  5x + 3 = 2x<sup>2</sup> + x

#### *Resolución de ecuaciones de primer grado*

En general para resolver una ecuación de primer grado debemos seguir los siguientes pasos:

**1º Quitar paréntesis. 2º Quitar denominadores. 3º Agrupar los términos en x en un miembro y los términos independientes en el otro. 4º Reducir los términos semejantes. 5º Despejar la incógnita.**

Ejemplos de resolución de ecuaciones de primer grado:

•  $2x = 6$ 

Despejamos la incógnita  $\rightarrow x = \frac{6}{3}$  $\frac{0}{2} \to x = 3$ 

•  $2x - 3 = 6 + x$ 

Agrupamos los términos semejantes y los independientes en cada miembro.

#### **AL CAMBIAR DE MIEMBRO CAMBIAN DE SIGNO**

 $2x - 3 = 6 + x \rightarrow 2x - x = 6 + 3$ Sumamos  $\rightarrow$  **x** = 9

•  $2(2x-3) = 6 + x$ 

Quitamos paréntesis  $\rightarrow$  4x – 6 = 6 + x Agrupamos términos y sumamos  $\rightarrow$  4x - x = 6 + 6  $\rightarrow$  3x = 12 Despejamos la incógnita  $\Rightarrow x = \frac{12}{3}$  $\frac{12}{3} \to x = 4$ 

 $\bullet$   $\frac{x-1}{6}$  $\frac{-1}{6} - \frac{x-3}{2}$  $\frac{1}{2}$  =  $-1$ 

Restamos las dos fracciones  $\Rightarrow \frac{x-1}{6}$  $\frac{-1}{6} - \frac{3(x-3)}{6}$  $\frac{(-3)}{6} = -1$  $\rightarrow \frac{x-1-3(x-3)}{6}$  $\frac{3(x-3)}{6} = -1$ 

Quitamos paréntesis, agrupamos y sumamos los términos semejantes  $\rightarrow$ 

$$
\frac{x-1-3x+9}{6} = -1 \rightarrow \frac{-2x+8}{6} = -1
$$

Quitamos el denominador.

#### **AL CAMBIAR DE MIEMBRO CAMBIAN DE SIGNO O DE OPERACIÓN**

 $-2x+8$  $\frac{x+6}{6} = -1 \rightarrow -2x + 8 = -6$ Despejamos la incógnita  $\rightarrow -2x = -6 - 8$  $\rightarrow$  -2x = - 14  $\rightarrow x = \frac{-14}{3}$  $\frac{-14}{-2} \to x = 7$ 

 $\bullet$   $\frac{3}{4}$  $\frac{3}{4}(2x+4) = x + 19$ Resolución:

$$
\frac{3(2x+4)}{4} = x + 19
$$
  
\n
$$
\frac{6x+12}{4} = x + 19
$$
  
\n
$$
6x + 12 = 4(x + 19)
$$
  
\n
$$
6x + 12 = 4x + 76
$$
  
\n
$$
6x - 4x = 76 - 12
$$
  
\n
$$
2x = 64
$$
  
\n
$$
x = \frac{64}{2} = 32
$$

# <span id="page-32-0"></span>*Ejercicios de ecuaciones de primer grado*

Resuelve las siguientes ecuaciones:

a-)  $4x = 6 + x$  b-)  $5 - 3x = -4x + 6$ c-)  $-3 - 2x = -5$  d-)  $8 - 7x = -5x + 4$ e-)  $3x - 5 - 3x = 1 - 2x$  f-)  $8x + 5(10 - x) = 110$ g-)  $4x + 2(31 - x) = 98$ <br>h-)  $2(x + 5) - 5x - 9 = 2 - 3(-3 + 2x)$ i-)  $2x + 84 - x = 154$  j-)  $5(x - 2) - 2(3 - 3x) = -10$ k-)  $8 + x = 7(6 - x) - 4$  l-)  $x - 3(4 - x) - 5 = -x$ m-)  $(x + 65) + x + (x - 200) = 3000$  <br> n-)  $(15 - x)(92 + 23) = 1380$  $\tilde{n}$ -) 95 = x + 14 + 4(x - 6) (3000 = 15x + 10(750 - x) p-)  $x + x + \frac{x}{2}$  $\frac{x}{2} + \frac{x}{2}$  $\frac{x}{2} + 15 = 375$  q-)  $\boldsymbol{\chi}$  $\frac{x}{3} + \frac{2}{3}$  $\frac{2}{3} = \frac{6}{3}$ 3 r-) $\frac{2}{3}$  $\frac{2}{8} + \frac{3x}{4}$  $\frac{3x}{4} = \frac{x}{2}$  $\frac{x}{2} + \frac{1}{4}$ 4 s-) $\frac{2x}{2}$  $\frac{2x}{3} - 2 = \frac{x}{6}$  $\frac{x}{6} - 1 - \frac{1}{6}$ 6 t-)  $4(x - 10) = -6(2 - x) -6x$  u-)  $2(x + 1) - 3(x - 2) = x + 6$  $(v-1) \frac{x-1}{4}$  $\frac{-1}{4} - \frac{x-5}{36}$  $\frac{x-5}{36} = \frac{x+5}{9}$ 9 w-) $\frac{3x+1}{7}$  $\frac{x+1}{7} - \frac{2-4x}{3}$  $\frac{-4x}{3} = \frac{-5x-4}{14}$  $\frac{5x-4}{14} + \frac{7x}{6}$ 6  $(x-1)^{\frac{2}{2}}$  $\frac{2}{3}(-4+3x)-(-\frac{1}{4})$  $\left(\frac{1}{4} - x\right) = 2x + \frac{2}{6}$ 6  $y - \frac{3 + 2x}{2 + 5x}$  $\frac{3+2x}{3+5x} = \frac{1}{4}$ 4

# *Resolución de problemas mediante ecuaciones de primer grado*

Para resolver problemas mediante ecuaciones debemos seguir el siguiente proceso:

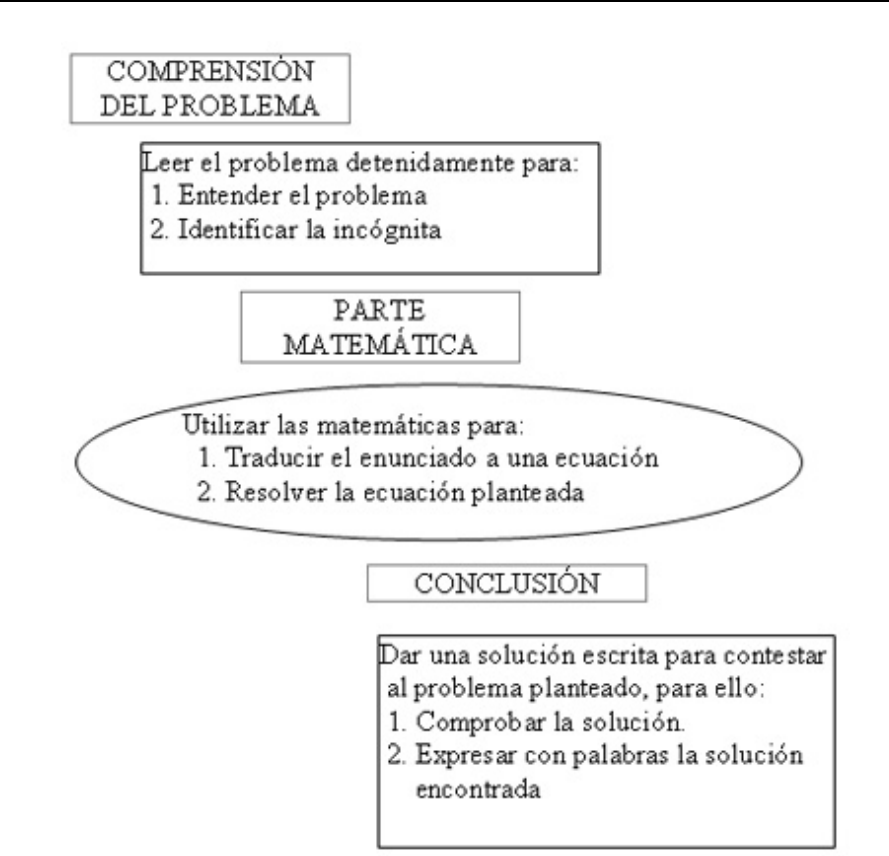

*Ejemplo*: Si restamos 12 a un número lo reducimos a su tercera parte.

Identificar la incógnita: x (el número que nos piden) Plantear la ecuación:

$$
x - 12 = \frac{x}{3}
$$

Resolver la ecuación: 3x – 36 = x  $3x - x = 36$  $2x = 36$ 

$$
x=18
$$

Expresar con palabras la solución: El número pedido es el 18 Es muy conveniente comprobar la solución:

$$
18 - 12 = 6
$$
  

$$
\frac{18}{3} = 6
$$
  

$$
\begin{matrix} 6 = 6 \\ 5 = 6 \end{matrix}
$$

# <span id="page-33-0"></span>*Problemas de ecuaciones de primer grado*

1.- Un padre tiene 35 años y su hijo 5. ¿Al cabo de cuántos años será la edad del padre tres veces mayor que la edad del hijo?

2.- Si al doble de un número se le resta su mitad resulta 54 ¿Cuál es el número?

3.- La base de un rectángulo es doble que su altura. ¿Cuáles son sus dimensiones si el perímetro mide 30 cm?

4.- En una reunión hay doble número de mujeres que de hombres y triple número de niños que de hombres y mujeres juntos. ¿Cuántos hombres, mujeres y niños hay si la reunión la componen 96 personas?

5.- Se han consumido 7/8 de un bidón de aceite. Reponemos 38 l y el bidón ha quedado lleno hasta sus 3/5 partes. Calcula la capacidad del bidón.

6.- Una granja tiene cerdos y pavos, en total hay 35 cabezas y 116 patas. ¿Cuántos cerdos y pavos hay?

7.- Luis hizo un viaje en el coche, en el cual consumió 20 l de gasolina. El trayecto lo hizo en dos etapas: en la primera, consumió 2/3 de la gasolina que tenía el depósito y en la segunda etapa, la mitad de la gasolina que le queda. Se pide:

1º litros de gasolina que tenía en el depósito

2º litros consumidos en cada etapa

8.- En una librería, Ana compra un libro con la tercera parte de su dinero y un cómic con las dos terceras partes de lo que le quedaba. Al salir de la librería tenía 12 €. ¿Cuánto dinero tenía Ana?

9.-Halla el valor de los tres ángulos de un triángulo sabiendo que B mide 40° más que C y que A mide 40° más que B.

10.- Se reparten bombones entre tres niños. Al 2º le dan el doble que al primero y al tercero el triple que al segundo. Si el total es de 18 bombones. ¿Cuántos bombones dan a cada niño?

11.- Un hombre legó su fortuna de la siguiente manera: la mitad para su esposa, la tercera parte para su hijo, la octava parte para su sobrina y 180 € a una institución benéfica ¿Cuánto dinero poseía?

12.- Las dos cifras de un número son consecutivas. La mayor es la de las decenas y la menor la de las unidades. El número es igual a seis veces la suma de las cifras. ¿Cuál es el número?

13.- Las tres cuartas partes de la edad del padre de Juan excede en 15 años a la edad de éste. Hace cuatro años la edad del padre era doble de la edad del hijo. Hallar las edades de ambos.

14.- El perímetro de un rectángulo mide 34 m. Calcula sus dimensiones sabiendo que la base mide 7 m más que la altura.

#### **Móviles**

Para plantear problemas sobre móviles que llevan velocidad constante se utilizan las fórmulas del movimiento rectilíneo uniforme: espacio = velocidad x tiempo  $\rightarrow e = v \cdot t$ 

#### *1er caso: Los móviles van en sentido contrario*

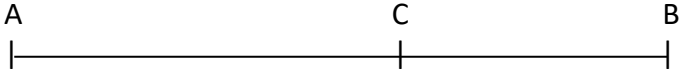

eAB = eAC + eCB (La distancia total = a la + de las distancias recorridas por cada coche).

Ejemplo:

Dos ciudades A y B distan 300 km entre sí. A las 9 de la mañana parte de la ciudad A un coche hacia la ciudad B con una velocidad de 90 km/h, y de la ciudad B parte otro hacia la ciudad A con una velocidad de 60 km/h. Se pide: 1) El tiempo que tardarán en encontrarse. 2) La hora del encuentro. 3) La distancia recorrida por cada uno.

1) Tardan en encontrarse: x horas

 $90x + 60x = 300$  150x = 300  $\rightarrow x = 2$  horas.

2) Si han salido a las 9h y tardan 2h, se encontrarán a las 11 de la mañana.

3) Recorre el  $1^{\circ}$  90 · 2 = 180 km

Recorre el 2º 60  $\cdot$  2 = 120 km

#### *2° caso: Los móviles van en el mismo sentido*

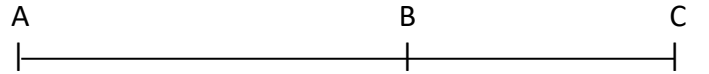

eAC - eBC = e AB

Ejemplo:

Dos ciudades A y B distan 180 km entre sí. A las 9 de la mañana sale un coche de cada ciudad y los dos coches van en el mismo sentido. El que sale de A circula a 90 km/h, y el que sale de B va a 60 km/h. Se pide: 1) El tiempo que tardarán en encontrarse. 2) La hora del encuentro. 3) La distancia recorrida por cada uno.

1) Tardan en encontrarse: x horas

90x - 60x = 180 30x = 180 x = 6 horas. O también: Lo que recorre el más rápido es = a lo que recorre el más lento + la ventaja (90x = 60x + 180)

2) Se encontrarán, si han salido a las 9h y tardan 6h: 9 + 6 = 15 h. a las 3 de la tarde.

3) Recorre el 1º 90 · 6 = 540 km Recorre el 2º 60 · 6 = 360 km

#### *3 er caso: Los móviles parten del mismo punto y con el mismo sentido*

e 1 = e 2 (el espacio que recorre el 1º es = al espacio que recorre el 2º pero hay un desfase de tiempo)

Ejemplo:

Un coche sale de la ciudad A a la velocidad de 90 km/h. Tres horas más tarde sale de la misma ciudad otro coche en persecución del primero con una velocidad de 120 km/h. Se pide: 1) El tiempo que tardará en alcanzarlo. 2) La distancia a la que se produce el encuentro.

1) Tardan en encontrarse: x horas

(Cuando sale el 2º, el primero lleva circulando 3h y lleva recorrido 3 · 90 km = 270 km) 90x + 3 · 90 = 120x  $\rightarrow$  270 = 120x - 90x  $\rightarrow$  30x = 270  $\rightarrow$  x = 9 horas 2) Se produce el encuentro a  $120 \cdot 9 = 1080$  km

#### *Problemas sobre móviles*

1.- Dos ciudades A y B distan 360 km entre sí. A las 10 de la mañana parte de la ciudad A un coche hacia la ciudad B con una velocidad de 80 km/h, y de la ciudad B parte otro hacia la ciudad A con una velocidad de 100 km/h. Se pide:

1) El tiempo que tardarán en encontrarse.

2) La hora del encuentro.

3) La distancia recorrida por cada uno.

2.- Dos ciudades A y B distan 150 km entre sí. A las 9 de la mañana sale un coche de cada ciudad y los dos coches van en el mismo sentido. El que sale de A circula a 120 km/h, y el que sale de B va a 90 km/h. Se pide:
1) El tiempo que tardarán en encontrarse.

2) La hora del encuentro.

3) La distancia recorrida por cada uno.

3.- Un coche sale de la ciudad A a la velocidad de 80 km/h. 4 h más tarde sale de la misma ciudad otro coche en persecución del primero con una velocidad de 120 km/h. Se pide:

1) El tiempo que tardará en alcanzarlo.

2) La distancia a la que se produce el encuentro.

4.- Un camión sale de una ciudad a una velocidad de 40 km/h. Una hora más tarde sale de la misma ciudad y en la misma dirección y sentido un coche a 60 km/h. Se pide:

1) Tiempo que tardará en alcanzarle.

2) Distancia al punto de encuentro.

5.- Dos ciclistas salen en sentido contrario a las 9 de la mañana de los pueblos A y B situados a 130 kilómetros de distancia. El ciclista que sale de A pedalea a una velocidad constante de 30 km/h, y el ciclista que sale de B, a 35 km/h. ¿A qué distancia de A se encontrarán y a qué hora?

#### **Mezclas**

Problemas de ejemplo resueltos:

1.- Un comerciante tiene dos clases de café, la primera a 40 € el kg y la segunda a 60 € el kg. ¿Cuántos kilogramos hay que poner de cada clase de café para obtener 60 kilos de mezcla a 50 € el kg?

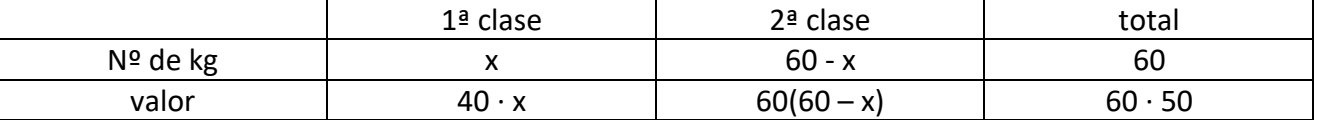

 $40x + 60(60 - x) = 60 \cdot 50 \rightarrow x = 30$ 

60 – 30 = 30  $\rightarrow$  Sol: Tenemos que mezclar 30 kg de la 1ª clase y otros 30 de la 2ª clase.

2.- Un comerciante tiene dos clases de café, la primera a 15 € el kg y la segunda a 20 € el kg. ¿Cuantos kilos hay que poner de cada clase de café para obtener 100 kilos de mezcla a 16 € el kg?

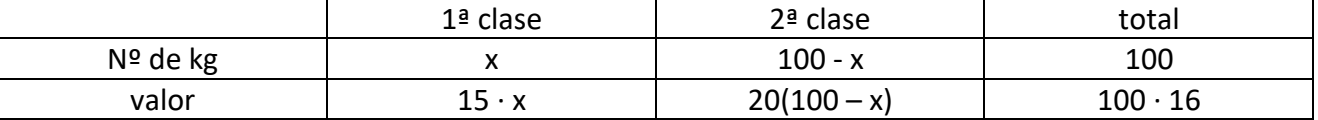

 $15x + 20(100 - x) = 100 \cdot 16 \rightarrow x = 80$ 

100 – 80 = 20 → Sol: Tenemos que mezclar 80 kg de la 1<sup>ª</sup> clase y otros 20 de la 2<sup>ª</sup> clase.

3.- Se tienen dos lingotes de plata, uno de ley 0,750 y otro de ley 0,950. ¿Qué peso hay que tomar de cada lingote para obtener 1800 g de plata de ley 0,900?

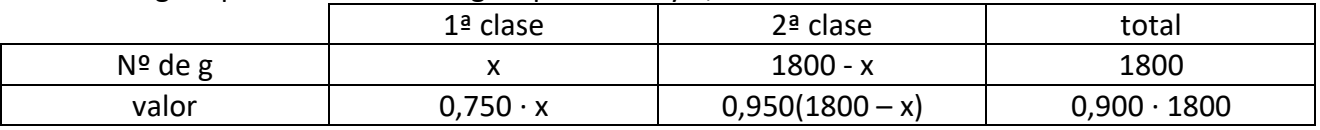

 $0.75x + 0.95(1800 - x) = 0.9 \cdot 1800 \rightarrow x = 450$ 

1800 – 450 = 1350  $\rightarrow$  Sol: Tenemos que mezclar 450 g de la 1<sup>ª</sup> ley con otros 1.350 g de la 2<sup>ª</sup> ley.

# **9- SISTEMA DE ECUACIONES**

Dos ecuaciones con dos incógnitas forman un sistema, cuando lo que pretendemos de ellas es encontrar su solución común.  $\epsilon$ 

$$
\begin{cases} a_1 x + b_1 y = c_1 \\ a_2 x + b_2 y = c_2 \end{cases}
$$

Para resolver un sistema de ecuaciones existen distintos métodos: sustitución, reducción e igualación.

Emplear uno u otro es un tema de práctica o simplicidad.

# *Resolución de sistemas de ecuaciones por el método de sustitución*

**1º Se despeja una incógnita en una de las ecuaciones.**

**2º Se sustituye en la otra ecuación, obteniendo una ecuación con una sola incógnita.**

**3º Se resuelve la ecuación.**

**4º El valor obtenido se sustituye en la ecuación en la que aparecía la incógnita despejada.**

**5º Los dos valores obtenidos constituyen la solución del sistema.**

Ejemplo:

$$
\begin{cases} 3x - 4y = -6 \\ 2x + 4y = 16 \end{cases}
$$

1º Despejamos una de las incógnitas en una de las dos ecuaciones. Elegimos la incógnita que tenga menos trabajo a la hora de despejarla:

$$
2x = 16 - 4y \rightarrow x = 8 - 2y
$$

2º Sustituimos en la otra ecuación la variable x, por el valor anterior:

$$
3(8-2y) - 4y = -6
$$

3º Resolvemos la ecuación obtenida:

 $24 - 6y - 4y = -6$   $\rightarrow y = 3$ 

4º Sustituimos el valor obtenido en la variable despejada:

 $x = 8 - 2 \cdot 3 \rightarrow x = 2$ 

5º Solución:  $\begin{cases} x = 2 \\ y = 3 \end{cases}$  $y = 3$ 

# *Resolución de sistemas de ecuaciones por el método de igualación*

**1º Se despeja una misma incógnita en cada ecuación y se igualan.**

**2º Se resuelve la ecuación.**

3º El valor obtenido se sustituye en cualquiera de las ecuaciones iniciales y se halla el otro valor. **4º Los dos valores obtenidos constituyen la solución del sistema.**

Ejemplo:

 $\begin{cases} 2x + 4y = 16 \end{cases}$  $(3x - 4y = -6)$ 

$$
x = \frac{-6 + 4y}{3}
$$
\n
$$
x = \frac{16 - 4y}{2} \rightarrow \frac{-6 + 4y}{3} = \frac{16 - 4y}{2} \rightarrow y = 3
$$
\n
$$
3x - 4 \cdot 3 = -6 \rightarrow x = 2
$$
\nSolución: 
$$
\begin{cases} x = 2 \\ y = 3 \end{cases}
$$

# *Resolución de sistemas de ecuaciones por el método de reducción*

**1º Se igualan dos términos con la misma incógnita en ambas ecuaciones y se reducen (sumándolos o restándolos) quedando una sola ecuación.**

**2º Se resuelve la ecuación.**

3º El valor obtenido se sustituye en cualquiera de las ecuaciones iniciales y se halla el otro valor. **4º Los dos valores obtenidos constituyen la solución del sistema.**

Ejemplo:

\n
$$
\begin{aligned}\n\begin{cases}\n3x - 4y &= -6 \\
2x + 4y &= 16\n\end{cases} \\
\begin{aligned}\n\begin{cases}\n3x - 4y &= -6 \\
2x + 4y &= 16\n\end{cases} \\
\begin{aligned}\n\begin{cases}\n3x - 4y &= -6 \\
5x &= 10\n\end{cases} \\
x &= 2\n\end{cases}\n\end{aligned}
$$
\n2 · 2 + 4y = 16 \Rightarrow y = 3

\nSolución:

\n
$$
\begin{cases}\nx &= 2 \\
y &= 3\n\end{cases}
$$

# *Ejercicios de sistemas de ecuaciones*

Resuelve:

a)  $\begin{cases} 2x + 3y = -1 \\ 3x + 4y = 0 \end{cases}$  $3x + 4y = 0$  b) {  $3x + 2y = 7$  $4x - 3y = -2$ 

c) 
$$
\begin{cases} \frac{x+y}{2} = x-1 \\ \frac{x-y}{2} = y+1 \end{cases}
$$
d) 
$$
\begin{cases} \frac{x+3y}{2} = 5 \\ 3x - y = 5y \end{cases}
$$

e) 
$$
\begin{cases} \frac{x}{2} + \frac{y}{3} = 4 \\ \frac{x}{3} + y = 1 \end{cases}
$$
f) 
$$
\begin{cases} 5x - y = 7 \\ 2x + 3y = -4 \end{cases}
$$

g) 
$$
\begin{cases} 5x + y = -1 \\ 10x - 2y = 10 \end{cases}
$$
 h) 
$$
\begin{cases} \frac{2(x + y)}{3(y - x)} = 0 \\ \frac{-2 + x - y}{(x + y)(x - y)} = 0 \end{cases}
$$

# *Problemas de sistemas de ecuaciones*

1.- La suma de dos números es 32 y uno de ellos es la séptima parte del otro. Halla los dos números

 $2($   $)$   $\sqrt{ }$ 

2.- ¿Cuál es el área de un rectángulo sabiendo que su perímetro mide 16 cm y que su base es el triple de su altura?

3.- Una granja tiene pavos y cerdos, en total hay 58 cabezas y 168 patas. ¿Cuántos cerdos y pavos hay?

4.- Antonio dice a Pedro: "el dinero que tengo es el doble del que tienes tú", y Pedro contesta: "si tú me das seis euros tendremos los dos igual cantidad" ¿Cuánto dinero tenía cada uno?

5.- Halla dos números sabiendo que uno es triple que el otro y su suma es 20.

6.- Luis tiene 16 años más que Manuel y dentro de 4 años tendrá el doble. ¿Qué edad tiene cada uno?

7.- Si dos números son tales que uno es el cuádruplo del otro y su suma es 125 ¿Cuáles son esos números?

8.- El perímetro de un rectángulo mide 34 m. Calcula sus dimensiones sabiendo que la base mide 7 m más que la altura.

# **10- ECUACIONES DE SEGUNDO GRADO**

Una ecuación de segundo grado es toda expresión de la forma:  $ax^2 + bx + c = 0$  siendo a  $\neq 0$ .

Se resuelve mediante la siguiente fórmula: 
$$
x = \frac{-b \pm \sqrt{b^2 - 4ac}}{2a}
$$

Ejemplos:

$$
x^{2} - 5x + 6 = 0
$$
\n
$$
x = \frac{5 \pm \sqrt{5^{2} - 4 \cdot 6}}{2} = \frac{5 \pm \sqrt{25 - 24}}{2} = \frac{5 \pm \sqrt{1}}{2} = \frac{5 \pm 1}{2} = \sqrt{x_{1}^{2} = \frac{6}{2}} = 2
$$

$$
2x^{2} - 7x + 3 = 0
$$
\n
$$
x = \frac{7 \pm \sqrt{7^{2} - 4 \cdot 2 \cdot 3}}{4} = \frac{7 \pm \sqrt{49 - 24}}{4} = \frac{7 \pm \sqrt{25}}{4} = \frac{7 \pm 5}{4} = \sqrt{x_{1}^{2} = \frac{12}{4}} = 3
$$
\n
$$
x_{2} = \frac{2}{4} = \frac{1}{2}
$$

Si **a** es negativo, multiplicamos los dos miembros por −1:  $-x^2 + 7x - 10 = 0$  $(-1)\cdot (-x^2 + 7x - 10) = (-1)\cdot 0$  $x^2 - 7x + 10 = 0$  $x = \frac{7 \pm \sqrt{7^2 - 4 \cdot 10}}{2} = \frac{7 \pm \sqrt{49 - 40}}{2} = \frac{7 \pm \sqrt{9}}{2} = \frac{7 \pm 3}{2} = \sqrt{x_1^2 - \frac{10}{2}} = 2$ <br>Sin haber multiplicado por -1 también hubiera salido

*correctamente, pero CUIDADO con los signos en la fórmula.*

### *Resolución de ecuaciones incompletas*

Una ecuación de segundo grado es incompleta cuando le falta alguno de los términos que no son de grado dos.

*Ecuaciones del tipo ax<sup>2</sup> + c = 0*

Despejamos x  $\rightarrow x = \pm \sqrt{\frac{-c}{a}}$  $\frac{a}{a}$ Las dos soluciones son el mismo número con distinto signo en cada caso.

Ejemplo:

 $2x^2 - 8 = 0$ 

 $2x^2 = 8 \rightarrow x^2 = \frac{8}{3}$  $\frac{8}{2}$   $\rightarrow$   $x = \pm\sqrt{4} = \begin{cases} x_1 = +2 \\ x_2 = -2 \end{cases}$  $x_2 = -2$ 

#### *Ecuaciones del tipo ax<sup>2</sup> + bx = 0*

Sacamos factor común a la  $x \rightarrow x(ax + b) = 0$ Una solución siempre será  $x = 0$  y la otra sale de despejar x en la expresión ax + b = 0

Ejemplo:

$$
3x2 + 4x = 0
$$
  
x(3x + 4) = 0  $\rightarrow$  x = 0  
 $\rightarrow$  3x + 4 = 0  
x = -4/3

Ejercicios resueltos de ecuaciones incompletas:

1-) 
$$
x^2 - 9 = 0
$$
  
\n $x^2 = 9 \rightarrow x = \pm 3$   
\n2-)  $3x^2 - 6x = 0$   
\n $x(3x - 6) = 0$   
\n $x = 0$   
\n $3x = 6$   
\n $x = 2$ 

# *Ejercicios de ecuaciones de segundo grado*

1- $\left(x^2 - 2x + 1\right) = 0$  $8-$ )  $4x^2 - 6x + 2 = 0$ 2-)  $x^2 + x - 2 = 0$  9-) x 9-)  $x^2 + 4x = 0$  $3-$ ) - $x^2 + 4x + 7 = 0$  10-) x 10-)  $x^2 + (x + 2)^2 = 580$ 4-)  $2x - 3 = 1 - 2x + x^2$ 11-)  $-2x^2 + 6x = 0$ 5-)  $6x^2 - 5x + 1 = 0$  12-)  $(x + 1)(2x - 2) = 32$ 6-)  $x^2 - 10x + 24 = 0$  $13$ -) -4x<sup>2</sup> + 36 = 0 7-)  $3x^2 - 27 = 0$  $x^2 - 5x = 0$ 

# *Problemas de ecuaciones de segundo grado*

1.- La suma de dos números es 5 y su producto es −84. Halla dichos números.

2.- Para vallar una finca rectangular de 750 m<sup>2</sup> se han utilizado 110 m de cerca. Calcula las dimensiones de la finca.

3.- La diferencia entre la base y la altura de un rectángulo es 4 m. Halla las dimensiones sabiendo que el área es 60 m<sup>2</sup>.

4.- El área de un cuadrado es 144 m<sup>2</sup>. Calcula su lado.

5.- El producto de dos números es 675. Calcula dichos números sabiendo que uno es el triple del otro.

6.- Un jardín rectangular de 50 m de largo por 34 m de ancho está rodeado por un camino uniforme de arena. Halla la anchura de dicho camino si su área es 540 m<sup>2</sup>.

7.- Dentro de 11 años, la edad de Pedro será la mitad del cuadrado de la edad que tenía hace 13 años. Calcula la edad de Pedro.

# **11- FUNCIONES**

# *Coordenadas en el plano*

Para representar los puntos en el plano, necesitamos dos rectas perpendiculares, llamados ejes cartesianos o ejes de coordenadas:

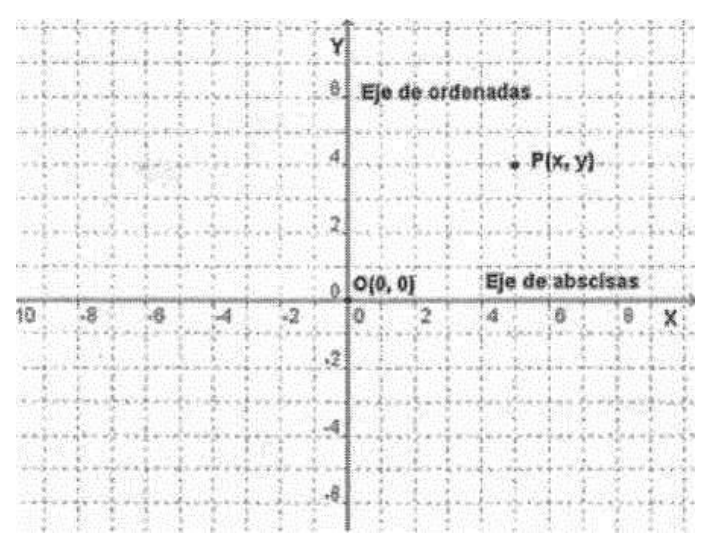

El eje horizontal se llama eje **X** o eje de **abscisas.**

El eje vertical se llama eje **Y** o eje de **ordenadas.**

El punto O, donde se cortan los dos ejes, es el origen de coordenadas.

Las coordenadas de un punto cualquiera P se representan por  $(x, y)$ .

La primera coordenada se mide sobre el eje de abscisas, y se la denomina **coordenada x** de un punto o **abscisa** de un punto.

La segunda coordenada se mide sobre el eje de ordenadas, y se le llama **coordenada y** de un punto u **ordenada** de un punto.

# *Representación gráfica de puntos*

Los ejes de coordenadas dividen al plano en cuatro partes iguales y a cada una de ellas se les llama cuadrante.

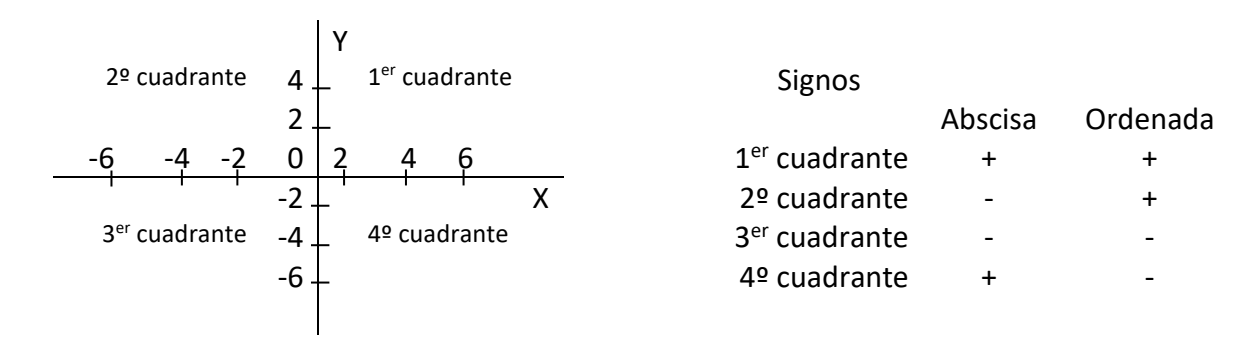

El origen de coordenadas, O, tiene de coordenadas: (0,0) Los puntos que están en **el eje de ordenadas** tienen su **abscisa** igual a 0. Los puntos situados en **el eje de abscisas** tienen su **ordenada** igual a 0

Ejercicio: Representa en los ejes de coordenadas los puntos: A (1, 4), B (-3, 2), C (0, 5), D (-4, -4), E (-5, 0), F (4, -3), G (4, 0), H (0, -2)

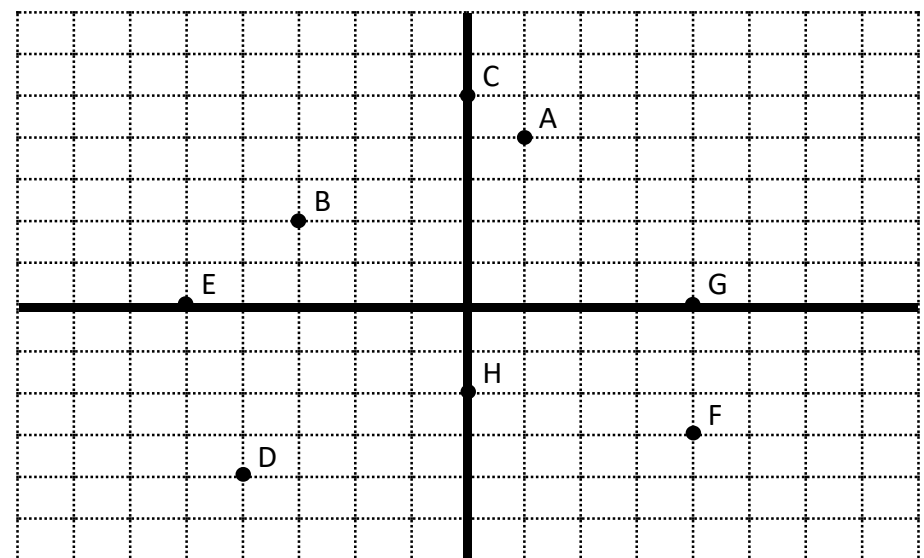

# *Tablas de valores*

Una tabla es una representación de datos, mediante pares ordenados. Expresan la relación existente entre dos magnitudes o dos situaciones. La siguiente tabla nos muestra la variación del valor de la compra de patatas, según el número de kilogramos que compremos, con un mismo precio de 2 €/kg:

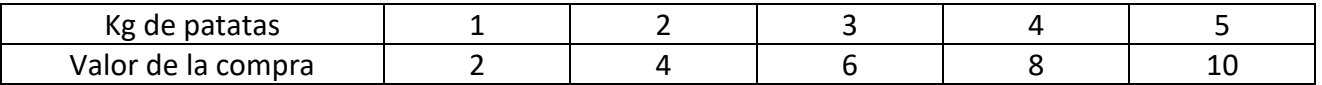

La siguiente tabla nos indica el número de alumnos que consiguen una determinada nota en examen:

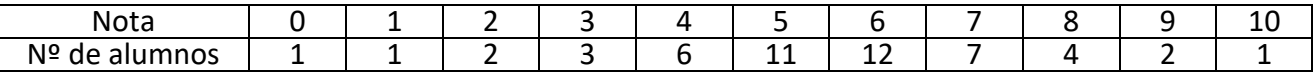

# *Representación gráfica*

Una gráfica es la representación en unos ejes de coordenadas de los pares ordenados de una tabla. Las gráficas describen relaciones entre dos variables.

La variable que se representa en el eje horizontal se llama **variable independiente** o **variable x**. La que se representa en el eje vertical se llama **variable dependiente** o **variable y**. La variable y está en función de la variable x.

Una vez realizada la gráfica podemos estudiarla, analizarla y extraer conclusiones.

Para interpretar una gráfica, hemos de observarla de izquierda a derecha, analizando cómo varía la variable dependiente y al aumentar la variable independiente x.

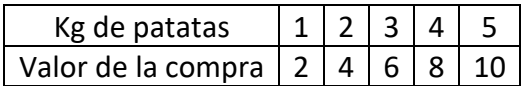

En esta gráfica podemos observar que a medida que compramos más kilos de patatas el precio se va incrementando:

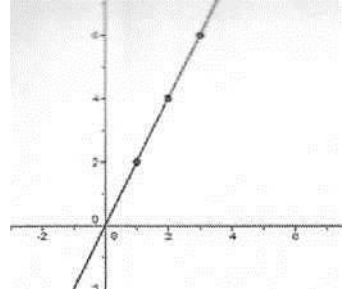

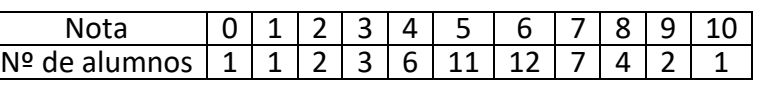

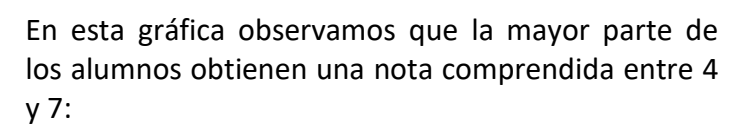

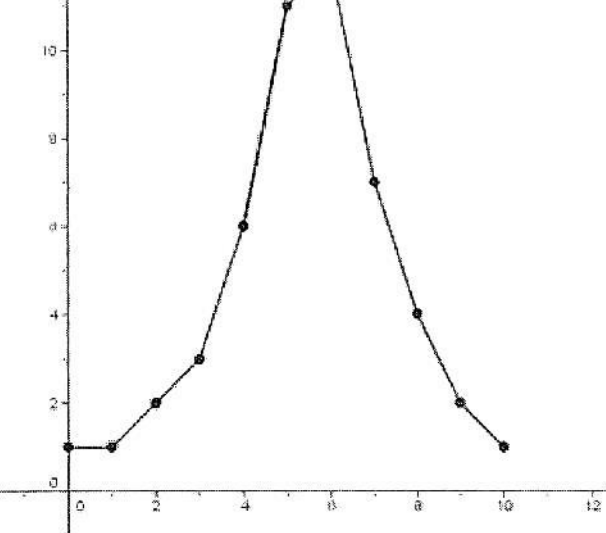

# *Concepto de función*

Una función es una relación entre dos magnitudes, de tal manera que a cada valor de la primera le corresponde un único valor de la segunda.

Ejemplo:

Función, tabla de valores y representación gráfica de las patatas a 2 €/kg.

Función: y = 2x

x es la variable independiente, son los kg de patatas.

y es la variable dependiente (depende de los kg) lo que hay que pagar.

Tabla de valores:

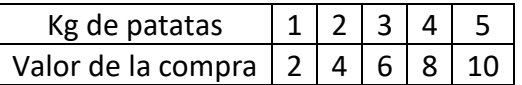

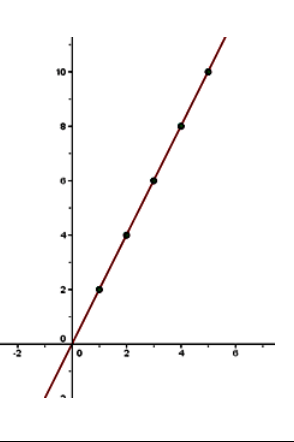

Representación gráfica:

#### *Dominio e imagen de una función*

Se llama dominio o conjunto origen de una función al conjunto de valores que puede tomar la variable independiente (x).

Se llama imagen o conjunto imagen de una función al conjunto de valores que puede tomar la variable dependiente (y).

El dominio son los valores que nosotros podemos dar a la letra x mientras que el conjunto imagen son los valores que puede devolvernos la función en la letra y.

El conjunto imagen también recibe el nombre de **recorrido** de la función.

#### *Continuidad y discontinuidad*

Las funciones continuas se pueden entender como aquellas que al dibujar su gráfica podemos hacerlo sin levantar el lápiz del papel.

Diremos que una función es discontinua, en un punto, si no es posible dibujar toda la gráfica de la función, pasando por ese punto, sin levantar el lápiz del papel.

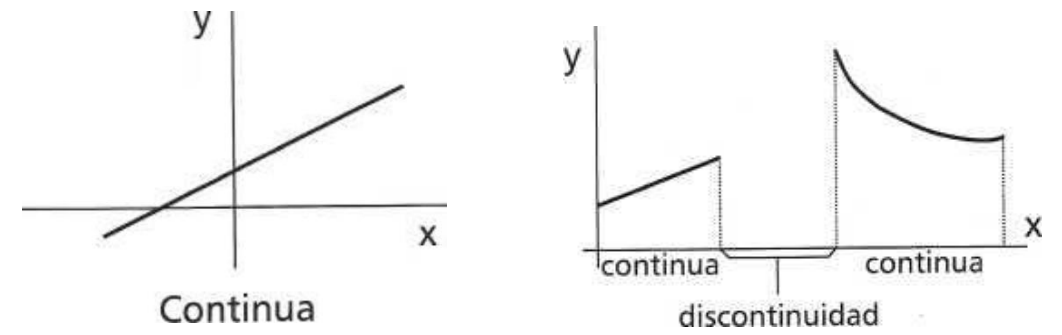

#### *Crecimiento y decrecimiento*

Una función es creciente si al aumentar los valores de x aumentan también los valores de y. Una función es decreciente si al aumentar los valores de x disminuyen los valores de y. Una función es constante si el valor de y es siempre el mismo aunque demos diferentes valores a x.

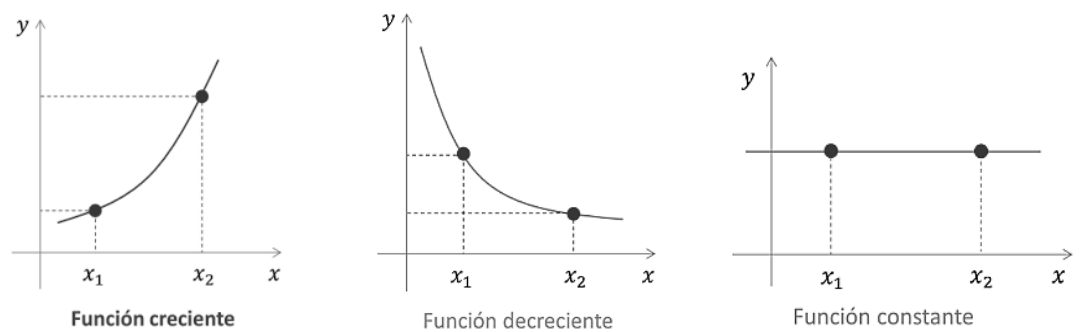

#### *Máximos y mínimos*

Se dice que una función continua tiene un máximo en un punto si a su izquierda la función crece y a su derecha disminuye. Análogamente se dice que

una función continua tiene un mínimo en un punto si a su izquierda la función decrece y a su derecha crece.

Ejemplo: En la gráfica aparece el cambio en las temperaturas que se alcanzan en un pueblo durante 15 horas. Vemos que la temperatura máxima es de 28°C y la mínima, de 8°C. El máximo de la función es el punto (4,28) y el mínimo, el (13,8).

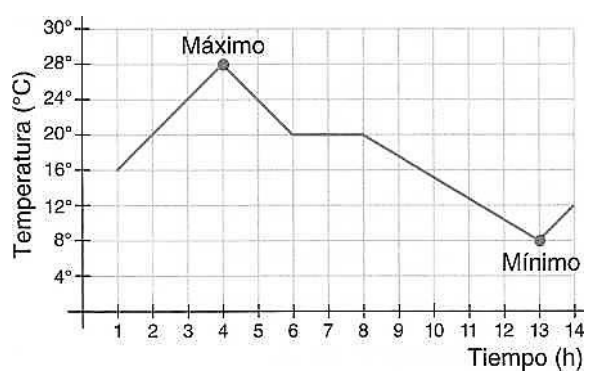

# *Tipos de funciones*

#### *Función lineal*

La función lineal es del tipo: **y = mx**

Su gráfica es una línea recta que pasa por el origen de coordenadas.

La función del ejemplo anterior (la del precio en función de la cantidad comprada de patatas) es una función lineal.

#### *Función afín*

La función afín es del tipo: **y = mx + n** Ejemplo:

En un taxi, x son los km que dura el viaje, 0,5 € el precio del km y 3 € la bajada de bandera.

Como podemos observar la función relaciona dos variables: x e y.

x es la variable independiente, son los km que recorremos.

y es la variable dependiente (depende de los km que dure el viaje)

El precio de un viaje en taxi viene dado por la función:  $y = 3 + 0.5 x$ 

Las funciones se representan sobre ejes cartesianos para estudiar mejor su comportamiento. Tabla de valores:

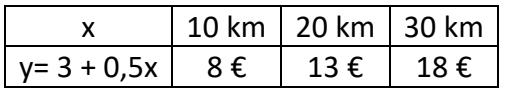

En las funciones lineales **m** es la pendiente. Dos rectas paralelas tienen la misma pendiente.

En las funciones afines **n** es la ordenada en el origen y nos indica el punto de corte de la recta con el eje de ordenadas. **Ejemplo:**

$$
y = 2x + 3 \rightarrow \begin{cases} m = 2 \\ n = 3 \end{cases}
$$

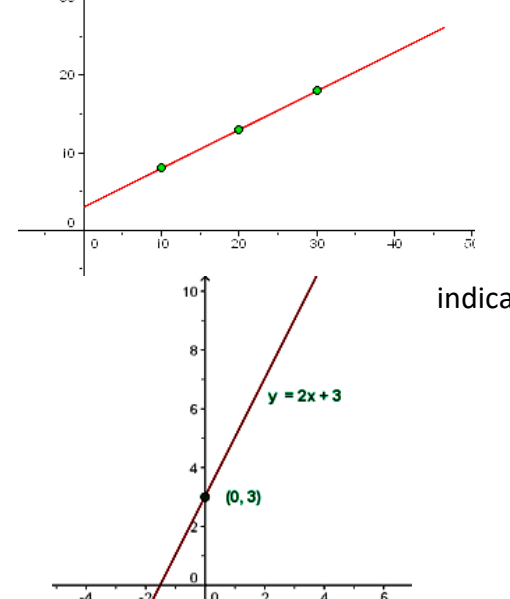

#### *Función cuadrática. La parábola*

Ejemplo de representación de la función  $y = x^2$ 

Cuando la función tiene una expresión de segundo grado del tipo y=  $ax^2 + bx + c$  decimos que se trata de una función cuadrática. La representación gráfica es una parábola.

Para hallar el valor máximo o mínimo que alcanza la función se busca primero el valor de *x* utilizando la fórmula:

$$
x = \frac{-b}{2a}
$$

Con ese valor se busca el valor de la *y.* Ese será el máximo o

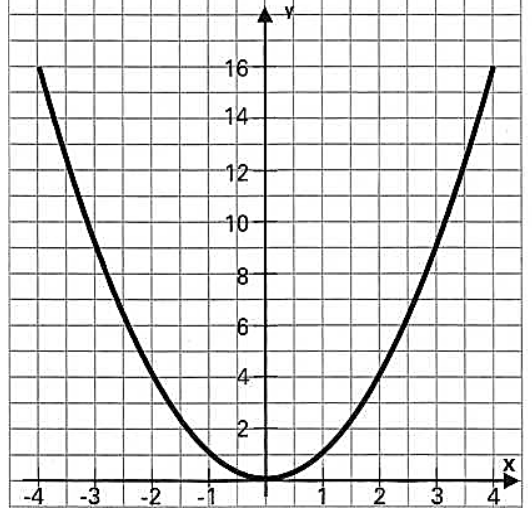

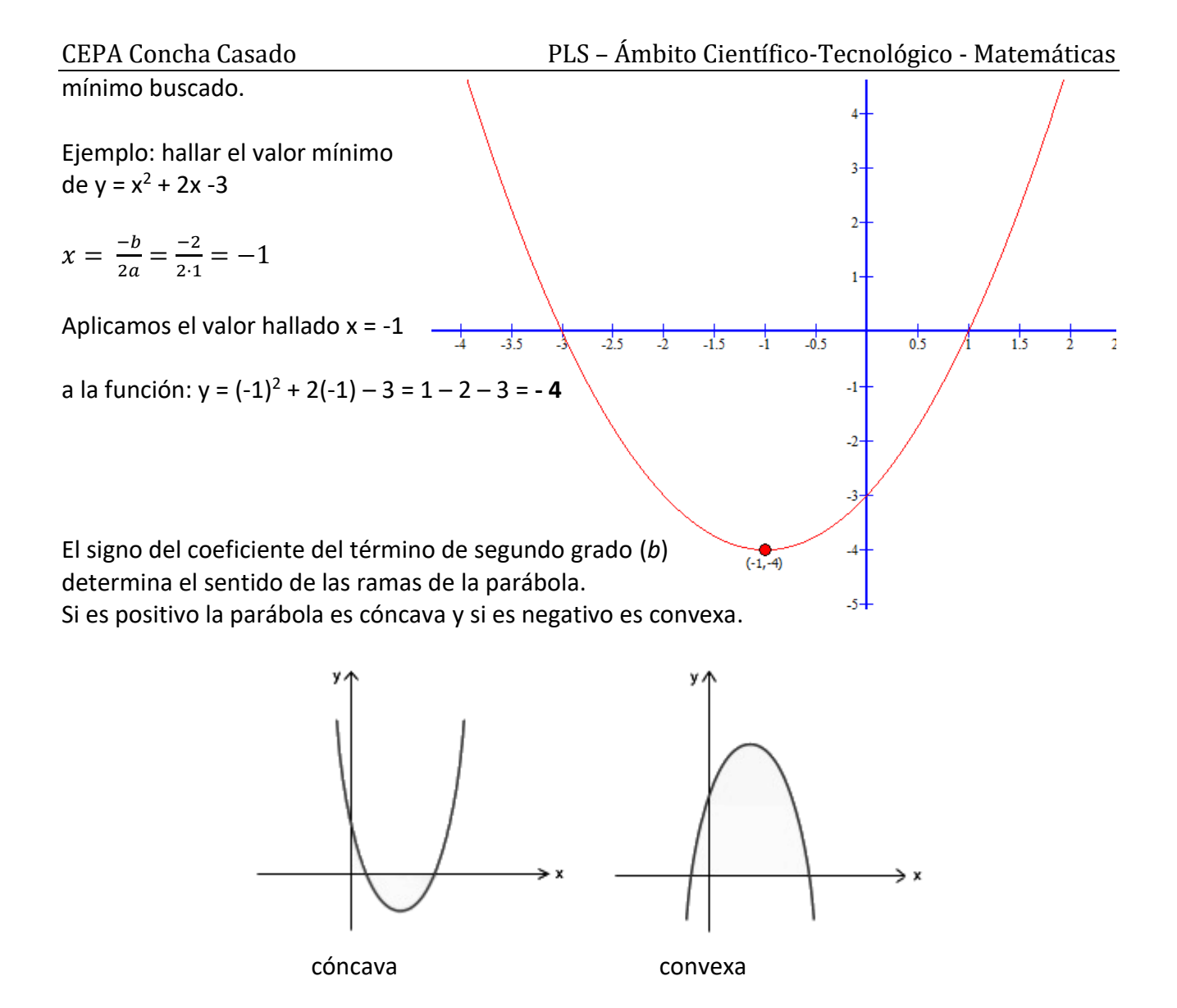

#### *Función exponencial*

La función exponencial es del tipo:  $y = a^x$ 

La función que a cada número x le hace corresponder la potencia a<sup>x</sup> se llama función exponencial de base a y exponente x.

Ejemplo:  $f(x)=2^x$ 

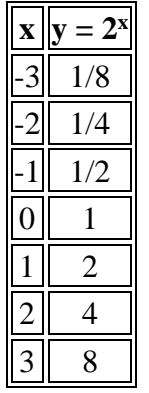

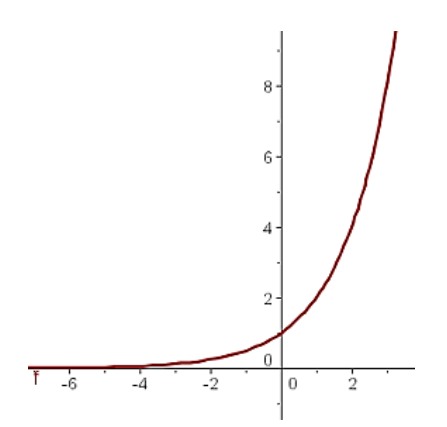

#### *Funciones definidas a trozos*

La mayoría de las funciones que solemos encontrarnos están definidas mediante una única fórmula. Existen otras funciones que están definidas por expresiones diferentes en distintas partes de su dominio. Estas funciones se dice que están definidas a trozos.

 $y = \begin{cases} 3x + 1 & \text{si } x < 0 \\ 0 & \text{si } x > 0 \end{cases}$ x  $si x > 0$ es una función definida a trozos.

Para su representación se harían dos tablas de datos, una para datos negativos ( $x < 0$ ) y la otra para los positivos ( $x > 0$ ). Se representarían las dos partes en una misma gráfica:

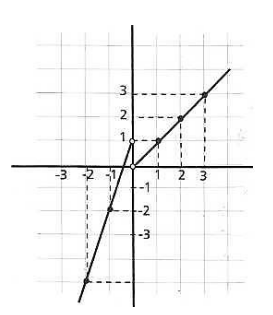

# *Ejercicios y problemas de gráficas y funciones*

1.- Realiza la tabla de valores y representa las siguientes funciones:

a)  $y = x$  b)  $y = -2x + 1$  c)  $y = 2x - 1$ 2  $\frac{1}{2}$  x - 1

2.- Tres kilogramos de boquerones valen 18 €. Escribe la función, haz la tabla de valores y representa la función que define el coste de los boquerones en función de los kilogramos comprados.

3.- En las 10 primeras semanas de cultivo de una planta, que medía 2 cm, se ha observado que su crecimiento es directamente proporcional al tiempo, viendo que en la primera semana ha pasado a medir 2,5 cm. Establecer una función afín que dé la altura de la planta en función del tiempo y representar gráficamente.

4.- Cuando se excava hacia el interior de la tierra, la temperatura aumenta con arreglo a la siguiente fórmula: t = 15 + 0,01h. Donde t es la temperatura alcanzada en grados centígrados y h es la profundidad, en metros, desde la corteza terrestre. Calcular:

1. ¿Qué temperatura se alcanza a los 100 m de profundidad?

2. ¿Cuántos metros hay que excavar para alcanzar una temperatura de 100º C?

5.- Un grifo, que gotea, llena una probeta dejando caer cada minuto 0,4 cm<sup>3</sup> de agua. Expresa la función, tabla de valores y representa la función.

6.- Por el alquiler de un coche cobran 100 € diarios más 0,30 € por kilómetro. Expresa la ecuación de la recta que relaciona el coste diario con el número de kilómetros y represéntala. Si en un día se ha hecho un total de 300 km, ¿qué importe debemos abonar?

7.- Averigua el dominio y el recorrido de las siguientes funciones expresadas por las gráficas:

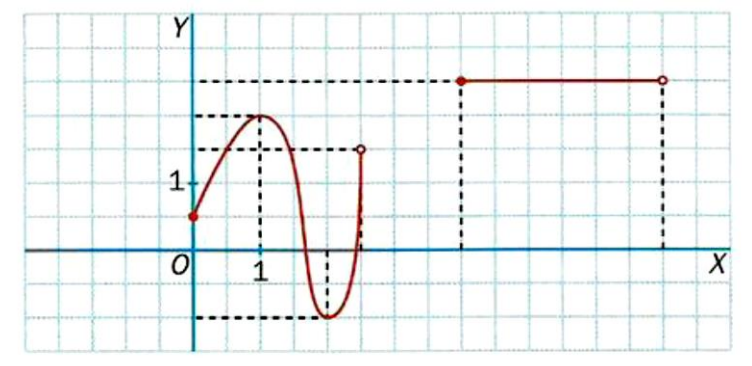

8.- La gráfica muestra el perfil de una etapa de una vuelta ciclista. Haz un estudio indicando su dominio y su recorrido, su crecimiento o decrecimiento, su continuidad, y sus máximos y mínimos.

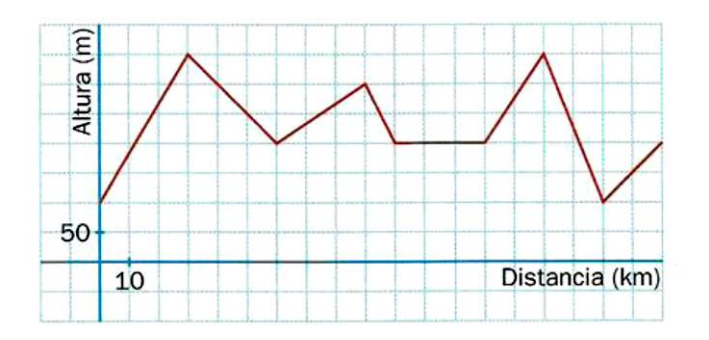

9.- Representa la siguiente función y =  $x^2 - 4x + 4$ 

10.- Representar la función  $-1$   $\quad$   $\quad$   $s$ *i*  $x$  < 1  $x + 1$   $si x > 1$  ¿Qué tipo de función es? Determinar algunas de sus características.

# **12- ESTADÍSTICA**

Muchos estudios estadísticos comienzan con una pregunta o preguntas sobre un tema concreto. En estos casos en primer lugar habrá que crear un **cuestionario** o **carácter estadístico**.

Al conjunto total de personas o de objetos de los que nos interesa conocer una determinada opinión o característica es a lo que llamaremos **población**. **Individuo** es cada uno de los elementos que forman parte de la población. **Muestra** es una parte del total de la población que se va a estudiar a la que se somete al cuestionario. **Tamaño** de una muestra es el número de individuos que la forman.

Al conjunto final de respuestas obtenidas le llamamos **variable estadística**. Dependiendo del tipo de carácter que se esté estudiando, las respuestas, las variables, se pueden clasificar en:

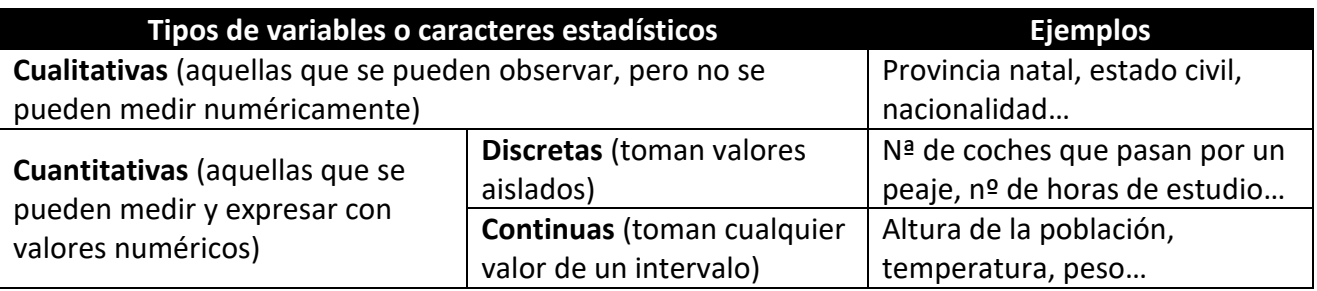

Una vez hemos recogido los datos debemos organizarlos para interpretarlos. Organizar los datos en **tablas** es la opción más extendida y eficaz.

Una **gráfica** estadística es la mejor forma de disponer de toda la información que se ha recogido

con una simple "ojeada" y que además permite distinguir, sin dificultad alguna, qué opción es la preferida por los encuestados.

Existen múltiples modelos de gráficas estadísticas, aunque los más difundidos son:

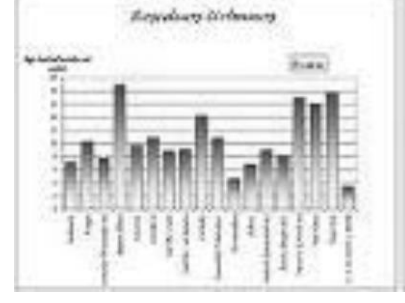

Gráfica de barras:

Diagrama de sectores:

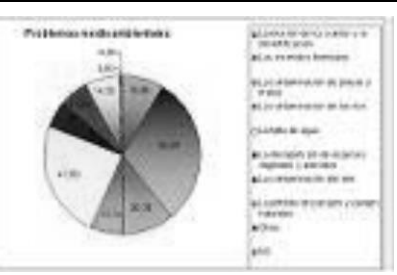

### *Tabla de frecuencias*

La tabla de frecuencias o distribución de frecuencias es una ordenación en forma de tabla de los datos estadísticos (**xi**), asignando a cada dato su frecuencia correspondiente.

#### *Frecuencia absoluta*

La frecuencia absoluta es el número de veces que aparece un determinado valor en un estudio estadístico. Se representa por **f<sup>i</sup>**

La suma de las frecuencias absolutas es igual al número total de datos, que se representa por **N**

$$
f_1 + f_2 + f_3 + \dots + f_n = N
$$

Para indicar resumidamente estas sumas se utiliza la letra griega ∑ (sigma mayúscula) que se lee suma o <u>sumatorio</u>:  $\sum f_i = N$ 

#### *Frecuencia relativa*

La frecuencia relativa es el cociente entre la frecuencia absoluta de un determinado valor y el número total de datos. Se representa por  $f{\bf r}_i \rightarrow f{\bf r}_i = \frac{f_i}{N}$  $\frac{J_{L}}{N}$  La suma de las frecuencias relativas es igual a 1.

Se puede expresar en tantos por ciento, llamándose en este caso *frecuencia relativa porcentual* (**pi**) y se obtiene multiplicando fr<sup>i</sup> · 100 La suma total, en este caso, será 100.

#### *Frecuencia absoluta acumulada*

La frecuencia acumulada es la suma de las frecuencias absolutas de todos los valores inferiores o iguales al valor considerado. Se suele representar por **F<sup>i</sup>**

#### *Frecuencia relativa acumulada*

La frecuencia relativa acumulada es el cociente entre la frecuencia acumulada de un determinado valor y el número total de datos.

Se puede expresar en tantos por ciento (**frecuencia relativa porcentual acumulada P**<sub>i</sub>) P<sub>i</sub> = p<sub>i</sub> · 100

#### *Ejemplo resumen:*

*Durante el mes de julio, en una ciudad se han registrado las siguientes temperaturas máximas:*

32, 31, 28, 29, 33, 32, 31, 30, 31, 31, 27, 28, 29, 30, 32, 31, 31, 30, 30, 29, 29, 30, 30, 31, 30, 31, 34, *33, 33, 29, 29*

En la primera columna de la tabla colocamos la variable ordenada de menor a mayor, en la segunda hacemos el recuento y en la tercera y siguientes anotamos la frecuencia absoluta y el resto de las frecuencias

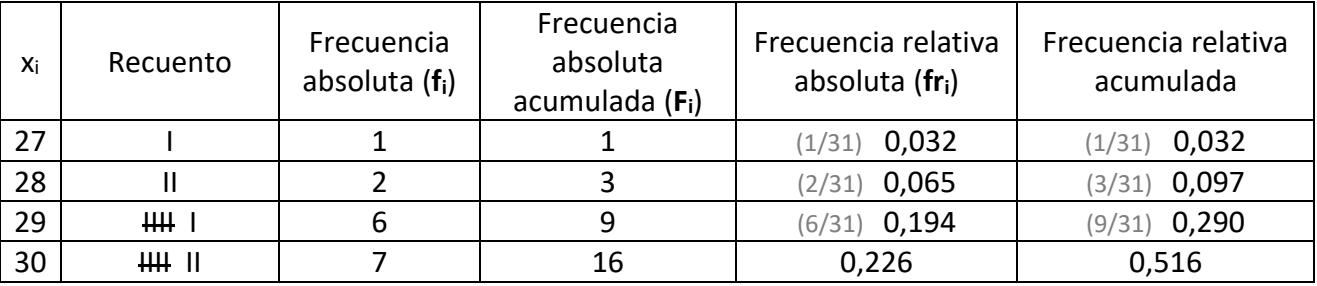

CEPA Concha Casado PLS – Ámbito Científico-Tecnológico - Matemáticas

| 31 | <b>HH III</b>   |                  | 24 | 0,258    | 0,774 |
|----|-----------------|------------------|----|----------|-------|
| 32 |                 |                  |    | 0,097    | 0,871 |
| 33 | ш               |                  | 30 | 0,097    | 0,968 |
| 34 |                 |                  |    | 0,032    |       |
|    | Nº de datos: 31 | Total $(N)$ : 31 |    | Total: 1 |       |

#### *Diagrama de barras y Polígono de frecuencias*

Se utiliza para variables estadísticas que no vengan agrupadas en intervalos (variables discretas). En unos ejes cartesianos se representan, sobre el eje de abscisas, los valores de la variable y sobre el de ordenadas las frecuencias asociadas a cada valor. Se levanta sobre cada valor de la variable un segmento vertical de altura igual a la frecuencia con que se ha observado dicho valor. Las frecuencias a representar pueden ser absolutas o relativas.

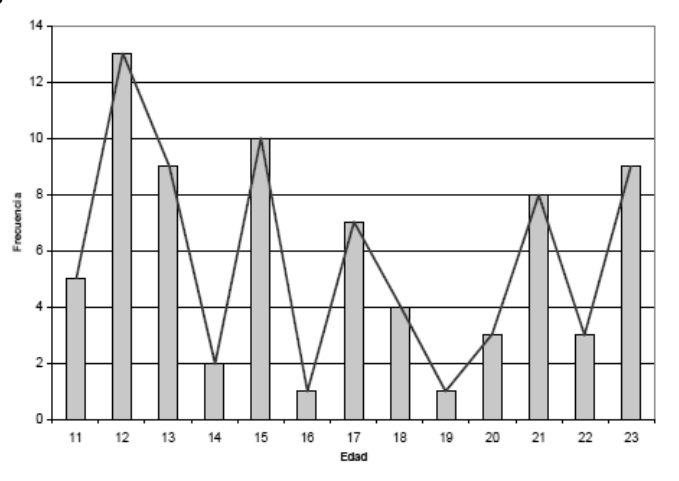

Uniendo los extremos superiores de cada

una de las barras mediante segmentos obtenemos lo que se conoce como **polígono de frecuencias**.

#### *Histograma y Polígono de frecuencias*

Se utiliza para variables estadísticas expresadas en intervalos (variables continuas). En unos ejes cartesianos se colocan, sobre el eje de abscisas, las distintas clases o intervalos en los que se han agrupado los valores de la variable y sobre cada clase se construye un rectángulo cuya base sea cada intervalo y cuya altura sea la frecuencia correspondiente a cada intervalo.

Uniendo, mediante segmentos, los puntos medios **(marca de clase)** –correspondientes

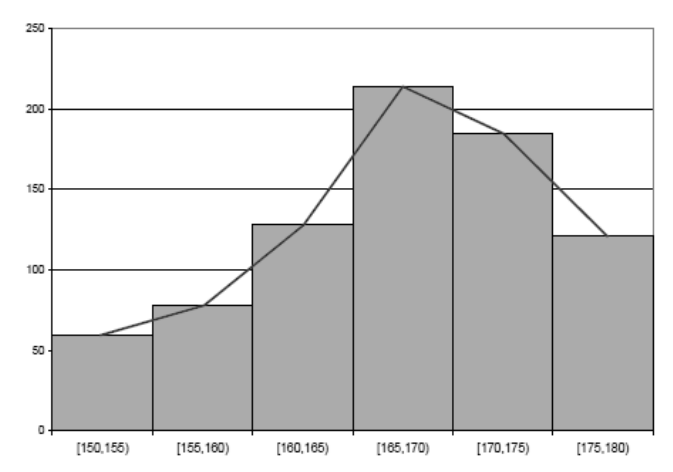

al valor medio de cada intervalo– de las bases superiores de los rectángulos que hemos obtenido dibujamos lo que se conoce como *polígono de frecuencias*.

#### *Histograma y Polígono de frecuencias acumuladas*

Si se representan las frecuencias acumuladas de una tabla de datos agrupados se obtiene el histograma de frecuencias acumuladas o su correspondiente polígono.

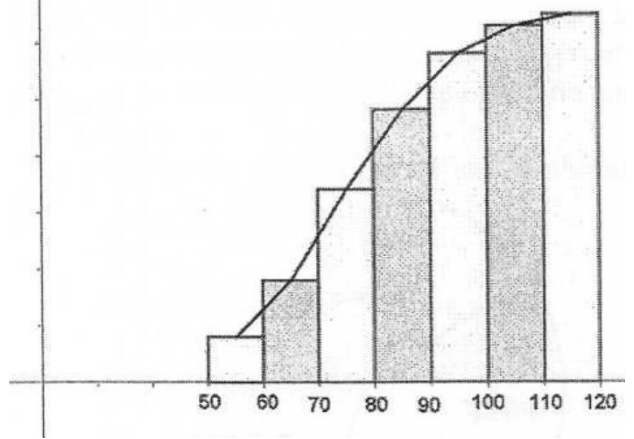

#### *Histograma con intervalos de amplitud diferente*

Para construir un histograma con intervalos de amplitud diferente tenemos que calcular las alturas de los rectángulos del histograma:

$$
h_i = \frac{n_i}{a_i}
$$

h<sup>i</sup> es la altura del intervalo n<sup>i</sup> es la frecuencia del intervalo a<sup>i</sup> es la amplitud del intervalo.

#### *Diagrama de sectores*

Se utiliza para caracteres cualitativos y cuantitativos. Consiste en repartir el área de un círculo en sectores de tamaño proporcional a la frecuencia de cada valor que ha presentado un determinado carácter. Los grados ∝ de cada sector se obtienen resolviendo la proporción:

$$
\propto = \frac{360^{\circ}}{N} \times n_i
$$

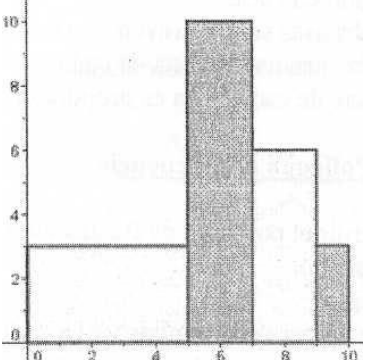

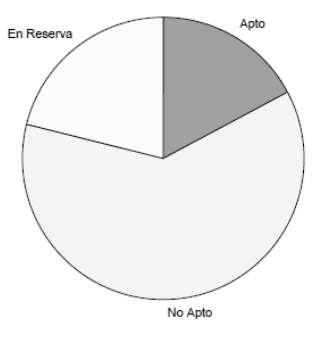

# *Medidas de centralización*

*Media:* se utiliza cuando los datos recogidos son valores cuantitativos, y supone hallar el valor que tomaría la variable si todos los valores se repartiesen de igual forma o cantidad. Se obtiene sumando todos los valores, y dividiendo por la cantidad de valores tomados. El símbolo usado para este parámetro es:  $\bar{x}$ 

$$
\overline{x} = \frac{\sum x_i}{N}
$$

Veamos cómo se calcula la media en el siguiente ejemplo:

Las nueve notas de todo el curso de un alumno de un centro de adultos en el ámbito lingüístico son: 3, 5, 4, 7, 5, 6, 8, 7, 6. ¿Cuál es la nota media del curso?

$$
\overline{x} = \frac{3+5+4+7+5+6+8+7+6}{9} = 5,7
$$

*Moda:* es el dato que mayor número de veces se repite o la respuesta que en una encuesta más veces ha sido recogida o seleccionada. En una colección de datos puede haber más de una moda. Suele usarse como símbolo *Mo.*

*Mediana:* Es el dato que queda en el centro de todos los datos. Si no hay uno solo, se hace la media entre los dos que estén en el medio. Se representa por *Me*

# *Medidas de dispersión*

*Rango o Recorrido:* es la diferencia entre los valores mayor y menor en una colección de datos. Por ejemplo, en el caso de las notas de antes, el rango es 5, ya que: 8 – 3 = 5

*Desviación media:* mide lo alejado o centrado que se encuentra un dato. Tomaremos como referencia la media y haremos la siguiente resta en el valor a estudiar:  $x_i - \overline{x}$ 

Para hallar la desviación media, debemos hallar la media aritmética de las desviaciones de todos lo valores (en valor absoluto para que no resulte nula). Se representa con  $D_{\overline{x}}$ Ejemplo:

$$
\overline{x} = \frac{8 \cdot 6 + 9 \cdot 5 + 10 \cdot 11 + 11 \cdot 7 + 12 \cdot 2 + 13 \cdot 2}{33} = \frac{330}{33} = 10
$$

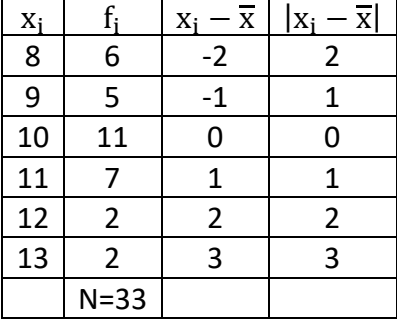

$$
D_{\overline{x}} = \frac{2 \cdot 6 + 1 \cdot 5 + 0 \cdot 11 + 1 \cdot 7 + 2 \cdot 2 + 3 \cdot 2}{33} = \frac{34}{33} = 1,03
$$

*Varianza:* sirve para identificar si los datos están cercanos a la media o no. Se calcula sumando los cuadrados de los valores multiplicados por su frecuencia absoluta y a esa suma se le resta el cuadrado de la media, y el resultado se divide entre el número de datos. Para representar este parámetro se utilizan los símbolos **s <sup>2</sup>** y **σ 2**

*Desviación típica:* da el valor de las diferencias de los valores con respecto a la media y se obtiene haciendo la raíz cuadrada de la varianza, lo que hace que el valor sea más comprensible y manejable que el obtenido con la propia varianza, por eso es más utilizado. Los símbolos que representan este parámetro son **s** y **σ**

# *EJEMPLOS DE CÁLCULOS ESTADÍSTICOS*

#### **Ejemplo 1:**

Se ha realizado una encuesta a 30 personas sobre el número de veces a la semana que comen pescado, obteniendo los siguientes resultados:

4, 5, 1, 2, 3, 1, 4, 3, 2, 3, 5, 4, 1, 0, 0, 0, 2, 3, 4, 0, 1, 3, 1, 1, 3, 0, 2, 0, 2, 3

Calcula el número medio de veces que se come pescado a la semana, el número más frecuente, el valor mediano, la varianza y la desviación típica.

Realiza el diagrama de barras, el polígono de frecuencias y el diagrama de sectores de los datos anteriores.

#### **Solución**

En primer lugar, calculamos la tabla de todas las cosas que nos van pidiendo y posteriormente realizamos las operaciones necesarias para obtener las medidas que nos han pedido.

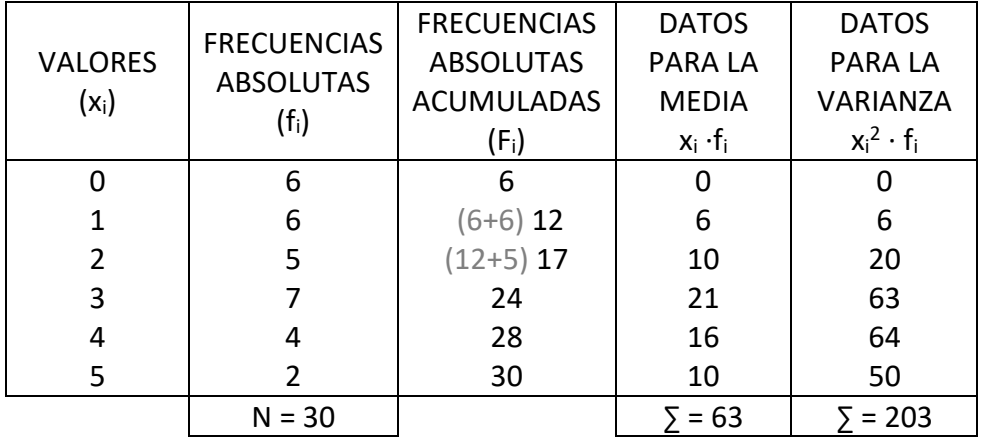

Una vez realizada la tabla estamos en condiciones de calcular las medidas pedidas:

Media: 
$$
\bar{x} = \frac{\sum x_i \cdot f_i}{N} = \frac{63}{30} = 2.1
$$

Moda: *Mo* = 3

Mediana: 30/2 = 15 → *Me* = 2

Varianza: 
$$
\sigma^2 = \frac{\sum (x_i^2 \cdot f_i)}{N} - \bar{x}^2 = \frac{203}{30} - (2,1)^2 = 6,77 - 4,41 = 2,36
$$

Desviación típica:  $\sigma = \sqrt{2,36} = 1,54$ 

Una vez calculadas las medidas realizamos los gráficos. El diagrama de barras y el polígono de frecuencias se representan en el mismo gráfico.

Diagrama de barras y polígono de frecuencias:

Diagrama de sectores:

Para dibujar el diagrama de sectores necesitamos realizar unas operaciones antes, en nuestro caso como los valores de la variable son seis, tenemos que realizar seis operaciones. Recordemos que la amplitud de cada sector se obtiene con la fórmula:

$$
\propto = \frac{360^{\circ}}{N} \times n_i
$$

$$
\alpha 0 = \frac{360^{\circ}}{30} \times 6 = 72^{\circ}
$$

$$
\alpha 1 = \frac{360^{\circ}}{30} \times 6 = 72^{\circ}
$$

$$
\alpha 360^{\circ} = 360^{\circ}
$$

$$
\propto 2 = \frac{360^{\circ}}{30} \times 5 = 60^{\circ}
$$

$$
\propto 3 = \frac{360^{\circ}}{30} \times 7 = 84^{\circ}
$$

$$
\propto 4 = \frac{360^{\circ}}{30} \times 4 = 48^{\circ}
$$

$$
\propto 5 = \frac{360^{\circ}}{30} \times 2 = 24^{\circ}
$$

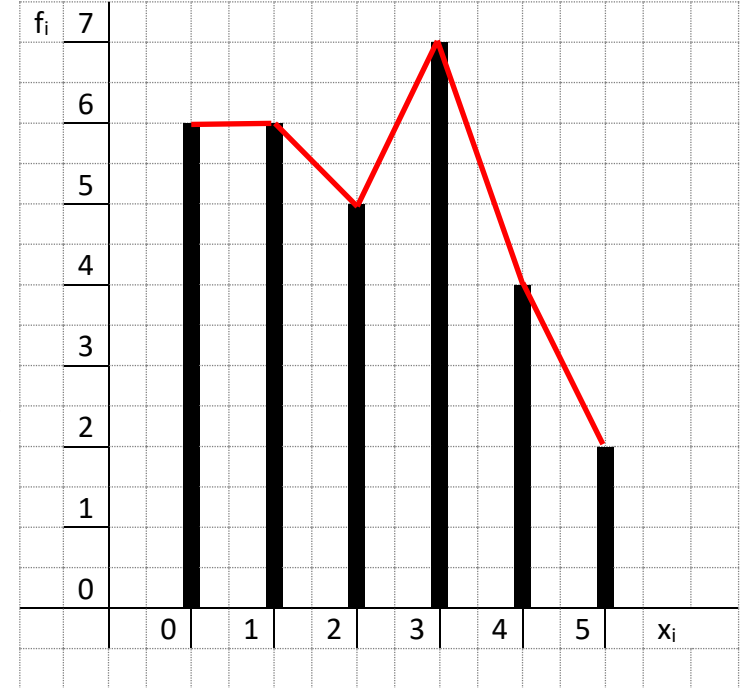

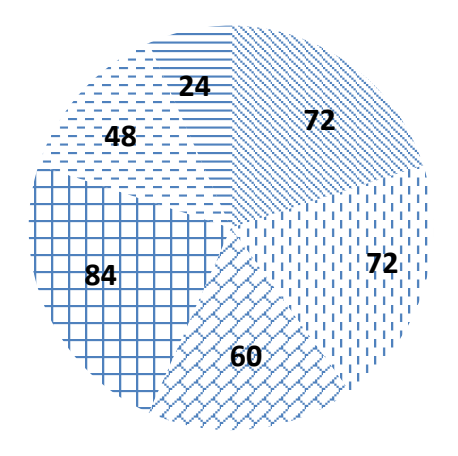

#### **Ejemplo 2**

**S**e ha realizado una encuesta obteniendo los siguientes resultados:

35, 65, 33, 71, 46, 57, 39, 50, 70, 66, 54, 38, 57, 48, 39, 69, 54, 37, 46, 62, 37, 46, 55, 72, 36, 64, 53, 47, 53, 43

Calcula la media, la moda, la mediana, la varianza y la desviación típica. Realiza el histograma, el polígono de frecuencias y el diagrama de sectores de los datos anteriores.

#### **Solución:**

En primer lugar, calculamos la tabla de todas las cosas que nos van pidiendo y posteriormente realizamos las operaciones necesarias para obtener las medidas que nos han pedido.

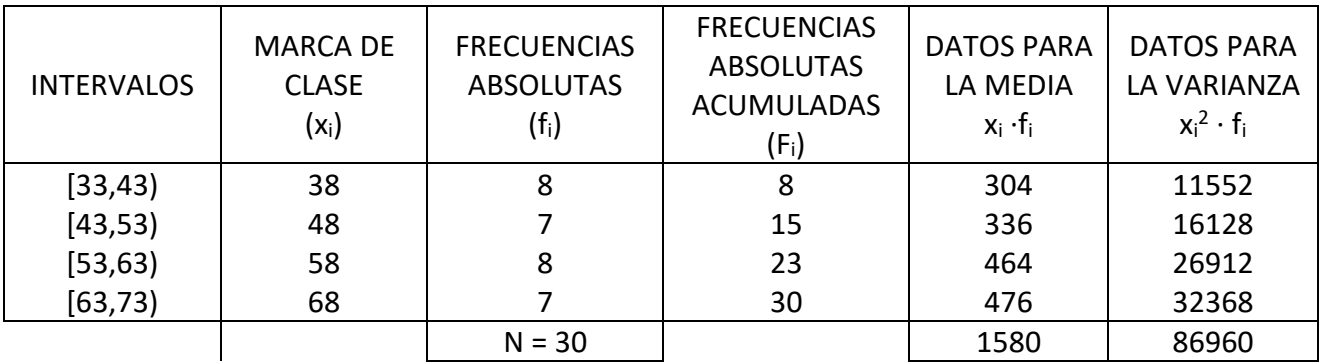

Una vez realizada la tabla estamos en condiciones de calcular las medidas pedidas:

Media: 
$$
\bar{x} = \frac{\sum x_i \cdot f_i}{N} = \frac{1580}{30} = 52{,}67
$$

Moda: *Mo<sup>1</sup>* = 38 *Mo<sup>2</sup>* = 58

Mediana: 30/2 = 15 → *Me* = (48 + 58)/2 = 53

Varianza: 
$$
\sigma^2 = \frac{\sum (x_i^2 \cdot f_i)}{N} - \bar{x}^2 = \frac{86960}{30} - (52,67)^2 = 2898,67 - 2774,13 = 124,54
$$

Desviación típica:  $\sigma = \sqrt{124,54} = 11,16$ 

Una vez calculadas las medidas realizamos los gráficos. El histograma y el polígono de frecuencias se representan en el mismo gráfico.

#### Histograma y polígono de frecuencias:

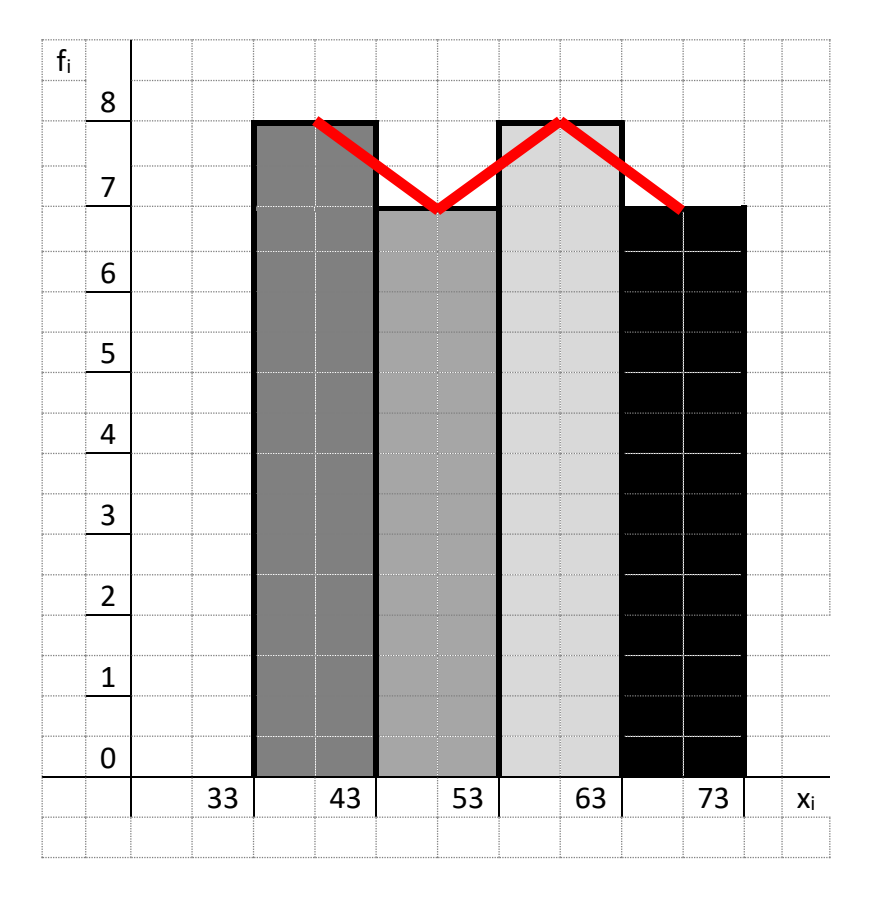

#### Diagrama de sectores:

Para dibujar el diagrama de sectores necesitamos realizar unas operaciones antes, en nuestro caso como los valores de la variable son cuatro, tenemos que realizar cuatro operaciones.

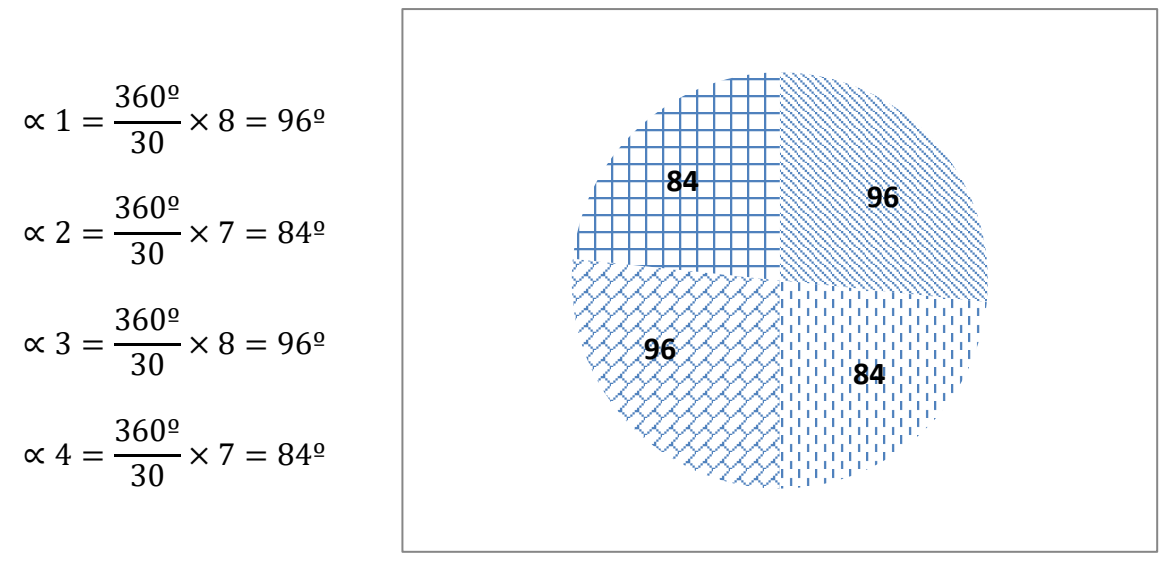

# *Problemas de estadística*

1-) La siguiente lista de valores representa la edad de 75 personas. Agrupa estos valores formando una tabla de frecuencias:

 $12 - 23 - 15 - 13 - 12 - 13 - 17 - 23 - 15 - 12 - 15 - 21 - 20 - 13 - 17$ 14 – 15 – 21 – 12 – 15 – 13 – 17 – 21 – 12 – 23 – 12 – 23 – 13 – 22 – 13 11 – 20 – 15 – 13 – 12 – 23 – 21 – 23 – 18 – 15 – 12 – 21 – 22 – 15 – 17 17 – 13 – 21 – 11 – 15 – 14 – 18 – 21 – 12 – 20 – 11 – 23 – 13 – 21 – 12  $12 - 11 - 23 - 17 - 16 - 18 - 12 - 23 - 11 - 19 - 17 - 18 - 12 - 22 - 15$ 

2-) Las puntuaciones obtenidas por un grupo en una prueba han sido:

15, 20, 15, 18, 22, 13, 13, 16, 15, 19, 18, 15, 16, 20, 16, 15, 18, 16, 14, 13. Construir la tabla de distribución de frecuencias y dibuja el polígono de frecuencias.

3-) Sea una distribución estadística que viene dada por la siguiente tabla:

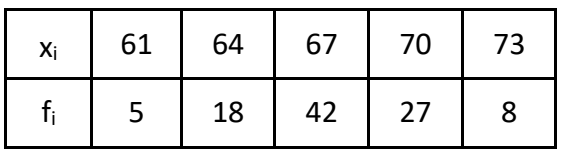

Calcular la moda, la mediana y la media.

4-) Se ha aplicado un test a los empleados de una fábrica, obteniéndose la siguiente tabla:

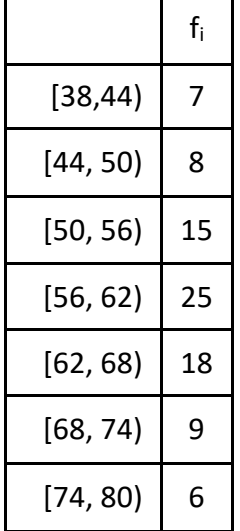

Dibujar el histograma y el polígono de frecuencias acumuladas.

5-) A un conjunto de 5 números cuya media es 7,31 se le añaden los números 4,47 y 0,15. ¿Cuál es la media del nuevo conjunto de números?

6-) Un dentista observa el número de caries en cada uno de los 100 niños de cierto colegio. La información obtenida aparece resumida en la siguiente tabla:

CEPA Concha Casado PLS – Ámbito Científico-Tecnológico - Matemáticas

| N° de caries | $f_i$ | $\mathsf{F}_{\mathsf{i}}$ |
|--------------|-------|---------------------------|
| 0            | 25    | 0,25                      |
| 1            | 20    | 0,2                       |
| 2            | X     | Z                         |
| 3            | 15    | 0,15                      |
|              |       | 0,05                      |

Completar la tabla obteniendo los valores de x, y, z. Hacer un diagrama de sectores y calcular el número medio de caries.

7-) Completar los datos que faltan en la siguiente tabla estadística:

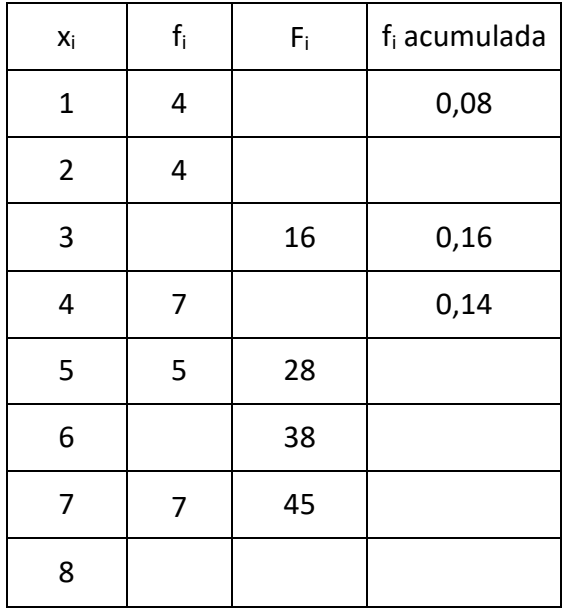

Calcular la media, mediana y moda de esta distribución.

8-) El histograma de la distribución correspondiente al peso de 100 alumnos de Bachillerato es el siguiente:

Formar la tabla de la distribución y calcular la moda.

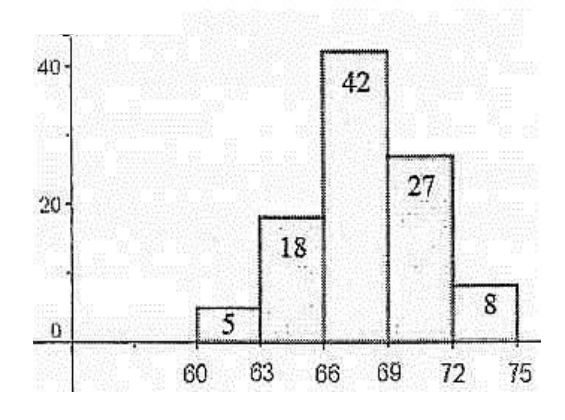

9-) Calcular la moda de la siguiente serie de números: 5, 3, 6, 5, 4, 5, 2, 8, 6, 5, 4, 8, 3, 4, 5, 4, 8, 2, 5

# **13- PROPORCIONALIDAD**

#### *Razón de dos números*

Razón de dos números es el cociente indicado de dichos números.

#### *Proporción numérica*

Se llama proporción numérica a la igualdad entre dos razones.

 $\alpha$  $\frac{a}{b}=\frac{c}{d}$  $\frac{2}{d}$  Los números a, b, c y d forman una proporción si la razón entre a y b es la misma que entre c y d. Se lee: "a es a b como c es a d".

En la proporción  $\frac{a}{b}$  $\frac{a}{b} = \frac{c}{d}$  $\frac{c}{d}$  hay cuatro términos: a y d se llaman extremos, b y c se llaman medios.

La propiedad fundamental de las proporciones es: en toda proporción, el producto de los extremos es igual al producto de los medios.

Así, en la proporción  $\frac{2}{5}$  $\frac{2}{5} = \frac{8}{20}$  $\frac{0}{20}$  se cumple que el producto de los extremos nos da 2 x 20 = 40 y el producto de los medios también nos da 5 x 8 = 40

Si en una proporción cambian entre sí los medios o los extremos, la proporción no varía.  $\alpha$  $\frac{a}{b}=\frac{c}{d}$  $\frac{c}{d} \leftrightarrow \frac{d}{c}$  $\frac{d}{c}=\frac{b}{a}$  $\alpha$ 

#### *Constante de proporcionalidad*

Es el valor constante que relaciona varias proporciones.

$$
\frac{a}{b} = \frac{c}{d} = \frac{e}{f} = k
$$

#### *Cuarto proporcional*

Se llama cuarto proporcional al número que forma proporción con otros tres números dados.

Ejemplo: El cuarto proporcional de los números 4, 7 y 8 es:  $\frac{4}{7}$  $\frac{4}{7} = \frac{8}{x}$  $\frac{8}{x} \rightarrow x = \frac{7 \cdot 8}{4}$  $\frac{1}{4}$  = 14

# *Proporcionalidad directa*

Magnitud es toda cualidad que pueda medirse. Ejemplos de magnitudes son la longitud, la temperatura, el precio, el peso... Dos magnitudes son dependientes entre sí cuando al variar una también varía la otra.

#### *Magnitudes directamente proporcionales*

Se establece una relación de proporcionalidad directa entre dos magnitudes cuando: a más cantidad corresponde más, o a menos corresponde menos cantidad, pero siempre en la misma proporción.

Si 1 kg de tomates cuesta 1 €, 2 kg costarán 2 € y ½ kg costará 50 céntimos. Es decir: a más kg de tomate más euros. A menos kg de tomate menos euros, pero en la misma proporción.

También son directamente proporcionales: el espacio recorrido por un móvil y el tiempo empleado, el volumen de un cuerpo y su peso, la longitud de los lados de un polígono y su área…

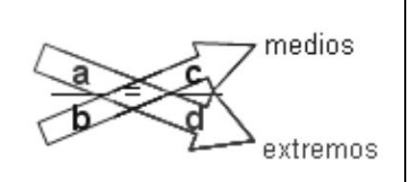

 $\mathbf 2$ razón 3

#### *Regla de tres simple directa*

Los problemas en los que se conocen tres cantidades de dos magnitudes directamente proporcionales y se debe averiguar la cuarta cantidad, se llaman problemas de regla de tres simple directa. Es similar a calcular el cuarto proporcional.

La regla de tres directa la aplicaremos cuando entre las magnitudes se establecen las relaciones:

A más  $\rightarrow$  más  $\begin{array}{c} A_1 \longrightarrow C \\ A_2 \longrightarrow X \end{array}$   $\begin{array}{c} A_1 \\ A_2 \end{array} = \frac{C}{X}$   $X = \frac{A_2 \cdot C}{A_1}$ A menos  $\rightarrow$  menos

Ejemplos:

1) Un automóvil recorre 240 km en 3 horas. ¿Cuántos kilómetros habrá recorrido en 2 horas? Son magnitudes directamente proporcionales, ya que a menos horas recorrerá menos kilómetros.

$$
3 h \xrightarrow{D} 240 km
$$
  
2 h \xrightarrow{D} x km \t\t x = \frac{2 \times 240}{3} = 160 km

2) Ana compra 5 kg de patatas. Si 2 kg cuestan 0,80 €, ¿cuánto pagará Ana? Son magnitudes directamente proporcionales, ya que, a más kilos, más euros.

> $2 \text{ kg} \longrightarrow 0,80 \text{ E} \qquad x = \frac{3 \times 0,00}{2} = 26$  $5 \text{ kg} \longrightarrow x \in$ 2  $\frac{5 \times 0.80}{1}$

Un problema que también se puede resolver mediante la regla de tres es el de la escala en los planos y mapas. Veamos un ejemplo:

En un mapa de escala 1:200.000 la distancia entre dos puntos es de 15 cm. ¿Cuál es la distancia en la realidad?

Solución: Primero hay que establecer la equivalencia de la escala: 1 cm en el mapa equivalen a 200.000 cm en la realidad; es decir a 2 km.

Ahora planteamos la regla de tres:

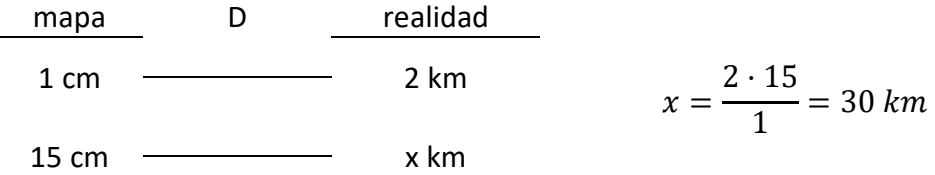

# *Proporcionalidad inversa*

#### *Magnitudes inversamente proporcionales*

Dos magnitudes son inversamente proporcionales cuando al aumentar una, disminuye la otra en la misma proporción. Y viceversa, cuando al disminuir una, aumenta la otra en la misma proporción.

Veamos a continuación algunos ejemplos de magnitudes inversamente proporcionales:

• Un vehículo en circulación: cuanto mayor sea su velocidad, menos tiempo tardará en recorrer un trayecto; y al revés, a menor velocidad, mayor será el tiempo.

• Una cuadrilla de pintores y el tiempo que tardan en pintar una pared: cuantos más pintores sean, menos tiempo tardarán en pintarla.

#### *Regla de tres simple inversa*

Consiste en que, dadas dos cantidades correspondientes a magnitudes inversamente proporcionales, hay que calcular la cantidad de una de estas magnitudes.

#### Ejemplo:

Un grifo que mana 18 l de agua por minuto tarda 14 horas en llenar un depósito. ¿Cuánto tardaría si su caudal fuera de 7 l por minuto?

#### Solución:

Son magnitudes inversamente proporcionales, ya que a menos litros por minuto tardará más en llenar el depósito. Como es una proporcionalidad inversa, la equivalencia se haría invirtiendo la razón de la magnitud que es inversa.

Se verifica la proporción:  $\frac{7}{16}$  $\frac{7}{18} = \frac{14}{x}$  $\mathcal{X}$ 

Date cuenta que hemos cambiado de orden las cantidades de los litros. Ahora, como en toda proporción el producto de medios es igual al producto de resulta:

$$
18 \cdot 14 = 7 \cdot x
$$

Es decir  $\Rightarrow$  x =  $\frac{18 \times 14}{7}$  = 7  $18 \times 14$ 36 horas

En la práctica se haría de la siguiente forma:

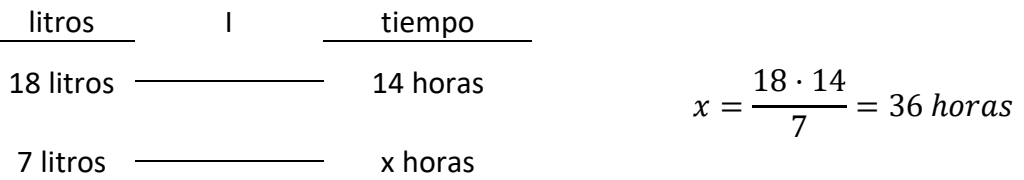

#### *Regla de tres compuesta*

La regla de tres compuesta se emplea cuando se relacionan tres o más magnitudes, de modo que a partir de las relaciones establecidas entre las magnitudes conocidas obtenemos la desconocida.

Una regla de tres compuesta se compone de varias reglas de tres simples aplicadas sucesivamente. Para resolverlo se compara la magnitud que contiene la incógnita con cada una de las restantes que intervienen en el problema y se ve si guardan relación directa o inversamente proporcional.

En la práctica para solucionar problemas de regla de tres compuesta se actúa del siguiente modo:

• Se compara cada una de las magnitudes que hay en el problema, con la magnitud donde está la incógnita y se determina si es una proporcionalidad directa o inversa.

• Se plantea una resolución única donde, por partes, se van colocando los números en el lugar correspondiente según sea la regla de tres (directa o inversa) que en ese momento contemplemos.

Ejemplo 1:

En una fábrica 6 máquinas iguales producen en 2 horas 600 piezas. ¿Cuántas piezas producirán 9 de estas máquinas en 3 horas?

#### Solución:

El planteamiento es: si aumentamos el número de máquinas la cantidad de piezas producidas, en un cierto tiempo, aumentará, por ello la relación es Directa. A su vez, si tenemos las mismas máquinas trabajando más tiempo, se producirán más piezas, luego esta relación también es Directa. Ahora establecemos el planteamiento de ambas reglas de tres:

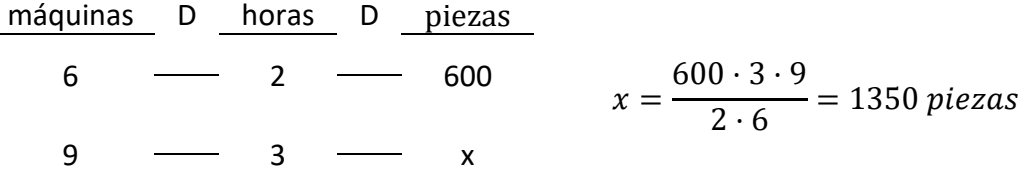

Ejemplo 2:

Para construir 4 casas iguales en 30 días hacen falta 60 albañiles. ¿Cuántos albañiles se necesitarán para construir 6 casas en 90 días?

Solución:

El planteamiento es el siguiente:

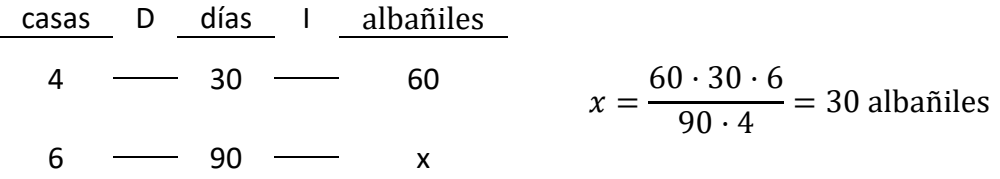

# *Problemas de proporcionalidad*

1.- Seis personas viven en un hotel 12 días por 792 €. ¿Cuánto les costará a 15 personas 8 días?

2.- Con 12 botes conteniendo cada uno ½ kg de pintura se han pintado 90 m de verja de 80 cm de altura. Calcular cuántos botes de 2 kg de pintura serán necesarios para pintar una verja similar de 120 cm de altura y 200 metros de longitud.

3.- Once obreros labran un campo rectangular de 220 m de largo y 48 de ancho en 6 días. ¿Cuántos obreros serán necesarios para labrar otro campo análogo de 300 m de largo por 56 m de ancho en cinco días?

4.- Seis grifos en 10 h llenan un depósito de 400 m<sup>3</sup>. ¿Cuántas horas tardarán 4 grifos en llenar 2 depósitos de 500 m<sup>3</sup> cada uno?

5.- Tres obreros construyen un muro en 12 horas, ¿cuánto tardarán en construirlo 6 obreros?

6.- Dos ruedas están unidas por una correa transmisora. La primera tiene un radio de 25 cm y la segunda de 75 cm. Cuando la primera ha dado 300 vueltas, ¿cuántas vueltas habrá dado la segunda?

7.- Para llenar un depósito de agua, un grifo que da 15 l por minuto tardaría un tiempo de 10 horas. ¿Qué tiempo se emplearía en llenarlo con un grifo de 5 l por minuto?

8.- Si de una ciudad a otra un coche tarda una hora yendo a la velocidad media de 60 km/h. ¿Qué velocidad llevaría a su regreso si lo hizo en un tiempo de sólo 30 minutos?

9.- Un granjero tiene pienso para alimentar a 6 vacas durante 160 días dando a cada una 9 kg diarios de pienso. ¿A cuántas vacas podrá mantener durante 90 días con una ración de 8 Kg de pienso por vaca?

# *Repartos directamente proporcionales*

Consiste en repartir una cantidad entre varias partes de forma que lo que reciba cada una de las partes sea directamente proporcional a la cantidad aportada por cada una.

### Ejemplo 1:

Un abuelo reparte 450 € entre sus tres nietos de 8, 12 y 16 años de edad, proporcionalmente a sus edades. ¿Cuánto corresponde a cada uno?

Solución:

Llamamos x, y, z a las cantidades que le corresponde a cada uno.

El reparto proporcional es:

 $\frac{X}{R} = \frac{Y}{12} = \frac{Z}{16}$ 

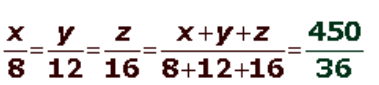

Cada nieto recibirá:

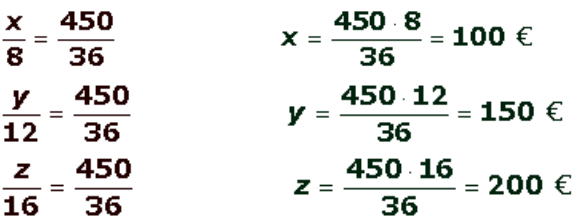

Ejemplo 2:

Compramos un lote de libros por 162 euros. Víctor se quedó con 7 libros, Belén con 5 y Jaime con 6. ¿Cuánto debe pagar cada uno?

# Solución:

Para resolver este reparto de una manera diferente al método general anterior, lo haremos utilizando el método de **reducción a la unidad**. Calculamos lo que vale un libro y luego multiplicamos por la cantidad de que consta cada uno de los lotes:

Número total de libros: 7 + 5 + 6 = 18 libros Valor de un libro: 162 : 18 = 9 euros Cantidad a pagar por cada uno: Víctor:  $7 \cdot 9 = 63$  euros Belén:  $5 \cdot 9 = 45$  euros Jaime:  $6 \cdot 9 = 54$  euros

# *Repartos inversamente proporcionales*

En los problemas de reparto inversamente proporcionales hay que repartir una cantidad de manera inversamente proporcional a otras. Si tenemos que repartir una cantidad inversamente proporcional a a, b y c, lo que hacemos es repartir la cantidad directamente proporcional a los inversos de los números, es decir:  $\frac{1}{a}$ 1 1

 $\boldsymbol{a}$  $\boldsymbol{b}$  $\mathcal{C}_{0}^{(n)}$ Para ello, se reducen las fracciones a común denominador y se hace el reparto de manera directamente proporcional a los nuevos numeradores resultantes.

# Ejemplo:

Una persona decide repartir la cantidad de 4.400 euros entre 3 niños. El reparto ha de efectuarse en partes inversamente proporcionales a sus edades, que son 4, 8 y 12 años. ¿Cuánto corresponderá a cada uno?

### Solución:

Los números inversos a las edades son:  $\frac{1}{4}$ 4 1 8 1 12

Reduciendo estas fracciones a común denominador, resulta:  $\frac{6}{2}$ 24 3 24 2 24

Ahora de lo que se trata es de hacer el reparto directamente proporcional a los numeradores. Los numeradores suman 6 + 3 + 2 = 11. En consecuencia, el reparto será el siguiente:

Al de 4 años le corresponde:  $\frac{x}{6}$  $\frac{x}{6} = \frac{4400}{11}$  $\frac{400}{11}$  →  $\frac{4400 \cdot 6}{11}$  = 2400 €

Al de 8 años le corresponde:  $\frac{y}{2}$  $\frac{y}{3} = \frac{4400}{11}$  $\frac{400}{11}$  →  $\frac{4400 \cdot 3}{11}$  = 1200 €

Al de 12 años le corresponde:  $\frac{z}{2}$  $\frac{z}{2} = \frac{4400}{11}$  $\frac{400}{11}$  →  $\frac{4400 \cdot 2}{11}$  = 800 €

# *Problemas de repartos proporcionales*

1.- Las edades de Marta, Luis y Alfredo son 14, 11 y 7 años, respectivamente. Reparte entre ellos 256 € de forma directamente proporcional a sus edades.

2.- Se asocian tres individuos aportando 5.000, 7.500 y 9.000 €. Al cabo de un año han ganado 6.450 €. ¿Qué cantidad corresponde a cada uno si hacen un reparto directamente proporcional a los capitales aportados?

3.- Se reparte una cantidad de dinero, entre tres personas, directamente proporcional a 3, 5 y 7. Sabiendo que a la segunda le corresponde 735 €. Hallar lo que le corresponde a la primera y tercera.

4.- Una persona decide repartir la cantidad de 6.000 euros entre 3 personas. El reparto ha de efectuarse en partes inversamente proporcionales a sus edades, que son 20, 30 y 40 años. ¿Cuánto corresponderá a cada uno?

# *Porcentajes*

Porcentaje o tanto por ciento quiere decir lo mismo. Se representa con el símbolo %. Un porcentaje siempre es un tipo de regla de tres directa en el que una de las cantidades es 100.

De aplicar la regla de tres directa, se obtiene el mecanismo de cálculo del % que siempre es el mismo. Para calcular el tanto por ciento de una cantidad, se multiplica dicha cantidad por el número del tanto por ciento y se divide entre 100.

Por ejemplo, el 40% de 1500 es:  $\frac{1500 \cdot 40}{100}$  $\frac{60.40}{100} = 600$ 

Hay varias situaciones con respecto a los porcentajes. Si en alguna de ellas no tenemos claro cómo calcular lo que nos piden, siempre podremos calcularlo plateando una regla de tres directa. Veamos algunos ejemplos:

Ejemplo 1:

El 60% de los empleados de una empresa llegan al trabajo en autobús. Si el número total de empleados es 1.200, ¿cuántos llegan en autobús?

Solución:

 $1200 \cdot 60$  $\frac{100}{100}$  = 720 empleados

Ejemplo 2:

El 40% de una cantidad es 1.200. ¿Cuál es la cantidad total?

Solución:

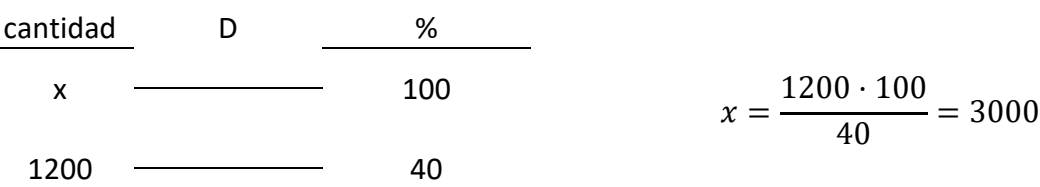

En la práctica este tipo de problema (cuando nos dan ya la cantidad que corresponde al % y nos piden la cantidad total original) se resuelve realizando las operaciones inversas al cálculo normal de un tanto por ciento; esto es, se multiplica por 100 y se divide por el %.

#### Ejemplo 3:

En una votación participan 300 personas. ¿Qué tanto por ciento de los votos obtuvo un candidato que fue votado por 60 personas?

#### Solución:

Planteamiento de la regla de tres:

personas D % = 60 · 100 <sup>300</sup> <sup>=</sup> 20% 300 100 60 x

Ejemplo 4:

El precio de unos zapatos se ha disminuido en un 20%, vendiéndose actualmente en 40 euros. ¿Cuál era el precio primitivo?

#### Solución:

En los problemas de las rebajas hay que tener cuidado con los datos que nos dan y lo que nos piden. En este caso fíjate que el precio de 40 euros corresponde al precio rebajado. Si está rebajado en un 20%, en realidad estamos pagando el 80%, ya que 100%-20%=80% Planteamiento de la regla de tres:

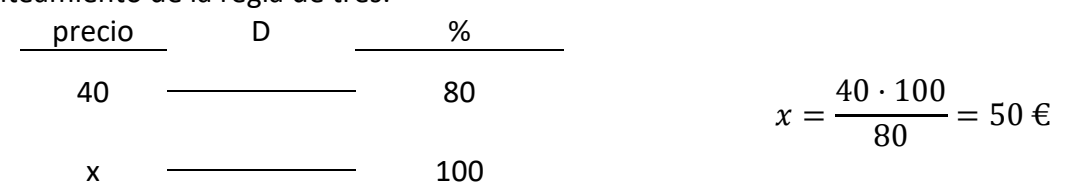

Ejemplo 5:

El precio de una excursión en autobús desde Cuenca a Toledo es de 522 euros, con el 16% de IVA incluido. ¿Cuál será el precio del viaje sin el IVA?

Solución:

En este caso fíjate que el precio del viaje corresponde al 116% puesto que nos cobran el precio neto más el IVA; es decir 100% + 16% = 116%.

Planteamiento de la regla de tres:

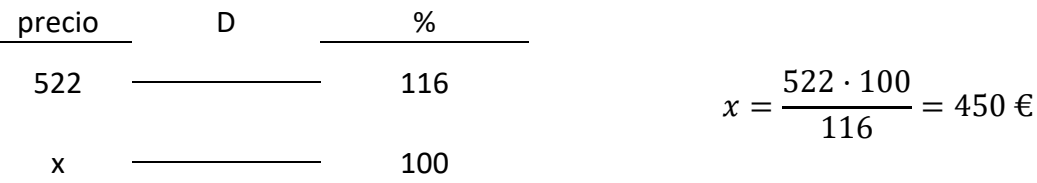

# *Problemas de porcentajes*

1.- De los 800 alumnos de un colegio, han ido de viaje 600. ¿Qué porcentaje de alumnos ha ido de viaje?

2.- Una moto cuyo precio era de 5.000 €, cuesta en la actualidad 250 € menos. ¿Cuál es el porcentaje de descuento?

3.- Al adquirir un vehículo cuyo precio es de 8.800 €, nos hacen un descuento del 7,5%. ¿Cuánto hay que pagar por el vehículo?

4.- Al comprar un monitor de 450 € nos hacen un descuento del 8%. ¿Cuánto tenemos que pagar?

5.- Se vende un artículo con una ganancia del 15% sobre el precio de costo. Se ha comprado por 80 €. Halla el precio de venta.

6.- Cuál será el precio que hemos de marcar en un artículo cuya compra ha ascendido a 180 € para ganar al venderlo el 10%.

7.- ¿Qué precio de venta hemos de poner a un artículo de 280 €, si hacemos un descuento del 12%?

8.- Se vende un objeto perdiendo el 20% sobre el precio de compra. Hallar el precio de venta del citado artículo cuyo valor de compra fue de 150 €.

# *Interés simple*

Se llama interés al beneficio que produce el dinero prestado. Ese beneficio es directamente proporcional a la cantidad prestada y al tiempo que dura el préstamo.

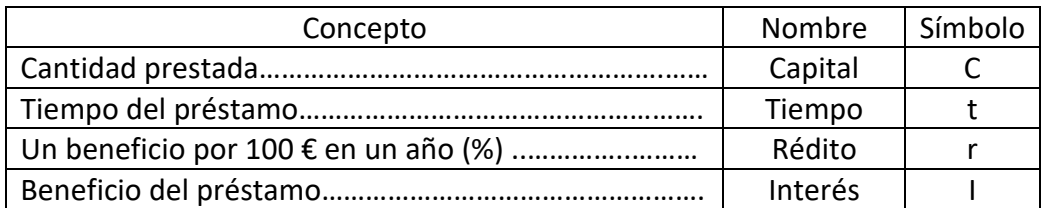

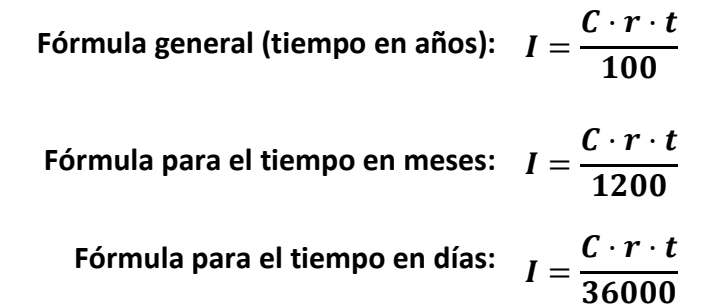

Ejemplos:

1-) Hallar el interés producido durante cinco años, por un capital de 30.000 € al 6%.

$$
I = \frac{C \cdot r \cdot t}{100} = \frac{30.000 \cdot 6 \cdot 5}{100} = 9.000 \in
$$

2) Calcular en qué se convierte, en seis meses, un capital de 10.000 € al 3,5%.

$$
I = \frac{C \cdot r \cdot t}{1200} = \frac{10.000 \cdot 3.5 \cdot 6}{1200} = 175 \cdot \text{E} \rightarrow 10.000 + 175 = 10.175 \cdot \text{E}
$$

3) ¿Durante cuánto tiempo ha de imponerse 25.000 € al 5% para que se convierta en 30.000 €?

 $I = 30.000 - 25.000 = 5.000$  €

 $I =$  $C \cdot r \cdot t$ 100  $\rightarrow$  t =  $100 \cdot I$ C · r =  $100 \cdot 5.000$  $25.000 \cdot 5$  $= 4$  años

# *Problemas de interés simple*

1.- Se prestan 45.000 € y al cabo de un año, 4 meses y 20 días se reciben 52.500 €. Calcula el rédito.

2.- Halla el tanto por ciento de interés simple al que deberá prestarse un capital para que al cabo de 20 años los intereses sean equivalentes al capital prestado.

3.- ¿En cuánto tiempo se triplica un capital colocado al 6%?

# *Teorema de Thales*

Si dos rectas cualesquiera son cortadas por rectas paralelas, los segmentos que se determinan en una de las rectas son proporcionales a los segmentos correspondientes de la otra.

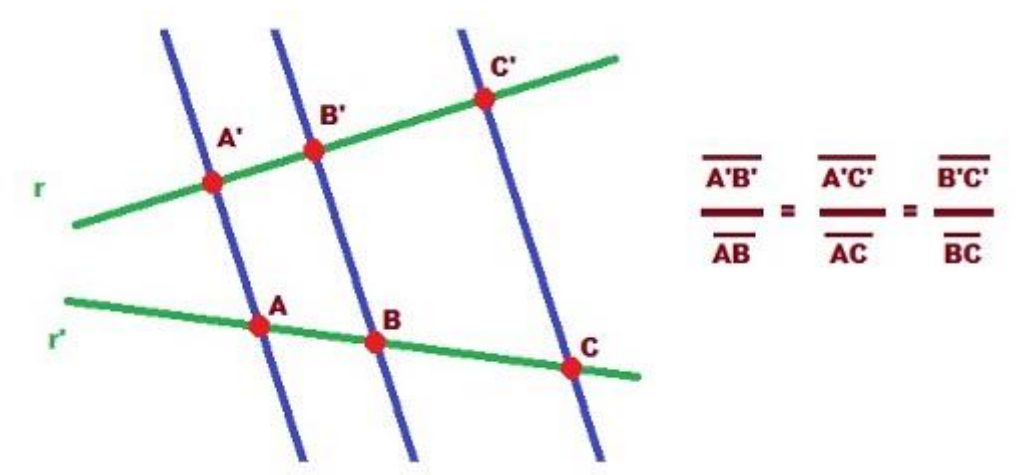

Imagen d[e Arturo Mandly](http://www.flickr.com/photos/arturomandly/5942889851) en Flickr Licencia Creative Commons by-nc-sa

Este teorema nos permite calcular, por tanto, la longitud de un segmento si conocemos su correspondiente en la otra recta y la proporción entre ambos.

Las aplicaciones del teorema de Thales son muchas y muy importantes. Nosotros nos centraremos en las correspondientes a nuestro nivel que quedan reducidas prácticamente a cálculos proporcionales de alturas.

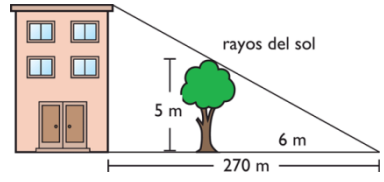

# *Problemas de aplicación del Teorema de Thales*

1 - Calcular la altura de un edificio que proyecta una sombra de 6,5 m a la misma hora que un poste de 4,5 m de altura da una sombra de 0,90 m.

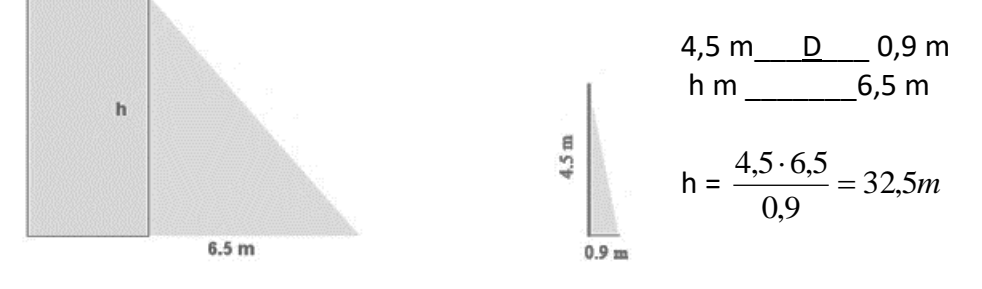

2.- Un hombre de 1,8 m de estatura proyecta una sombra de 1,05 m de largo al mismo tiempo que un edificio proyecta una sombra de 4,8 m ¿Cuál es la altura aproximada del edificio?

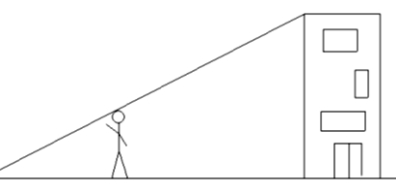

3.- Un poste vertical de 6 m de alto, proyecta una sombra de 4

m. ¿Cuál es la altura de un árbol que a la misma hora, proyecta una sombra de 1,8 m?

4.- ¿Cuál es la altura de la farola que proyecta una sombra de 3,5 m de larga, si un bastón de 1 m de alto proyecta una sombra de 0,40 m de longitud?

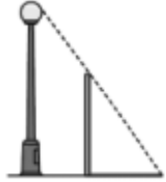

# **14- EL SISTEMA MÉTRICO DECIMAL**

El Sistema Métrico Decimal es un sistema de unidades en el cual los múltiplos y submúltiplos de una unidad de medida están relacionadas entre sí por múltiplos o submúltiplos de 10.

# *Unidades de longitud*

La unidad principal para medir longitudes es el metro (m). Existen otras unidades para medir cantidades mayores y menores.

Las más usuales son:

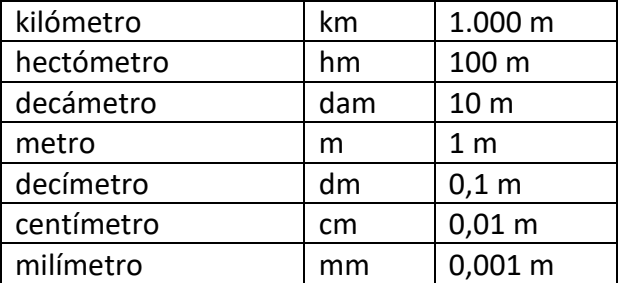

Observamos que, desde los submúltiplos, en la parte inferior, hasta los múltiplos, en la parte superior, cada unidad vale 10 veces más que la anterior. Para convertir unas unidades en otras lo que hay que hacer es multiplicar o dividir por la unidad seguida de tantos ceros como lugares haya entre ellas. Para ir hacia submúltiplos multiplicamos y para ir hacia múltiplos, dividimos.

# *Unidades de masa*

La unidad principal para medir masas es el gramo (g). Existen otras unidades para medir cantidades mayores y menores, siguen el mismo patrón que las medidas de longitud.

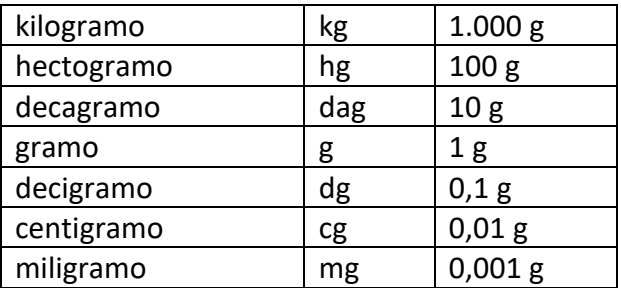

#### *Otras unidades de masa:*

Tonelada métrica 1 t = 1.000 kg. Quintal métrico 1 q = 100 kg

# *Unidades de capacidad*

La unidad principal para medir capacidades es el litro (l). Existen otras unidades para medir cantidades mayores y menores, siguen el mismo patrón que las medidas de longitud.

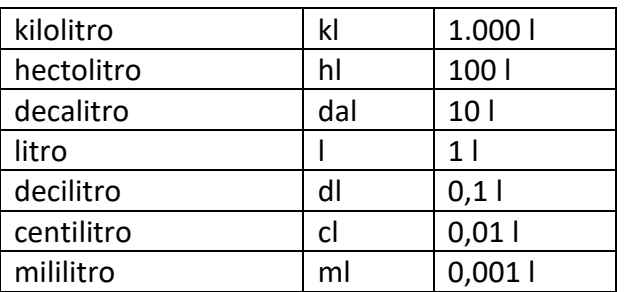

# *Unidades de superficie*

La unidad fundamental para medir superficies es el metro cuadrado (m<sup>2</sup>), que es la superficie de un cuadrado que tiene 1 metro de lado.

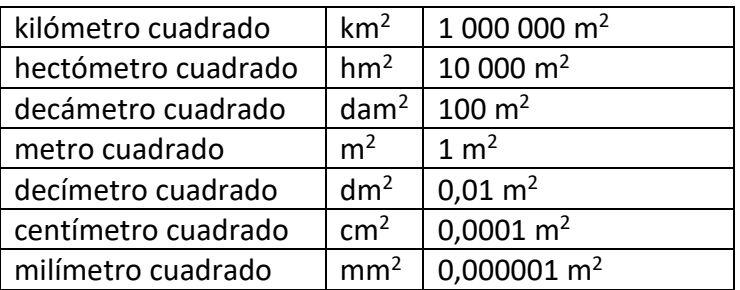

Observamos que desde los submúltiplos, en la parte inferior, hasta los múltiplos, en la parte superior, cada unidad vale 100 más que la anterior. Para convertir unas unidades en otras lo que hay que hacer es multiplicar o dividir por la unidad seguida de tantas parejas de ceros como lugares haya entre ellas. En la práctica, cada lugar supone dos ceros. Para ir hacia submúltiplos multiplicamos y para ir hacia múltiplos, dividimos.

#### *Otras medidas de superficie (medidas agrarias)*

La hectárea equivale al hectómetro cuadrado El área equivale al decámetro cuadrado La centiárea equivale al metro cuadrado

#### Cuadro de equivalencias:

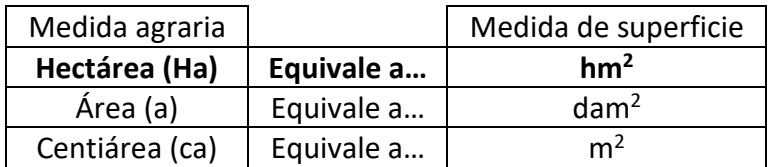

# *Unidades de volumen*

La medida fundamental para medir volúmenes es el metro cúbico (m<sup>3</sup>).

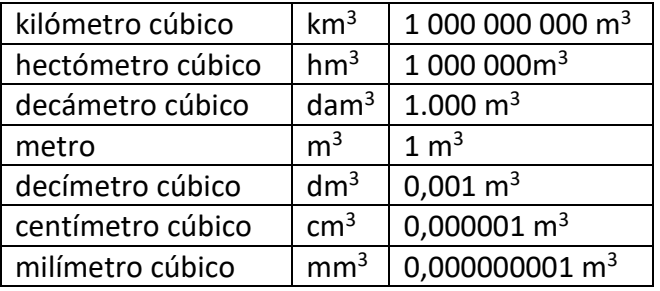

Observamos que, desde los submúltiplos, en la parte inferior, hasta los múltiplos, en la parte superior, cada unidad vale 1.000 más que la anterior. Para convertir unas unidades en otras lo que hay que hacer es multiplicar o dividir por la unidad seguida de tantos tríos de ceros como lugares haya entre ellas. En la práctica, cada lugar supone tres ceros. Para ir hacia submúltiplos multiplicamos y para ir hacia múltiplos, dividimos.

# *Relación entre unidades de capacidad, volumen y masa*

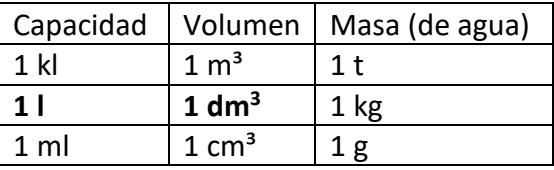

### *Tipos de medidas*

#### *Medida compleja*

Es aquella que expresa distintas clases de unidades. Ejemplo: 1 km 2 hm 5 dm

#### *Medida incompleja o simple*

Se expresa únicamente con una clase de unidades. Ejemplo: 12.005 dm

#### *Paso de medidas complejas a incomplejas*

Para pasar de medidas complejas a incomplejas hay que transformar cada una de las unidades que tenemos en la que queremos obtener como resultado final.

Ejemplo: Pasar 1 km 2 hm 5 dm a metros

Solución: Pasamos cada unidad a metros:  $1 km = 1 \cdot 1000 = 1000 m$  $2 \text{ hm} = 2 \cdot 100 = 200 \text{ m}$  $5 dm = 5 : 10 = 0.5 m$ Sumamos todo: 1000 + 200 + 0,5 = 1200,5 La solución será: 1.200,5 m

#### *Paso de medidas incomplejas a complejas*

Tenemos dos situaciones, si tenemos una cantidad sin decimales o con ellos.

Ejemplo: Pasar 4.806 cl y 3.596,25 g a forma compleja

Solución: Pasamos cada cifra a la unidad que le correspondería:

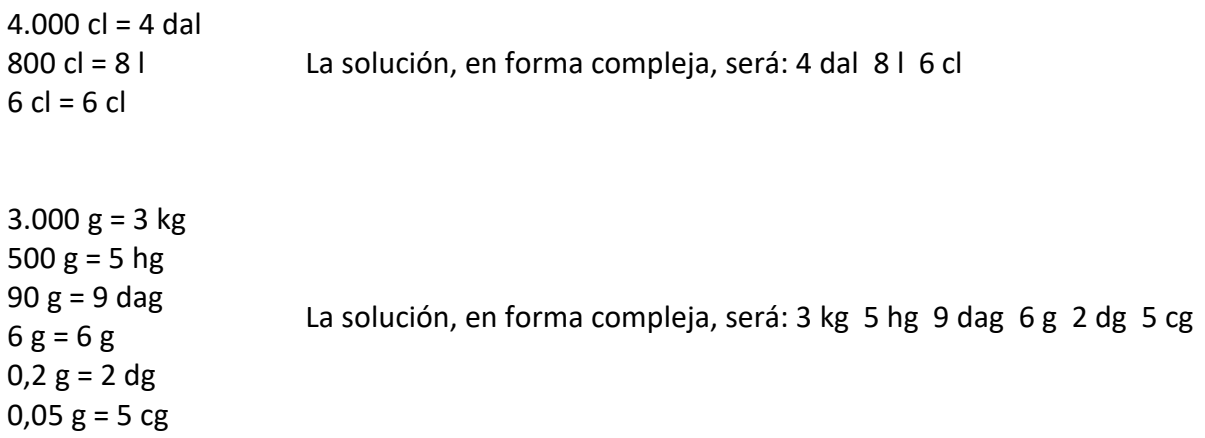

# *Ejercicios del sistema métrico decimal*

1.- Expresa en metros: 13 km 5 hm 7 dam 27 m 4 cm 3 mm 2.- Expresa en litros: 1 kl 5 dal 7 l 7 l 67 cl 8 ml 3.- Expresa en gramos: 15 kg 3 hg 4 g 24 hg 8 dag 2 g 5 dg 32 dag 3 g 8 dg 7 cg 4.- Realiza y expresa en la unidad fundamental: 325,56 dam + 526,9 dm 453.600 mm - 9.830 cm 51,83 hm + 9,7 dam + 3.700 cm 5,6 hl - 526,9 dl 45.290 ml + 9.830 cl 0,072 kl + 5,06 dal + 400 ml 0,0534 kl - 0,47 dal 0,072 kg + 5,06 hg + 400 g 0,000534 kg - 0,47 g 5.- Expresa en forma compleja: 435 dm 480 cg 2.600 ml 4,0865 km 764,08 l 19,246 dag 6.- Realiza y expresa en la unidad fundamental: 384 cm · 6 4kg 7hg  $2$ dag  $\cdot$  4 0,078 hl $\cdot$  6 60.500 cm : 100 315 kg : 300 7.- Pasa a decímetros cuadrados (dm<sup>2</sup>): 10,027 dam<sup>2</sup> 20,35 $m<sup>2</sup>$ 3.438  $dm<sup>2</sup>$ 490.000 mm<sup>2</sup> 8-. Expresa en metros cuadrados  $(m<sup>2</sup>)$ : 15 hm<sup>2</sup> 24 dam<sup>2</sup> 60 dm<sup>2</sup> 72 cm<sup>2</sup> 20,00351 km<sup>2</sup> + 4.700 cm<sup>2</sup> 30,058 hm<sup>2</sup> − 3.321 m<sup>2</sup>
9.- Pasa a centímetros cúbicos (cm<sup>3</sup>): 15,22  $dm<sup>3</sup>$ 26.500 mm<sup>3</sup> 33,7 dl 425 cl 10.- Expresa en litros (l): 113,2 $m<sup>3</sup>$ 20,05 $\,$ m<sup>3</sup> 33,9 dm<sup>3</sup> 47.700 cm<sup>3</sup>

11.- Calcula y expresa el resultado en metros cúbicos: 17.200 dm<sup>3</sup> + (3,5 m<sup>3</sup> 4 600 dm<sup>3</sup>) 20,015 hm<sup>3</sup> – (570 m<sup>3</sup> 5,3 dm<sup>3</sup>)

# **15- EL SISTEMA SEXAGESIMAL**

El sistema sexagesimal es un sistema de numeración en el que cada unidad se divide en 60 unidades de orden inferior, es decir, es su sistema de numeración en base 60. Se aplica en la actualidad a la medida del tiempo y a la de la amplitud de los ángulos.

1 h  $-\longrightarrow$  60 min  $-\longrightarrow$  60 s  $1^{\overline{0}}$  -  $\longrightarrow$  60' -  $\longrightarrow$  60"

### *Operaciones en el sistema sexagesimal*

#### *Suma*

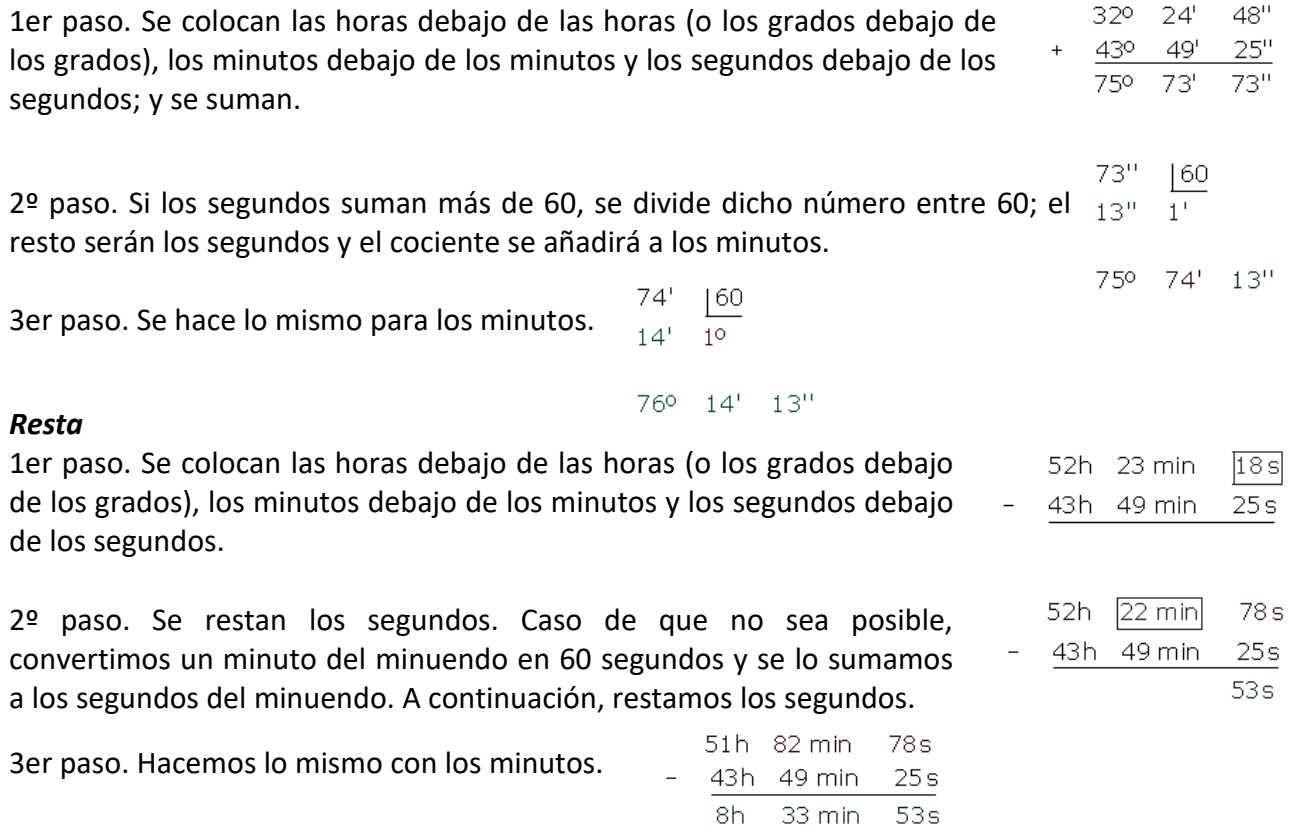

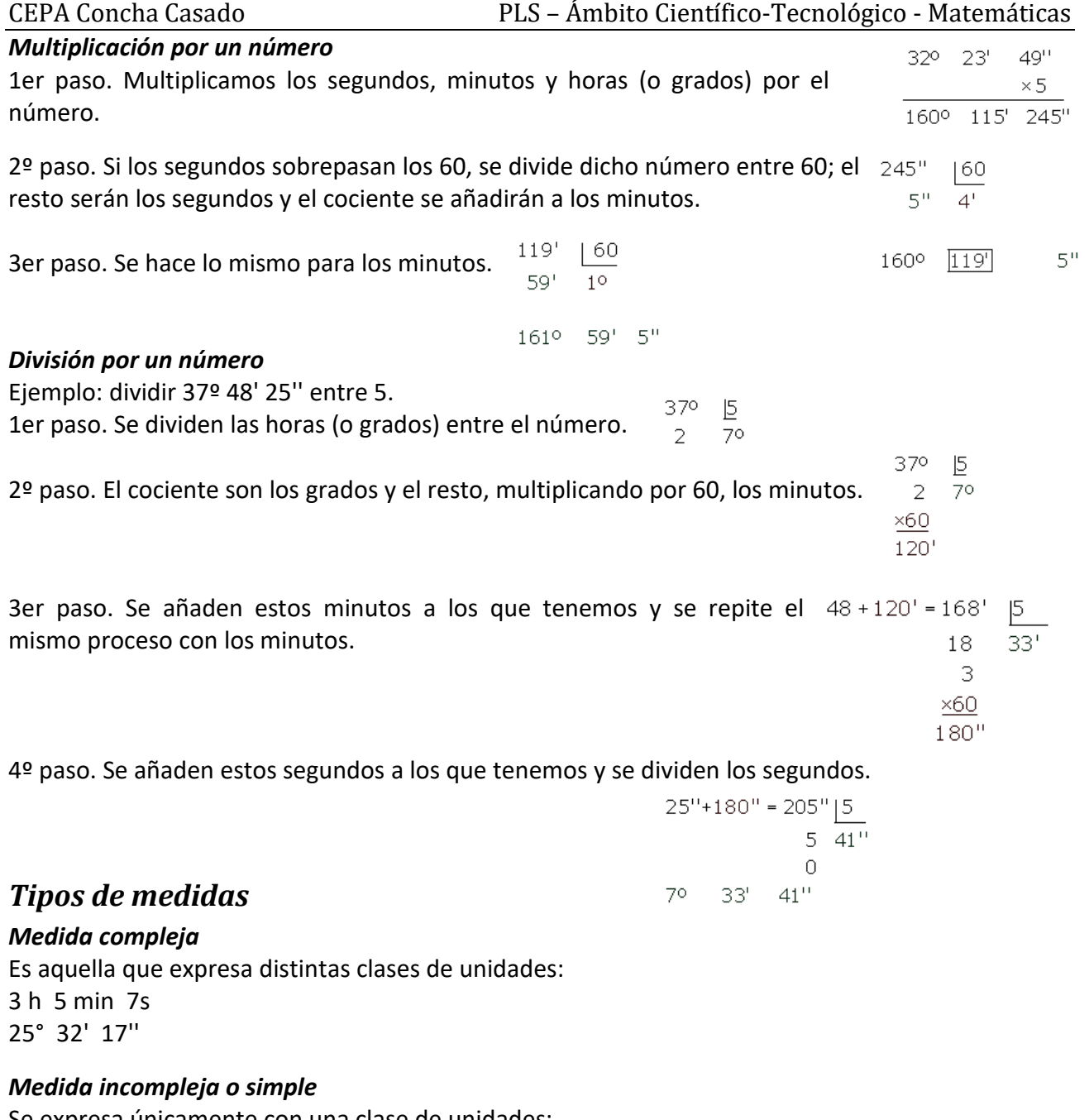

Se expresa únicamente con una clase de unidades: 3,2 h 5,12º

### *Paso de medidas complejas a incomplejas:*

Para pasar de medidas complejas a incomplejas hay que transformar cada una de las unidades que tenemos en la que queremos obtener, como resultado final.

Pasar a segundos 3 h 36 min 42 s:

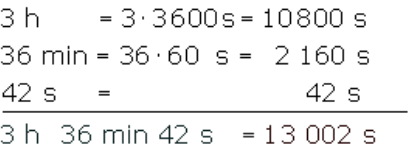

# *Paso de medidas incomplejas a complejas:*

Tenemos dos casos:

#### 1. Si queremos pasar a unidades mayores hay que dividir:

 $7.520'' \rightarrow$ 

$$
\begin{array}{r}\n7.520'' & 60 \\
20'' & 125' & 60 \\
5' & 2^0\n\end{array}
$$

$$
7.520^{\circ\circ} = 2^{\circ} 5^{\circ} 20^{\circ\circ}
$$

2. Si queremos pasar a unidades menores hay que multiplicar.

$$
2,32 h = \begin{cases} 2 h & 19,20 \text{ min} = \begin{cases} 19 \text{ min} \\ 0,32 h \xrightarrow{x \cdot 60} 19,20 \text{ min} \end{cases} & 19,20 \text{ min} = \begin{cases} 19 \text{ min} \\ 0,20 \text{ min} \xrightarrow{x \cdot 60} 12 s \end{cases}
$$

#### **2,32 h = 2 h 19 min 12 s**

### *Medidas de tiempo*

La unidad fundamental para medir el tiempo es el segundo (s). Las medidas de tiempo más usuales son: Segundo (s) Minuto (min) = 60 s Hora (h) = 60min = 3.600 s  $Día = 24 h$ Semana = 7 días Quincena = 15 días Mes = 28 / 29 / 30 / 31 días (El mes oficial para cálculos es de 30 días) Trimestre = 3 meses Semestre = 6 meses Año = 365 / 366 (año bisiesto) (El año oficial para cálculos es de 360 días) Bienio= 2 años Trienio = 3 años Lustro o quinquenio = 5 años Década = 10 años Siglo = 100 años Milenio = 1.000 años

### *Ejercicios del sistema sexagesimal*

1.- Realiza las siguientes sumas y restas: 168º 35' 42'' + 56º 46' 39'' 25 h 48 min 50 s + 6 h 45 min 30 s + 7 h 58 min 13 s 3 h 42 min 15 s – 1 h 50 min 20 s 30º 10' 30" – 25º 45' 30"

2.- Realiza los productos:  $(132° 26' 33'') \times 5$  $(15 h 13 min 42 s) \times 7$  $(128^{\circ} 42' 36'') \times 3$ 

3.- Efectúa los cocientes:

(24 h 17 min 30 s) : 5 (4 h 40 min 10 s) : 10 (132º 26' 33'') : 3  $(226^{\circ} 40' 36'') : 6$ 

4.- Expresar en horas, minutos y segundos: 112.413 segundos 28.179 segundos 52,32 horas

5.- Expresar en segundos: 13 h 26 min 53 s 212º 30' 42'' 32 h 48 min 30 s

# **16- GEOMETRÍA**

### *Conceptos básicos de geometría*

La geometría se basa en tres elementos claves:

PUNTO: Objeto geométrico que no tiene dimensión y que se utiliza para indicar una ubicación. Se nombran con letras mayúsculas "A", "B", etc.

LÍNEA: Es una sucesión ininterrumpida de infinitos puntos. Las líneas pueden ser rectas o curvas. Se nombran con letras minúsculas "r", "s", etc...

Las líneas rectas pueden aparecer representadas de las siguientes formas:

Recta: Es una sucesión ininterrumpida de infinitos puntos en una sola dimensión,

suele aparecer representada como un fragmento de ella,

aunque no tendría ni principio ni fin.

Semirrecta: Es una recta que tiene un punto de inicio. ├

Segmento: Es una porción de recta comprendida entre dos puntos. | PLANO: Es un espacio geométrico, que posee dos dimensiones, y contiene infinitos puntos y rectas. Se nombran con letras griegas " $\mu$ ", "ß", etc...

## *Relaciones entre rectas*

RECTAS SECANTES: Son aquellas que se cortan en un punto.

RECTAS PERPENDICULARES: Son aquellas secantes que al cortarse forman un ángulo de 90º, también llamado ángulo recto.

> RECTAS PARALELAS: Son aquellas que no tienen ningún punto en común, aunque las alarguemos.

# *Ángulos*

Un ángulo es la región del plano comprendida entre dos semirrectas con origen común. A las semirrectas se las llama lados y al origen común vértice.

### *Medición de ángulos*

Para medir ángulos utilizamos el grado sexagesimal (°)

Grado sexagesimal es la amplitud del ángulo resultante de dividir la circunferencia en 360 partes iguales.

 $1^{\circ}$  = 60' = 360''  $1' = 60"$ 

### *Suma de ángulos*

#### Suma gráfica

La suma de dos ángulos es otro ángulo cuya amplitud es la suma de las amplitudes de los dos ángulos iniciales.

$$
\alpha+\beta=\gamma
$$

### Suma numérica

Para sumar ángulos se colocan los grados debajo de los grados, los minutos debajo de los minutos y los segundos debajo de los segundos, y se suman.

Se siguen las normas de las operaciones en el sistema sexagesimal vistas en el tema anterior.

### *Resta de ángulos*

### Resta gráfica

La resta de dos ángulos es otro ángulo cuya amplitud es la diferencia entre la amplitud del ángulo mayor y la del ángulo menor.  $\alpha - \beta = \gamma$ 

Resta numérica

Para restar ángulos se colocan los grados debajo de los grados, los minutos debajo de los minutos y los segundos debajo de los segundos, y se restan, siguiendo las normas de las operaciones en el sistema sexagesimal vistas en el tema anterior.

### *Multiplicación de ángulos*

### Multiplicación gráfica

La multiplicación de un número por un ángulo y viceversa, es otro ángulo cuya amplitud es la suma de tantos ángulos iguales al dado como indique el número.

### Multiplicación numérica

Multiplicamos los segundos, minutos y grados por el número siguiendo las normas de las operaciones en el sistema sexagesimal vistas en el tema anterior.

### *División de ángulos*

### División gráfica

El resultado de la división de un ángulo por un número es otro ángulo tal que multiplicado por ese número da como resultado el ángulo original.

### División numérica

La división numérica se reduce a una división utilizando las reglas de las operaciones en el sistema sexagesimal vistas en el tema anterior.

### *Clasificación de ángulos según su medida*

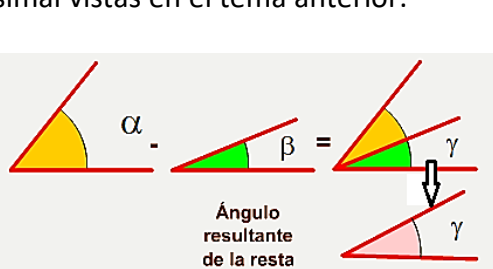

Ángulo resultado de la suma

32°

43°

75%

 $24'$ 

49'

73'

48"

 $25"$ 

73"

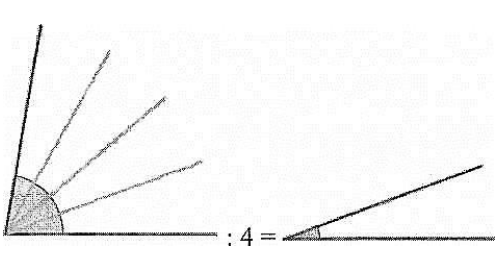

 $\alpha$ 

$$
\angle \setminus \mathsf{a}_{\mathscr{L}}
$$

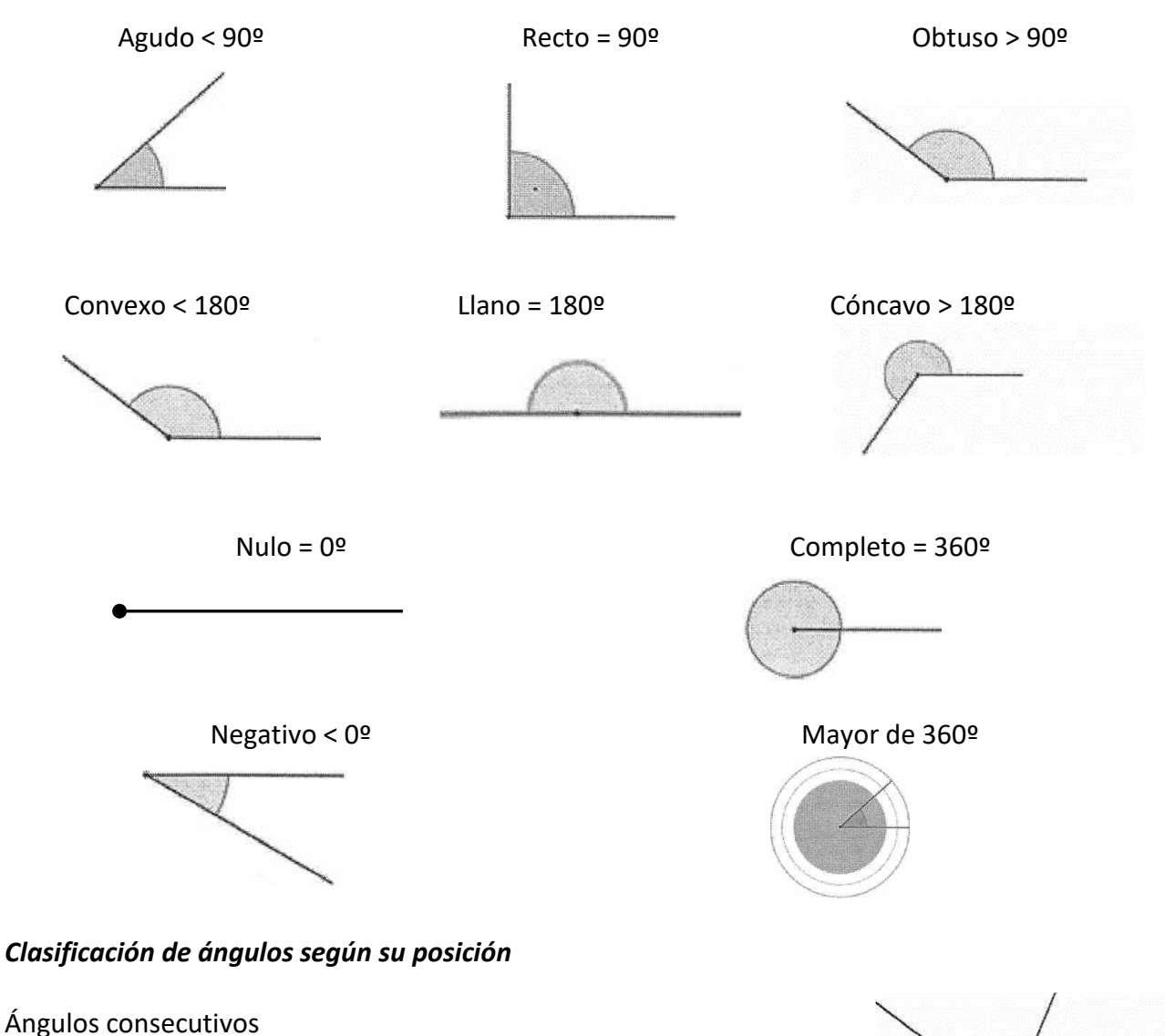

Ángulos consecutivos son aquellos que tienen el vértice y un lado común.

#### Ángulos adyacentes

Ángulos adyacentes son aquellos que tienen el vértice y un lado común, y los otros lados situados uno en prolongación del otro. Forman un ángulo llano.

#### Ángulos opuestos por el vértice

Son los que teniendo el vértice común, los lados de uno son prolongación de los lados del otro.

Los ángulos 1 y 3 son iguales. Los ángulos 2 y 4 son iguales.

### *Clasificación de ángulos según su suma*

Ángulos complementarios Dos ángulos son complementarios si suman 90º

### Ángulos suplementarios

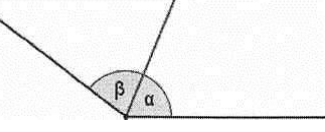

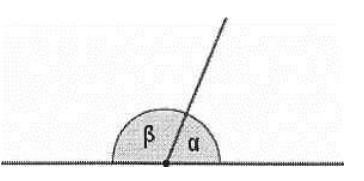

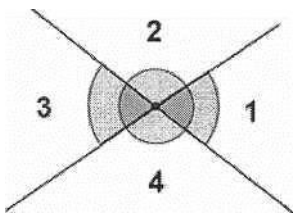

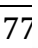

 $\alpha$ 

 $\beta$ 

 $\alpha$ 

Dos ángulos son suplementarios si suman 180º

### *Otros tipos de ángulos*

Ángulos correspondientes Los ángulos 1 y 2 son iguales

Ángulos alternos internos Los ángulos 2 y 3 son iguales

Ángulos alternos externos Los ángulos 1 y 4 son iguales

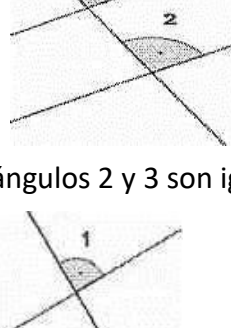

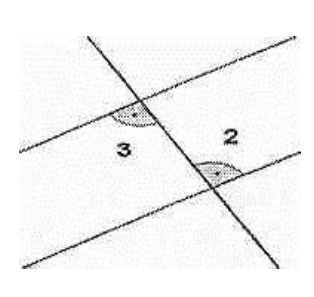

### Ángulos en la circunferencia

#### *Ángulo central*

El ángulo central tiene su vértice en el centro de la circunferencia y sus lados son dos radios. La medida de un arco es la de su ángulo central correspondiente:  $\widehat{AOB} = \widehat{AB}$ 

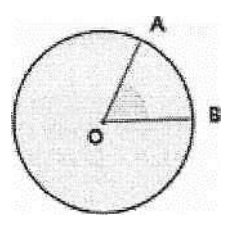

o

### *Ángulo inscrito*

El ángulo inscrito tiene su vértice está en la circunferencia y sus lados son secantes a ella. Mide la mitad del arco que abarca.

#### Ángulos en un polígono regular

#### *Ángulo central* (α)

Es el formado por dos radios consecutivos. Si n es el número de lados de un polígono: Ángulo central = 360° : n Ángulo central del pentágono regular= 360° : 5 = 72°

### *Ángulo interior* (β)

Es el formado por dos lados consecutivos. Ángulo interior = 180° - Ángulo central Ángulo interior del pentágono regular = 180° - 72° = 108°

### *Ángulo exterior* (γ)

Es el formado por un lado y la prolongación de un lado consecutivo. Los ángulos exteriores e interiores son suplementarios, es decir, que suman 180°. Ángulo exterior = Ángulo central Ángulo exterior del pentágono regular = 72°

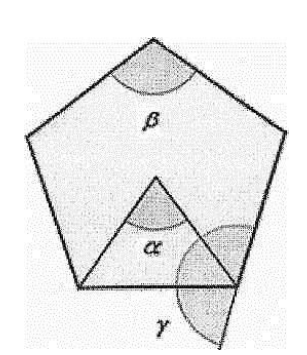

### *Polígonos*

Los polígonos son figuras planas, cerradas, formadas por líneas rectas unidas unas a otras.

Ejemplo de polígono:

Ejemplo de figura que no es un polígono:

Los elementos de un polígono son:

- Lados: Son los segmentos que limitan el polígono.
- Vértices: Son los puntos donde concurren los lados.
- Ángulos: Son las regiones del plano que forman los lados al concurrir.
- Diagonales: Son los segmentos que unen dos vértices no consecutivos.
- Perímetro: Es la suma de las longitudes de los lados.

Los polígonos se pueden construir a partir de tres lados, sin límite de ellos.

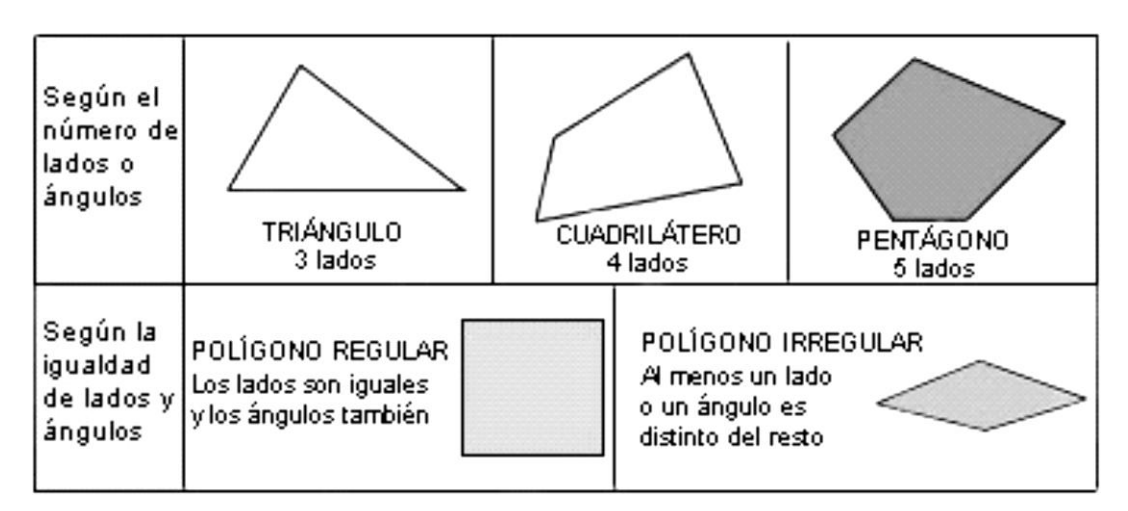

#### *Triángulos*

Un triángulo es un polígono con tres lados, tres vértices y tres ángulos. Sus ángulos suman 180°

Propiedades de los triángulos

- Un lado de un triángulo es menor que la suma de los otros dos y mayor que su diferencia.
- La suma de los ángulos interiores de un triángulo es igual a 180°.
- El valor de un ángulo exterior es igual a la suma de los dos interiores no adyacentes.

#### Clasificación de los triángulos

Se suelen clasificar según sean sus lados y sus ángulos.

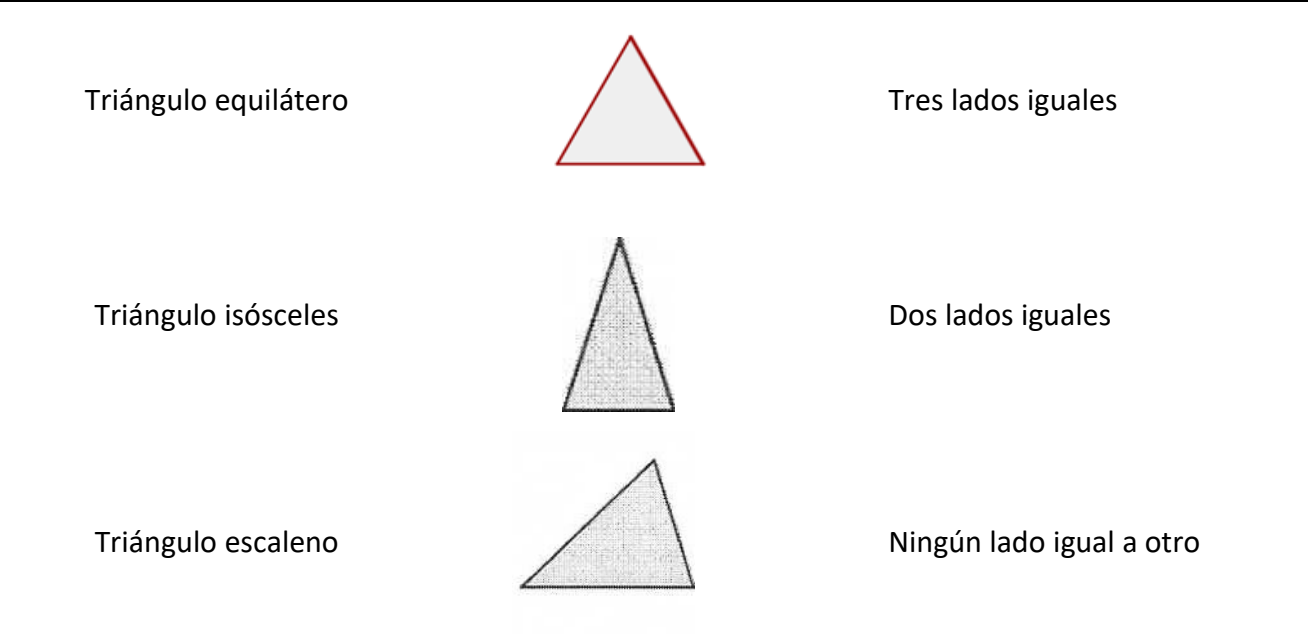

#### **Según sus ángulos**

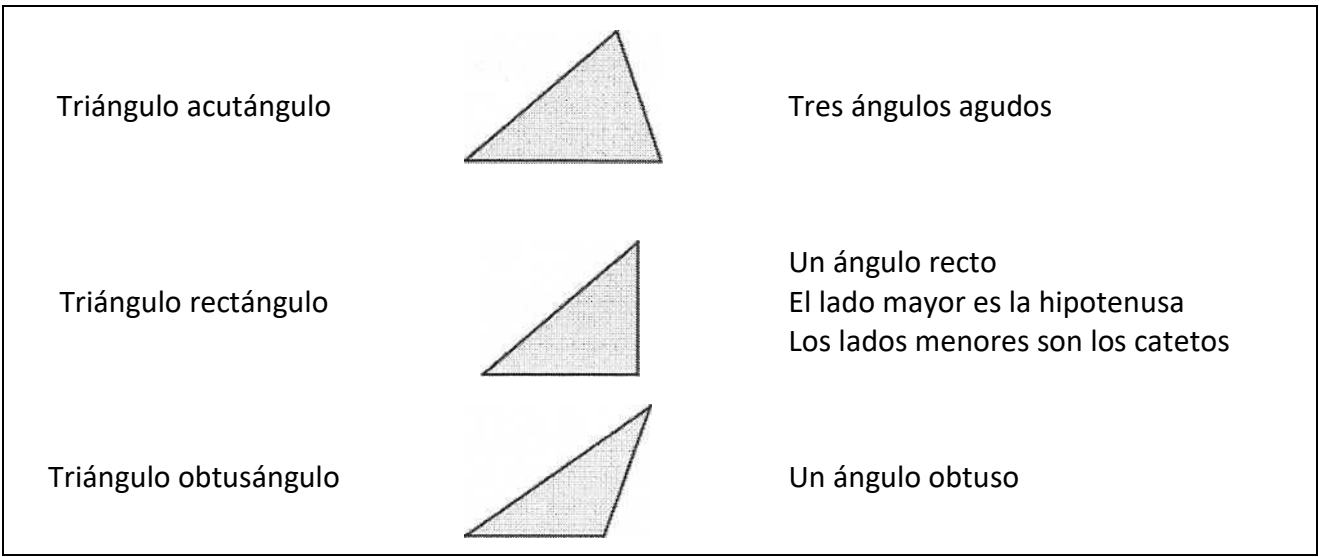

#### *Cuadriláteros*

Los cuadriláteros son polígonos de cuatro lados, cuatro ángulos, cuatro vértices y dos diagonales. La suma de los ángulos interiores de un cuadrilátero es igual a 360°.

Clasificación de los cuadriláteros

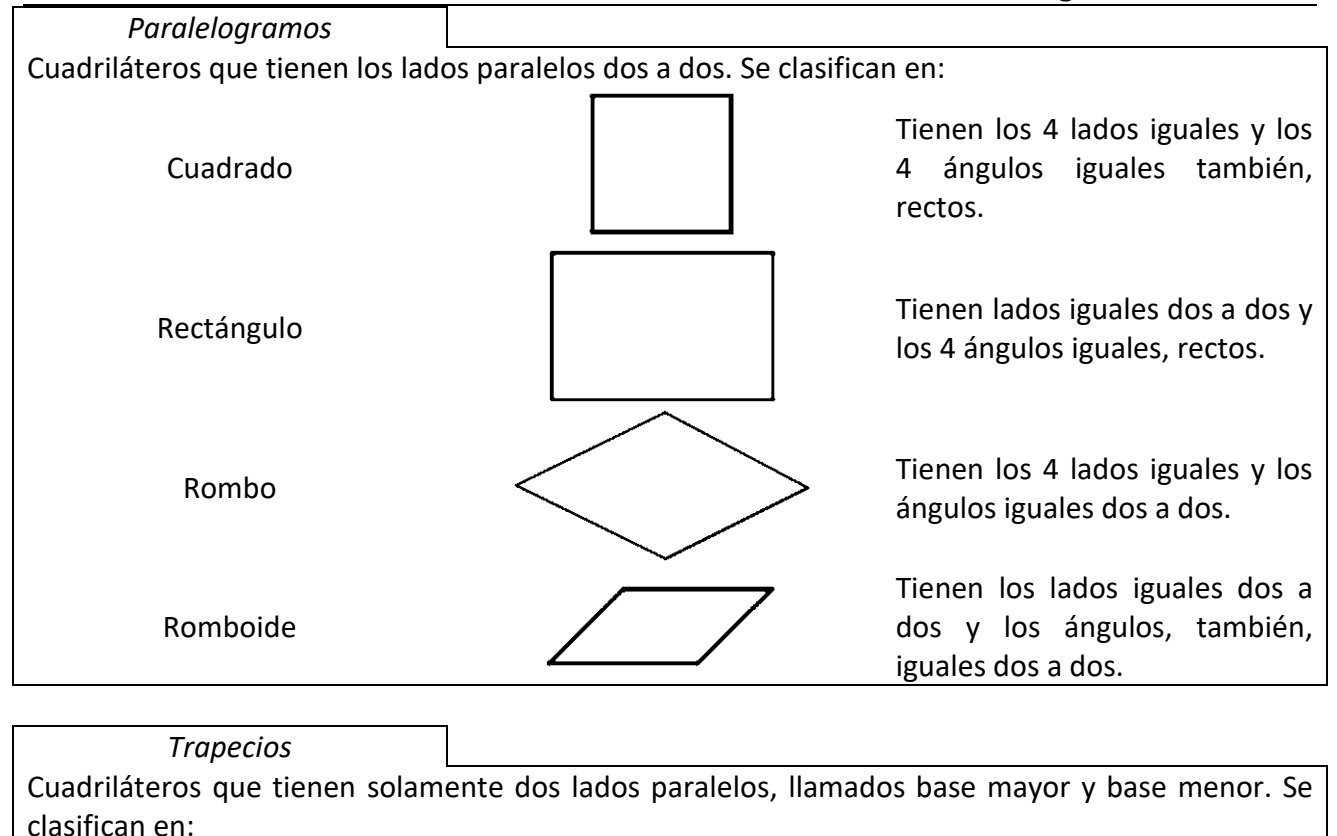

Trapecio rectángulo  $\angle$   $\Box$  Tiene un ángulo recto.

Trapecio isósceles Tiene los lados no paralelos iguales.

Trapecio escaleno **No tiene ningún lado igual ni** ningún ángulo recto.

*Trapezoides*

Cuadriláteros que no tienen ningún lado paralelo:

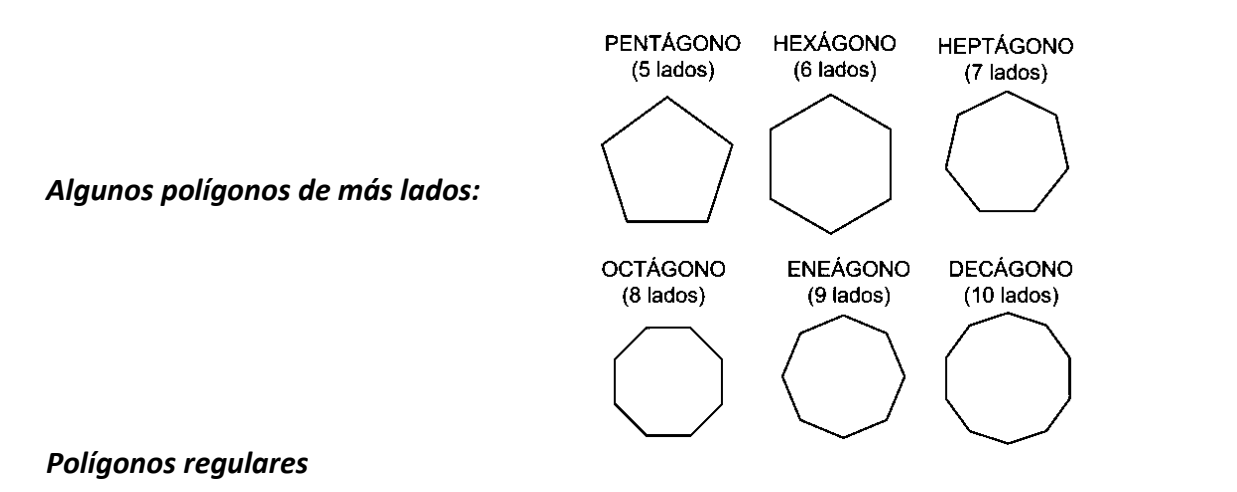

Un polígono se considera **regular** cuando tiene todos sus lados y ángulos iguales, y por tanto puede ser inscrito y circunscrito en una circunferencia. El centro de dicha circunferencia se denomina centro del polígono, y equidista de los vértices y lados de este.

Diremos que un polígono es **convexo** cuando todos los ángulos interiores miden menos de 180º, esto significa que todos los vértices 'apuntan' al exterior. Un polígono que no es convexo se denomina **cóncavo**. En la figura siguiente vemos un ejemplo de cada tipo:

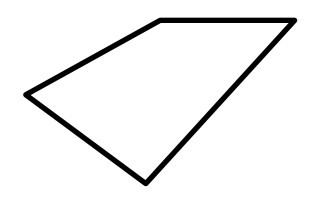

Convexo cóncavo

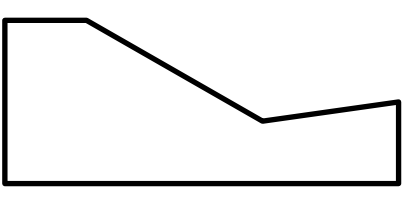

### *Puntos notables de los triángulos*

### *Circuncentro*

Concepto previo:

MEDIATRIZ DE UN SEGMENTO: Es la recta perpendicular al segmento en su punto medio.

Es el punto donde se cortan las tres mediatrices de un triángulo. Este punto:

• Equidista de los vértices del triángulo.

• Es el centro de una circunferencia que pasa por los tres vértices llamada circunferencia circunscrita. Tal y como vemos en la figura siguiente:

### *Incentro*

Concepto previo:

BISECTRIZ DE UN ÁNGULO: Es la recta que divide un ángulo en dos partes iguales.

Es el punto donde se cortan las tres bisectrices de un triángulo. Este punto: • Equidista de los lados del triángulo.

• Es el centro de una circunferencia tangente a los tres lados llamada circunferencia inscrita. Tal y como muestra la figura:

### *Baricentro*

Concepto previo:

MEDIANA DE UN TRIÁNGULO: es cada una de las rectas que une el punto medio de un lado con el vértice opuesto.

Es el punto donde se cortan las tres medianas.

Es el centro de gravedad del triángulo.

#### *Ortocentro*

El punto donde se cortan las tres alturas de un triángulo. En la figura siguiente podemos ver un ejemplo:

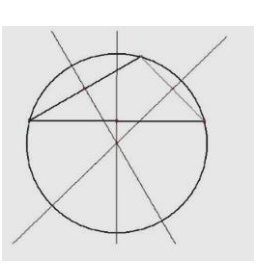

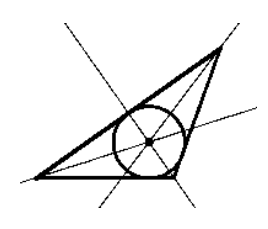

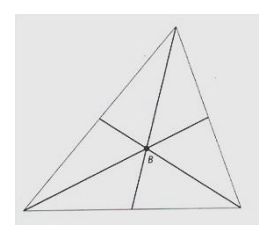

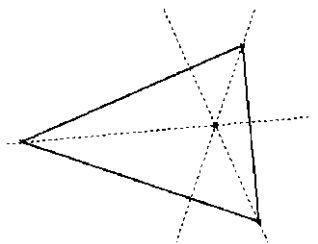

# *Cálculos en los polígonos*

#### *Perímetro de un polígono*

Es la suma de las longitudes de todos los lados del polígono.

#### *Área de un polígono*

Es la medida de la región o superficie encerrada por dicho polígono.

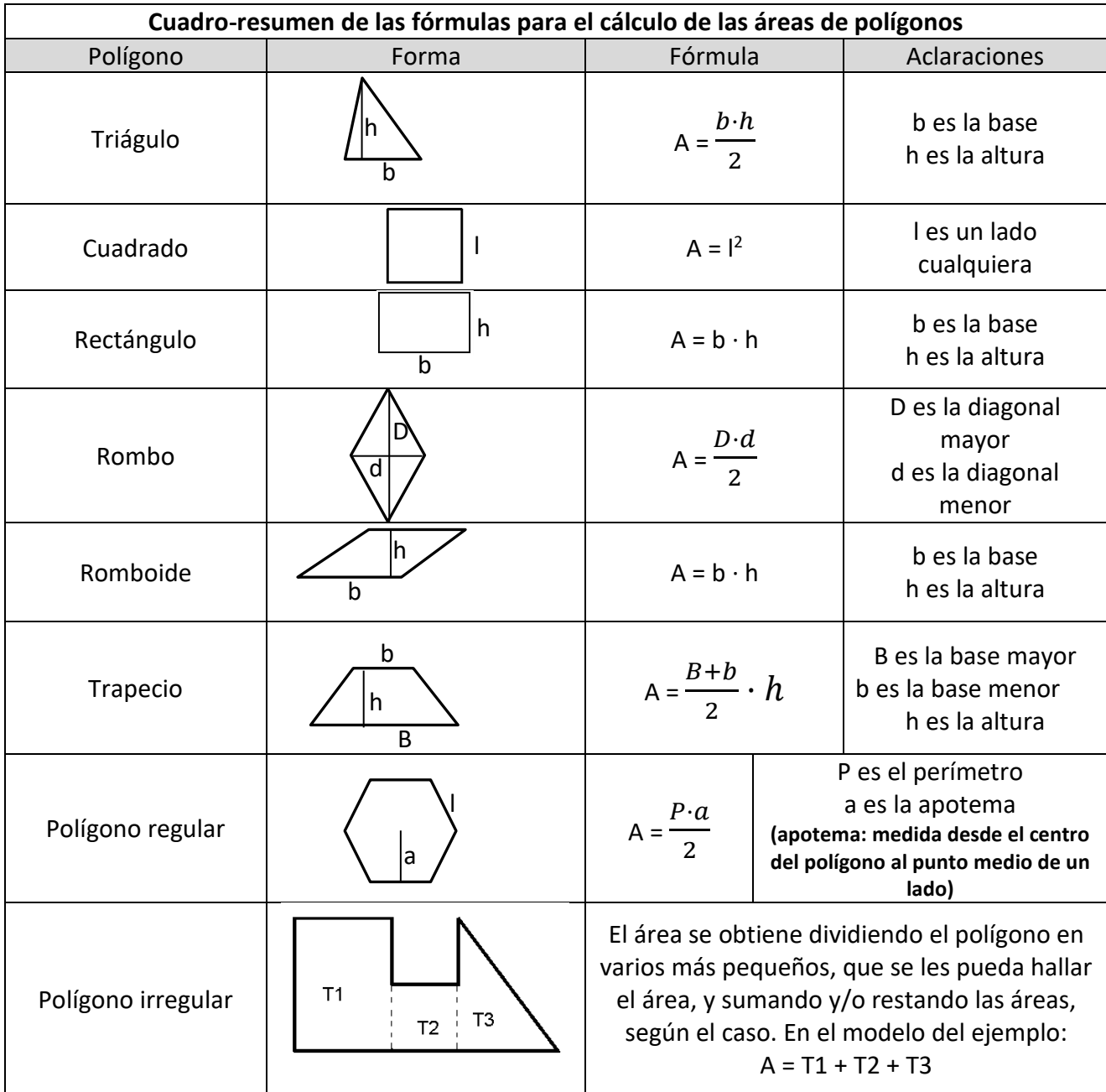

## *Cálculos específicos de los triángulos rectángulos*

#### *Teorema de Pitágoras*

En cualquier triángulo rectángulo, la hipotenusa elevada al cuadrado es igual a la suma de los cuadrados de los catetos.

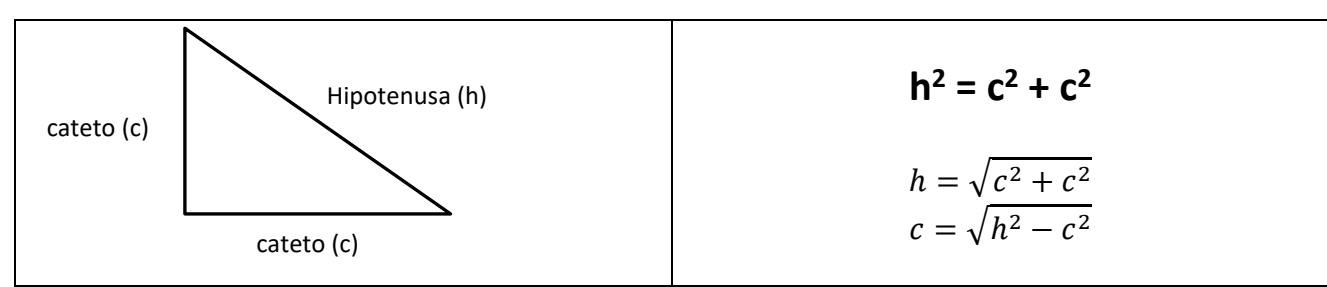

De este modo en cualquier triángulo rectángulo podemos calcular el tercer lado conociendo los otros dos.

Ejemplo:

Supongamos que un cateto mide 3 cm y el otro 4 cm, ¿cuánto medirá la hipotenusa?

$$
h^2 = 3^2 + 4^2 \rightarrow h = \sqrt{9 + 16} = \sqrt{25} = 5
$$
 cm

### *Teorema del cateto*

En todo triángulo rectángulo un cateto es media [proporcional](http://www.vitutor.com/di/p/a_3.html#mp) entre la hipotenusa y su proyección sobre ella.

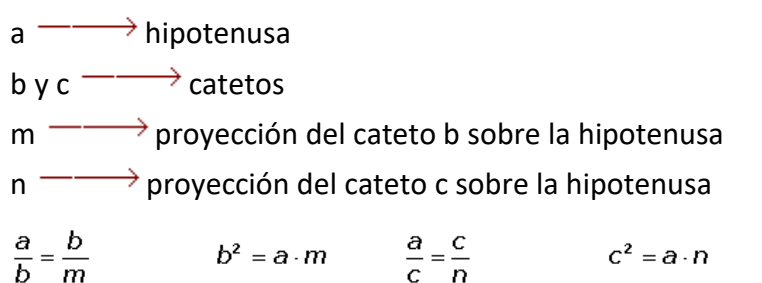

proyección de un cateto sobre ella 10,8 cm. Hallar el cateto.

proporcional entre los dos segmentos en que divide a ésta.

 $\frac{\sigma}{c}$   $\rightarrow$  c =  $\sqrt{30 \cdot 10,8}$  = 18 cm

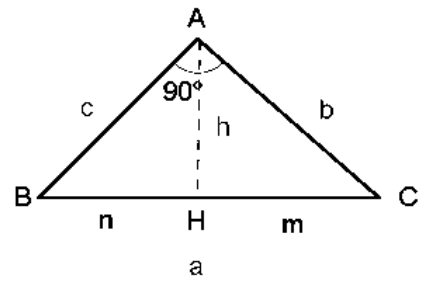

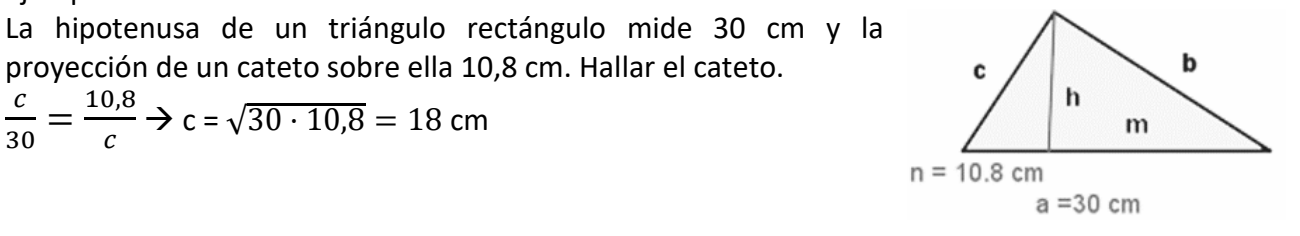

#### Δ 90  $\mathbf b$  $\overline{h}$  $\mathcal{C}$ B  $\mathbf{r}$  $H$  $\mathsf{m}$ a

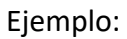

Ejemplo:

 $\frac{c}{30} = \frac{10,8}{c}$ 

*Teorema de la altura*

 $\mathcal{C}_{0}^{(n)}$ 

En un triángulo rectángulo, las proyecciones de los catetos sobre la hipotenusa miden 4 y 9 m. Calcular la altura relativa a la hipotenusa. 9  $\frac{9}{h} = \frac{h}{4}$  $\frac{n}{4}$   $\rightarrow$  h =  $\sqrt{9 \cdot 4}$  = 6 cm

En un triángulo rectángulo, la altura relativa a la hipotenusa es media

 $rac{m}{b} = \frac{h}{p}$   $h^2 = m \cdot n$ 

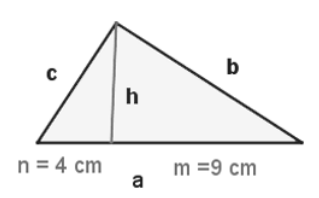

#### *Razones trigonométricas*

Razones trigonométricas en un triángulo rectángulo:

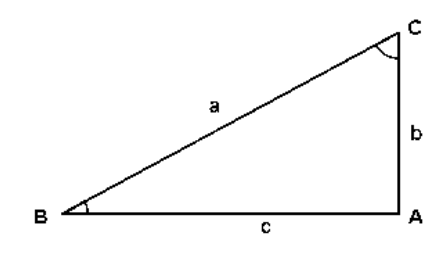

#### **Seno**

El seno del ángulo B es la razón entre el cateto opuesto al ángulo y la hipotenusa.

sen B=  $\frac{\text{catch opuesto}}{\text{hipotenusa}} = \frac{\text{b}}{\text{a}}$ Se denota por sen B

#### **Coseno**

El coseno del ángulo B es la razón entre el cateto contiguo al ángulo y la hipotenusa.

Se denota por cos B

 $\cos B = \frac{\text{catch contiguo}}{\text{hipotenusa}} = \frac{c}{a}$ 

#### **Tangente**

La tangente del ángulo B es la razón entre el cateto opuesto al ángulo y el cateto contiguo al ángulo.

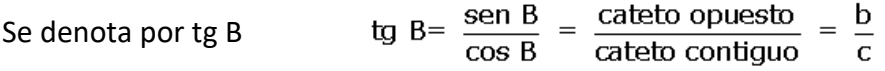

#### *TABLAS TRIGONOMÉTRICAS*

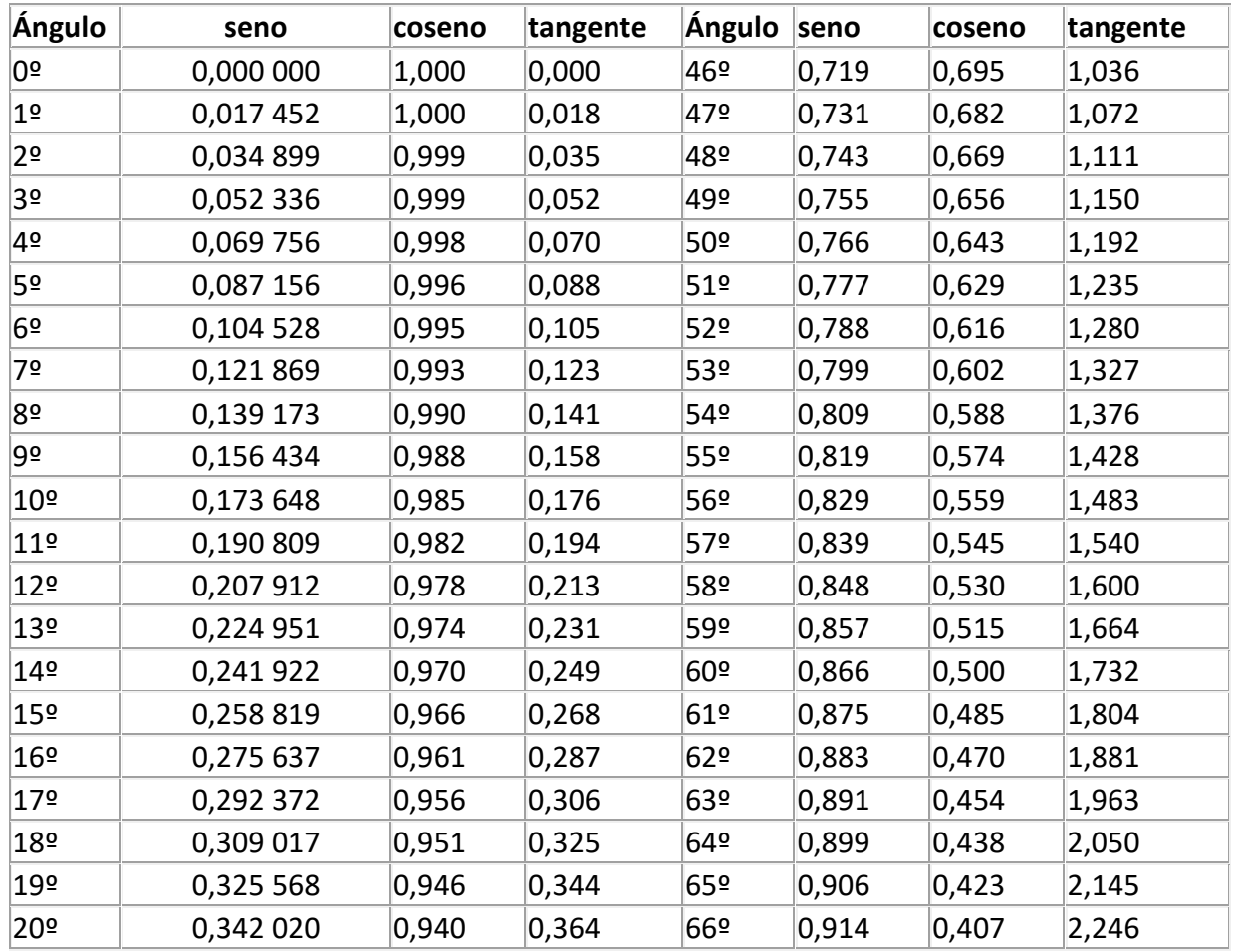

CEPA Concha Casado PLS – Ámbito Científico-Tecnológico - Matemáticas

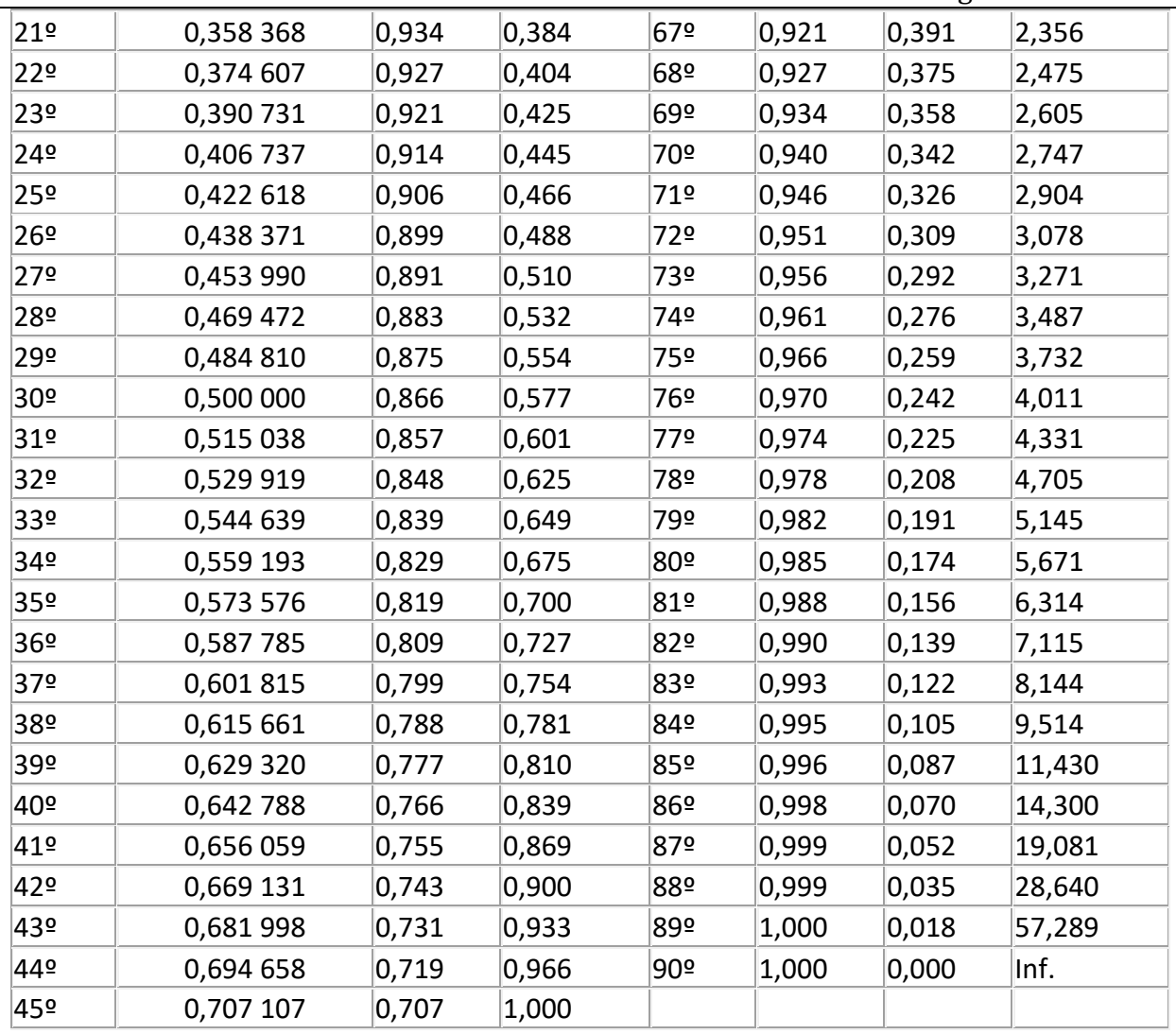

### *Ejercicios resueltos por trigonometría*

1.- Un dirigible que está volando a 800 m de altura, distingue un pueblo con un ángulo de depresión de 12°. ¿A qué distancia del pueblo se halla?

$$
\text{tg12}^{\text{Q}} = \frac{800}{d}
$$

$$
d = \frac{800}{tg12^{\circ}} = \frac{800}{0,213} = 3.755,87 \text{ m}
$$

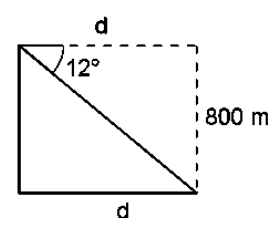

2.- Hallar el radio de una circunferencia sabiendo que una cuerda de 24,6 m tiene como arco correspondiente un ángulo de 70º.

Sen35<sup>o</sup> = 
$$
\frac{12,3}{OA}
$$
  
OA =  $\frac{12,3}{sen35°}$  = 21,44 cm

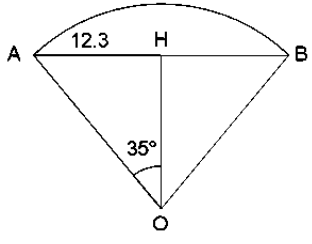

3.- Calcular el área de una parcela triangular, sabiendo que dos de sus lados miden 80 m y 130 m, y forman entre ellos un ángulo de 70°.

$$
\text{sen70}^{\circ} = \frac{h}{80}
$$

 $h = 80 \cdot \text{sen } 70^{\circ} = 80 \cdot 0.94 = 75.2 \text{ m}$ 

$$
A = \frac{130 \cdot 75.2}{2} = 4.888 \,\text{m}^2
$$

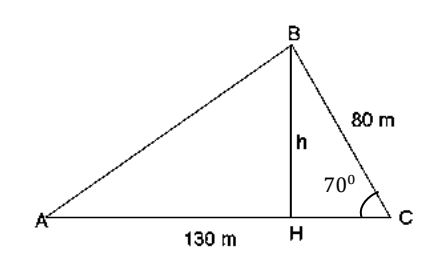

4.- Calcula la altura de un árbol, sabiendo que desde un punto del terreno se observa su copa bajo un ángulo de 30° y si nos acercamos 10 m, bajo un ángulo de 60°.

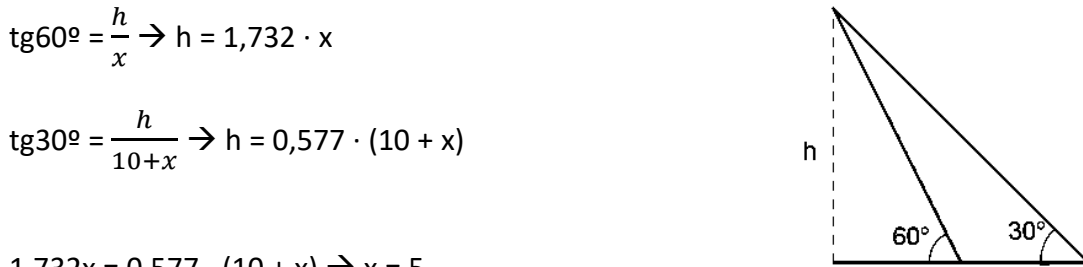

 $1.732x = 0.577 \cdot (10 + x) \rightarrow x = 5$ 

$$
h = 1,732 \cdot 5 = 8,66 \text{ m}
$$

5.- Tres pueblos A, B y C están unidos por carreteras. La distancia de A a C es 6 km y la de B a C 9 km. El ángulo que forman estas carreteras es 120°. ¿Cuánto distan A y B?

$$
CH = 9\cos 60^{\circ}
$$
 BH = 9\sin 60^{\circ}

$$
AB = \sqrt{(6 + 9\cos 60^\circ)^2 + (9\sin 60^\circ)^2} = 13,077 \text{ km}
$$

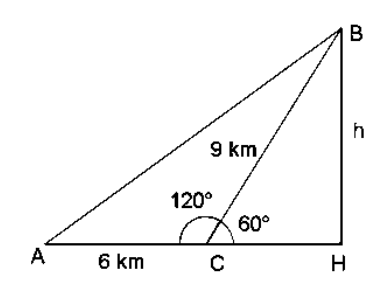

X

 $10<sub>m</sub>$ 

### *Ejercicios de áreas de polígonos*

1.- Un campo rectangular tiene 170 m de base y 28 m de altura. Calcular las hectáreas que tiene y el precio del campo si el metro cuadrado cuesta 15 €.

2.- En el centro de un jardín cuadrado de 150 m de lado hay una piscina también cuadrada, de 25 m de largo. Calcula el área sólo del jardín.

3.- Hallar el área de un triángulo rectángulo isósceles cuyos lados miden 10 cm cada uno.

4.- Calcula el número de árboles que pueden plantarse en un terreno rectangular de 32 m de largo y 30 m de ancho si cada planta necesita para desarrollarse 4 m<sup>2</sup>.

5.- El área de un trapecio es 120 m<sup>2</sup>, la altura 8 m, y la base menor mide 10 m. ¿Cuánto mide la otra base?

CEPA Concha Casado PLS – Ámbito Científico-Tecnológico - Matemáticas

6.- Calcula el área del rombo que resulta de unir los puntos medios de los lados de un rectángulo cuya base y altura miden 8 y 6 cm. Halla también el perímetro de dicho rombo.

7.- Calcular el área de un paralelogramo cuya altura mide 2 cm y su base mide 3 veces más que su altura.

8.- Cuánto vale el área de la parte sombreada de la figura, si el área del hexágono es de 96 cm<sup>2</sup>.

9.- Calcula el área de un rombo cuya diagonal mayor mide 10 cm y cuya diagonal menor es la mitad de la mayor.

10.- Calcula el número de baldosas cuadradas, de 10 cm, de lado que se necesitan para enlosar una superficie rectangular de 4 m de largo y 3 m de ancho.

11.- Un jardín rectangular tiene por dimensiones 30 m y 20 m. El jardín está atravesado por dos caminos centrales y perpendiculares que forman una cruz. El horizontal, que es el más largo, tiene un ancho de 8 dm y el otro 7 dm. Calcula el área del jardín que no es camino.

12.- El [perímetro](http://www.vitutor.net/2/1/9.html) de un triángulo equilátero mide 0,9 m y la altura mide 25,95 cm. Calcula el área del [triángulo](http://www.vitutor.net/2/1/16.html) en m<sup>2</sup>.

13.- Calcula la cantidad de pintura necesaria para pintar la fachada de este edificio sabiendo que se gastan 0,5 kg de pintura por  $m^2$ .

### *Circunferencia y círculo*

La **circunferencia** es una línea curva cerrada, cuyos puntos tienen la propiedad de equidistar de otro punto llamado centro. El término equidistar significa que están a la misma distancia. Los puntos de la circunferencia y los que se encuentran dentro de ella forman una superficie llamada **círculo**.

#### *Principales elementos de la circunferencia*

A continuación, explicamos las partes que conforman una circunferencia:

Radio: Es el segmento que une el punto centro con cualquier punto de la circunferencia. El radio permite nombrar a la circunferencia y lo identificamos con la letra r.

> Diámetro: Segmento que une dos puntos de la circunferencia, pasando por el punto centro. El diámetro equivale a la medida de dos radios.

Cuerda: Es un segmento que une dos puntos de la circunferencia.

Arco: Es una parte o subconjunto de la circunferencia, limitada por dos puntos de ella. Una cuerda delimita dos arcos siempre, aunque se suele asociar sólo el menor.

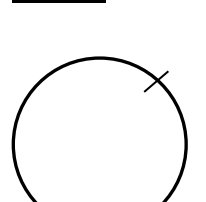

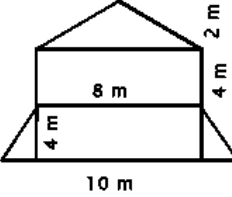

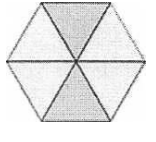

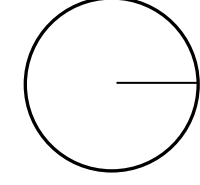

#### *Figuras circulares*

Segmento circular: Porción de círculo limitada por una cuerda y el arco correspondiente.

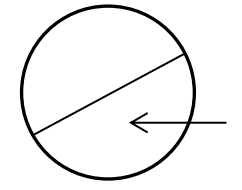

Semicírculo: Porción del círculo limitada por un diámetro y el arco correspondiente. Equivale a la mitad del círculo.

 $A_{\text{sector}} =$ 

Zona circular: Porción de círculo limitada por dos cuerdas.

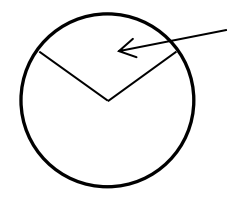

Sector circular: Porción de círculo limitada por dos radios.

Corona circular: superficie comprendida entre dos circunferencias concéntricas.

### *Longitudes y áreas*

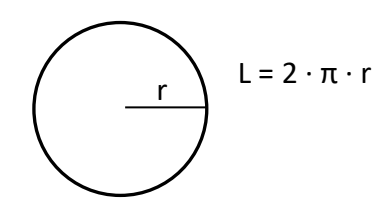

Longitud de la circunferencia Longitud de un arco de circunferencia

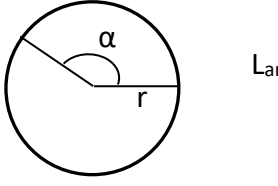

r

α

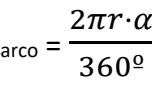

 $\pi r^2 \cdot \alpha$ 360º

Área de un círculo *Área de un sector circular* 

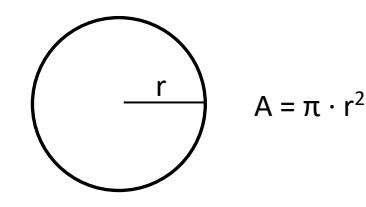

Área de una corona circular

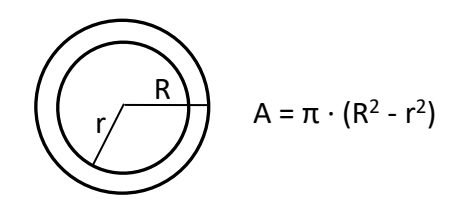

*Posiciones relativas de una recta y una circunferencia*

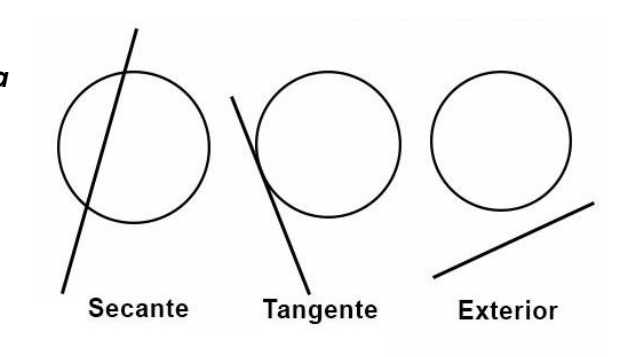

*Posiciones relativas de dos circunferencias*

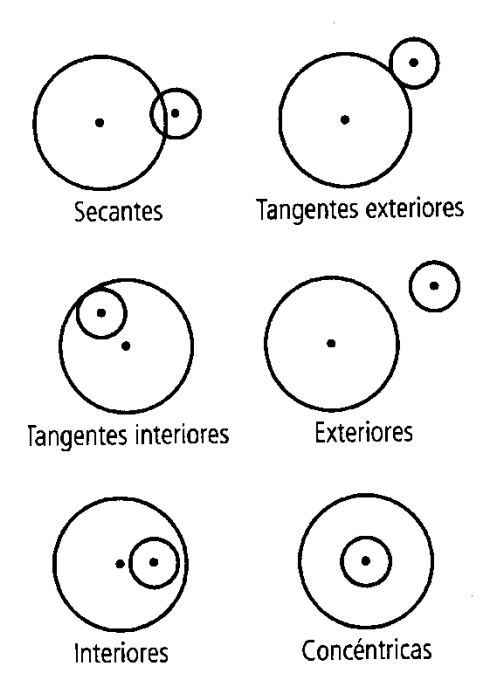

### *Ejercicios con circunferencias y círculos*

1.- La rueda de un camión tiene 90 cm de radio. ¿Cuánto ha recorrido el camión cuando la rueda ha dado 100 vueltas?

2.- La longitud de una circunferencia es 43,96 cm. ¿Cuál es el área del círculo?

3.- En un parque de forma circular de 700 dm de radio hay situada en el centro una fuente, también de forma circular, de 5 m de radio. Calcula el área de la zona de paseo.

4.- La superficie de una mesa está formada por una parte central cuadrada de 1 m de lado y dos semicírculos adosados en dos lados opuestos. Calcula el área.

5.- Calcula el área de la parte sombreada, si el radio del círculo mayor mide 6 cm y el radio de los círculos pequeños miden 2 cm.

6.- En el tiovivo, Ana se ha montado en el caballo que está a 3,5 m del centro de una plataforma que gira y su amiga Laura se ha montado en el león que estaba a 2 m del centro. Calcular el camino recorrido por cada una cuando la plataforma ha dado 50 vueltas.

7.- Calcula el área sombreada, sabiendo que el lado del cuadrado es 6 cm y el radio 3 cm.

8.- En una plaza de forma circular de radio 250 dm se van a poner 7 farolas cuyas

bases son círculos de un 1 m de radio, el resto de la plaza lo van a utilizar para sembrar césped. Calcula el área del césped.

### *Cuerpos geométricos*

#### *Poliedros*

Los poliedros son cuerpos geométricos que se forman a partir de polígonos (triángulos, cuadrados, rectángulos, pentágonos…)

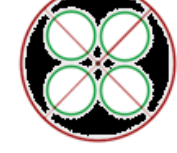

Los poliedros tienen elementos comunes, algunos de los cuales son:

- Cara: cada uno de los polígonos que forman o limitan un poliedro.
- Arista: segmento formado por la intersección de dos caras de un poliedro.
- Vértice: punto de intersección de dos o más aristas de un poliedro.

En la siguiente imagen podemos ver estos elementos sobre un poliedro regular formado por doce caras pentagonales, un dodecaedro.

#### **Poliedros regulares**

Aristas Cara Vértices

Dentro de todos los poliedros que existen hay unos pocos, concretamente cinco, que se les conoce como poliedros regulares.

Estos poliedros tienen una propiedad especial y es que todas sus caras están formadas por polígonos regulares iguales. Debido a esta propiedad sólo cinco son los cuerpos geométricos que la cumplen: el tetraedro, el hexaedro o cubo, el octaedro, el dodecaedro y el icosaedro.

En la imagen siguiente podemos observar estas figuras junto a su desarrollo plano:

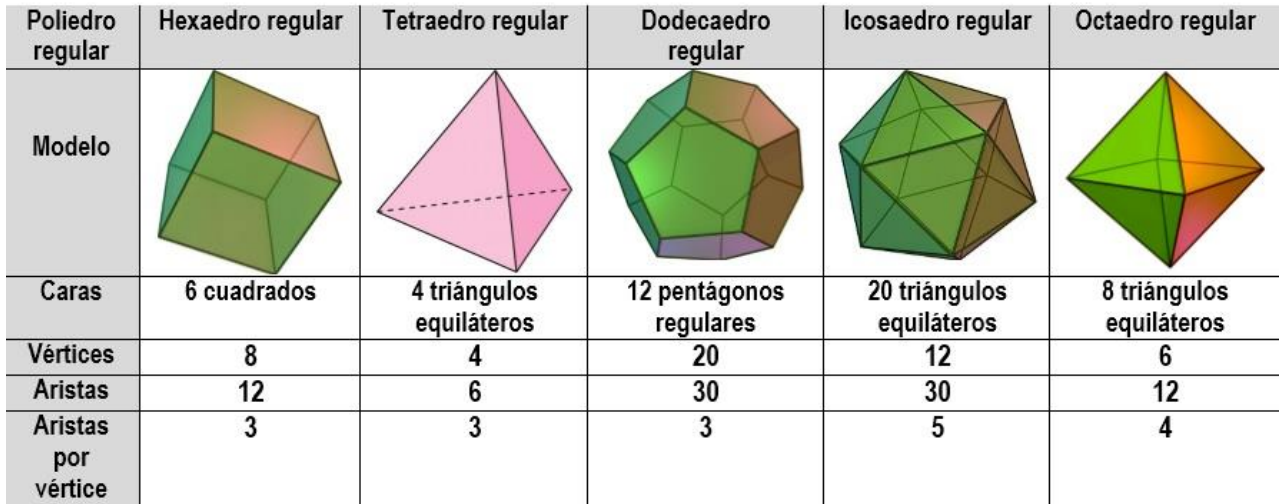

#### **Prismas**

Otro tipo de poliedros son los prismas, estos tienen las características especiales de que sus bases son polígonos iguales y las caras laterales son rectángulos.

El nombre de los prismas depende del polígono regular de la base: prisma triangular, prisma hexagonal…

Algunos de los elementos de un prisma son los que aparecen en el siguiente dibujo:

Otro elemento de los prismas son las **diagonales** que son segmentos que unen dos vértices no consecutivos.

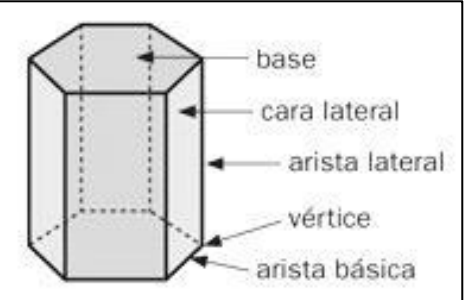

Hay diferentes tipos de prismas, en función de sus características podemos hablar de:

- Prismas regulares: aquellos cuyas bases son polígonos regulares. En función del polígono de las bases, los prismas pueden ser de base triangular, cuadrangular, pentagonal, hexagonal, etc.
- Prismas irregulares: aquellos cuyas bases son polígonos irregulares.
- Prismas rectos: aquellos cuyas caras laterales son cuadrados o rectángulos.
- Prismas oblicuos: aquellos cuyas caras laterales son romboides o rombos.
- Paralelepípedos: prismas cuyas bases son paralelogramos.
- Ortoedros: prisma que tiene todas sus caras rectangulares.

#### **Pirámides**

Las pirámides están formadas por una cara (la base) que es un polígono regular o irregular y por caras laterales que son triángulos que se unen en un vértice.

A la hora de llamar a las pirámides el nombre varía dependiendo del polígono regular que tienen

por base: pirámide pentagonal, pirámide octogonal… Si el polígono de la base es irregular, la pirámide se nombra también irregular.

Algunos de los elementos de una pirámide son los que aparecen en el siguiente dibujo:

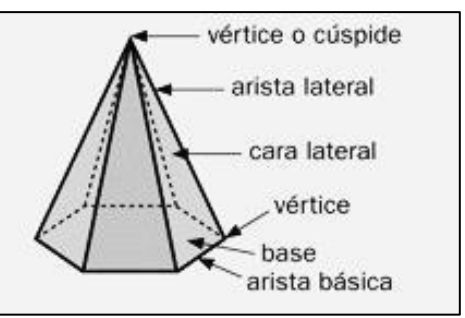

#### *Cuerpos redondos*

Los cuerpos geométricos que hemos estudiado por ahora tiene todas sus caras planas, pero también los hay que las tienen curvas. Estos son los cuerpos redondos.

Nos vamos a centrar sólo en el estudio de tres de ellos, son cuerpos que se denominan de revolución, ya que se obtienen cuando hacemos girar una figura geométrica plana.

Si partimos de un rectángulo y lo hacemos girar sobre uno de sus lados obtenemos un cilindro.

Si partimos de un triángulo rectángulo y lo hacemos girar sobre uno de sus catetos obtenemos un cono.

Si partimos de una media circunferencia y la hacemos girar sobre el diámetro obtenemos una esfera.

La imagen ilustra la construcción de los cuerpos de la revolución citados:

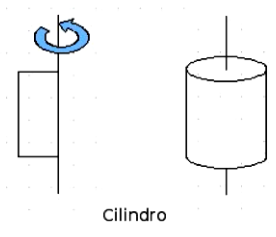

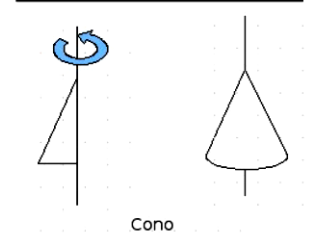

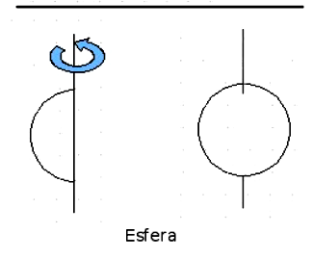

Algunos de los elementos de los cuerpos redondos son los que aparecen en el siguiente dibujo:

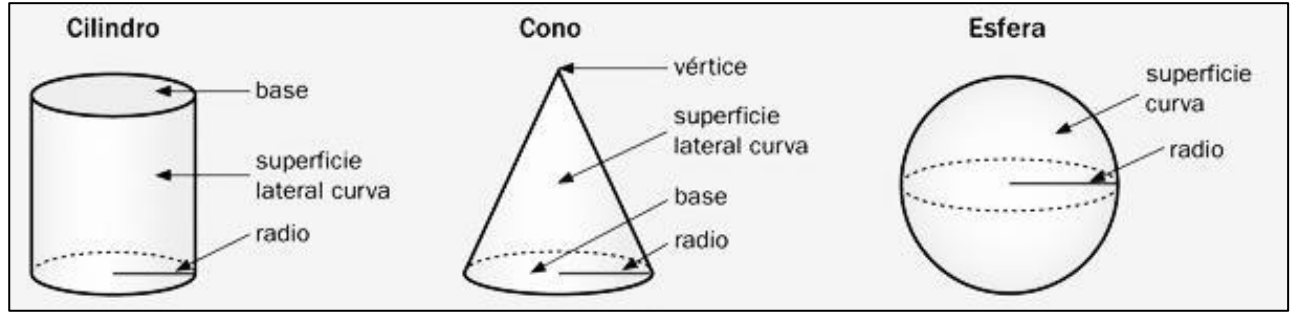

#### *El área y el volumen*

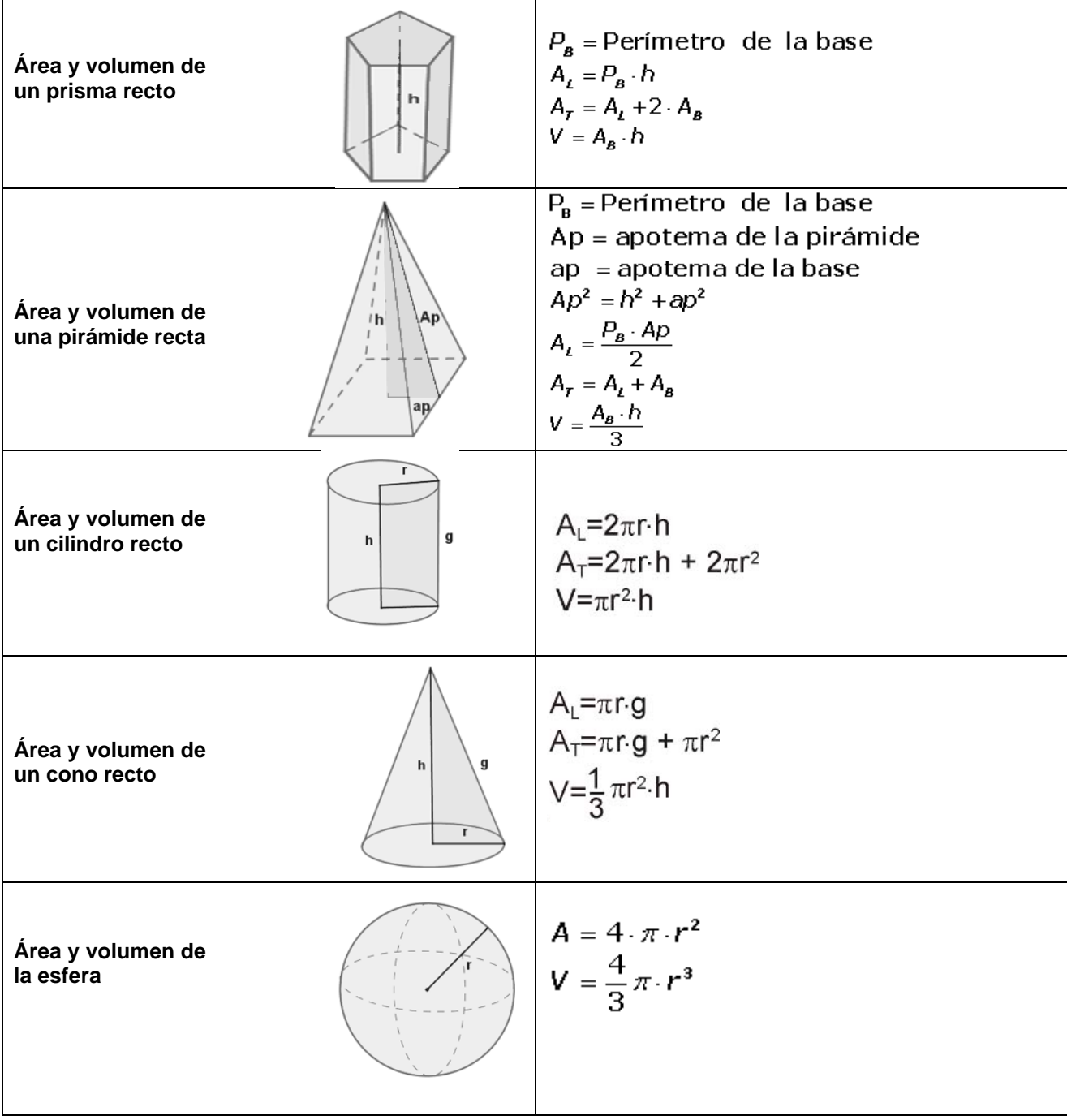

### *Ejercicios de áreas y volúmenes*

1.- Calcula el volumen, en centímetros cúbicos, de una habitación que tiene 5 m de largo, 40 dm de ancho y 2.500 mm de alto.

2.- Una piscina tiene 8 m de largo, 6 m de ancho y 1,5 m de profundidad. Se pinta la piscina a razón de 6 € el m<sup>2</sup> ¿Cuánto costará pintarla? ¿Cuántos litros de agua serán necesarios para llenarla?

3.- En un almacén de dimensiones 5 m de largo, 3 m de ancho y 2 m de alto queremos almacenar cajas de dimensiones 10 dm de largo, 6 dm de ancho y 4 dm de alto. ¿Cuántas cajas podremos almacenar?

4.- Calcula la altura de un [prisma](http://www.vitutor.net/2/2/20.html) que tiene como área de la base 12 dm<sup>2</sup> y 48 l de capacidad.

5.- Calcula la cantidad de hojalata que se necesitará para hacer 10 botes de forma cilíndrica de 10 cm de diámetro y 20 cm de altura, incluidas sus tapas.

6.- Un [cubo](http://www.vitutor.net/2/2/15.html) de 20 cm de arista está lleno de agua. ¿Cabría esta agua en un cilindro de 20 cm de diámetro y 20 cm de altura?

7.- Calcula el área lateral, total y el volumen de una [pirámide](http://www.vitutor.net/2/2/23.html) cuadrangular de 10 cm de arista básica y 12 cm de altura.

8.- Calcular la diagonal, el área lateral, el área total y el volumen de un [cubo](http://www.vitutor.net/2/2/15.html) de 5 cm de arista.

9.- ¿Cuál es la longitud del ecuador de una esfera cuya área es de 15.386 cm<sup>2</sup>?

## **17- ESCALAS**

En muchas ocasiones necesitamos representar objetos en un tamaño que no es el real. Para poder realizar estas representaciones hemos de aumentar o disminuir el tamaño del objeto de forma proporcional al mismo, es decir tenemos que realizar una figura semejante a la que debemos representar.

Para hacer estas representaciones semejantes a la realidad necesitamos saber la razón de semejanza que queremos que haya entre la realidad y el dibujo a realizar. A esta razón de semejanza se le denomina **escala**.

Las escalas se escriben en forma de cociente, donde el dividendo es la medida del dibujo y el divisor es la medida real del objeto. Para hacerlas más sencillas de identificar se utiliza como referencia el número menor de los dos y se reduce a un 1. Ejemplos: 1:10.000, 1:5, 3:1, 10:1, etc.

Las escalas pueden ser de dos tipos:

Reducción: Son las más empleadas en planos y mapas. Sirven para representar grandes objetos de forma más reducida. Ejemplo: 1:20.000, 1:1.000.000, 1:4, etc.

De esta forma si nosotros medimos 5 cm en un mapa a escala 1:10.000, en realidad esa distancia será 5 x 10.000 = 50.000 cm = 500 m.

Ampliación: Se utilizan para representar objetos pequeños a un tamaño mayor para su mejor reconocimiento. Ejemplo: 3:1, 25:1, 1.000:1, etc.…

Si en un plano con una escala de ampliación de 4:1 realizamos una medición de 16 mm, en realidad la medida será 16 : 4 = 4 mm.

La principal aplicación de las escalas es su empleo en la representación de mapas y planos.

## **18- PROBABILIDAD**

**Teoría de probabilidades.** La teoría de probabilidades se ocupa de asignar un cierto número a cada posible resultado que pueda ocurrir en un experimento aleatorio, con el fin de cuantificar dichos resultados y saber si un suceso es más probable que otro.

**Espacio muestral.** Es el conjunto de todos los posibles resultados de una experiencia aleatoria, lo representaremos por **E**. Por ejemplo, en la experiencia aleatoria "lanzar un dado", el espacio muestral es  $E = \{1, 2, 3, 4, 5, 6\}.$ 

**Suceso.** Es cada uno de los resultados posibles de una experiencia aleatoria. Por ejemplo, en la experiencia aleatoria "lanzar una moneda", un suceso es "salir cara".

#### **Tipos de sucesos:**

**- Suceso elemental.** Es el formado por un solo resultado. Ejemplo: tirar un dado y que salgo un 6.

**- Suceso compuesto.** Es el formado por varios sucesos elementales. Ejemplo: lanzar un dado y que salga un número impar. (Pueden salir los sucesos elementales "salir 1", "salir 3" y "salir 5".

**- Suceso seguro.** Está formado por todos los posibles resultados, es decir, por el espacio muestral. Por ejemplo, al tirar un dado obtener una puntuación que sea menor que 7.

**- Suceso imposible.** Es el que no tiene ningún elemento. Por ejemplo, al tirar un dado obtener una puntuación igual a 7.

**- Suceso contrario.** El suceso contrario a A es otro suceso que se realiza cuando no se realiza A. Se representa con

Son sucesos contrarios sacar par e impar al lanzar un dado. También son llamados **sucesos incompatibles.**

Ejemplo:

En el experimento de lanzar un dado de 6 caras, calcular:

- Espacio muestral
- Suceso A: Sacar número par
- Suceso B: Sacar el número 5
- Suceso contrario de A
- Suceso contrario de B
- Suceso seguro
- Un suceso imposible

Solución:

- $E = \{1, 2, 3, 4, 5, 6\}$
- $A = \{2, 4, 6\}$
- $B = \{5\}$
- $\overline{A} = \{1, 3, 5\}$
- $\overline{B} = \{1, 2, 3, 4, 6\}$
- S. seguro =  $\{1, 2, 3, 4, 5, 6\}$
- S. imposible= {7}

**- Unión: A U B** es el suceso formado por todos los elementos de A y todos los elementos de B. La unión se lee como "o", es decir, "que ocurra A o que ocurra B". Matemáticamente se correspondería con una suma: A + B

**- Intersección: A ꓵ B** es el suceso formado por todos los elementos que son, a la vez, de A y de B. La intersección se lee como "y", es decir, "que ocurra A y que ocurra B". Matemáticamente se correspondería con una multiplicación: A · B

Ejemplo:

En el experimento de lanzar un dado de 6 caras, siendo los sucesos:

A: Sacar un número par

B: Sacar un número múltiplo de 3...

- calcular A U B
- $\bullet$  calcular A  $\cap$  B
- ¿son los sucesos A y B incompatibles?

Solución:

$$
A = \{2, 4, 6\}
$$
  $B = \{3, 6\}$ 

- $A \cup B = \{2, 3, 4, 6\}$
- $A \cap B = \{6\}$
- No, son compatibles porque tienen algún elemento en común, concretamente el sacar 6 que es par y múltiplo de tres.

**- La probabilidad** es la medida de la facilidad o dificultad de que se produzca un suceso. Se suele expresar en forma decimal o de fracción. El valor de la probabilidad será un número que estará entre el 0 y el 1. La probabilidad del suceso seguro será 1 y la del suceso imposible será 0. Para calcular la probabilidad de un suceso se utiliza la Ley de Laplace.

**- Ley de Laplace:**

$$
P(A) = \frac{N^{\circ} \, de \, casos \, favorables}{N^{\circ} \, de \, casos \, totals}
$$

Veamos algunos ejemplos:

• Hallar la probabilidad de que al lanzar dos monedas al aire salgan dos caras. Casos totales o posibles: {cc, cx, xc, xx}. Casos favorables: 1

P (2caras) = 
$$
\frac{1}{4}
$$

• En una baraja de 40 cartas, hallar la P (as). Casos totales o posibles: 40 Casos favorables de ases: 4 P (as) =  $\frac{4}{16}$  $\frac{4}{40} = \frac{1}{10}$ 

10

### **- Propiedades de la probabilidad:**

- a) La probabilidad del suceso seguro es uno:  $P(E) = 1$
- b) La probabilidad del suceso imposible es cero:  $P(\emptyset) = 0$
- c) La probabilidad de cualquier suceso está comprendida entre cero y uno.
- d) La probabilidad del suceso contrario es:  $P(\overline{A}) = 1 P(A)$
- e) Unión de sucesos:  $P(A \cup B) = P(A) + P(B) P(A \cap B)$
- f) Intersección de sucesos:  $P(A \cap B) = P(A) + P(B) P(A \cup B)$

**- Probabilidad compuesta.** Se calcula de distinta manera dependiendo de que los sucesos que la forman sean incompatibles o no.

Si los sucesos son incompatibles se puede calcular sumando la probabilidad de los sucesos incompatibles por separado o aplicando la Ley de Laplace directamente. Veamos un ejemplo:

Al tirar un dado, ¿cuál será la probabilidad de obtener un número par?

#### Si aplicamos la Ley de Laplace:  $P(n^{\rm o}\,par)=\frac{3}{6}$  $\frac{3}{6} = \frac{1}{2}$

2 Si aplicamos la Ley a cada suceso:  $P(2) = \frac{1}{6}$  $\frac{1}{6}$   $P(4) = \frac{1}{6}$  $\frac{1}{6}$   $P(6) = \frac{1}{6}$  $\frac{1}{6} \rightarrow P(n^{\circ} par) = \frac{3}{6}$  $\frac{3}{6} = \frac{1}{2}$ 2 Vemos que el resultado es el mismo en ambos casos.

Si los sucesos no son incompatibles no se puede calcular sumando la probabilidad de los sucesos por separado puesto que habrá, al menos, un suceso que será común.

Veamos un ejemplo:

Extraemos cartas de una baraja española y consideramos la probabilidad de sacar una copa o sacar una sota.

A=sacar copa B=sacar sota  $\rightarrow$  no son incompatibles porque hay una carta (sota de copas) que es común a ambos sucesos.

Casos favorables a sacar copas: 10

Casos favorables a sacar sota: 4

Teniendo en cuenta que la carta "sota de copas" estaría en ambos se cuenta una sola vez con lo cual en total tendríamos 13 casos favorables dentro de las 40 cartas posibles.

$$
P(copas\ o\ sota) = \frac{13}{40}
$$

Si hacemos las probabilidades de cada suceso por separado, serían:

$$
P(copas) = \frac{10}{40} \quad P(sota) = \frac{4}{40} \quad P(sota \ de \ copas) = \frac{1}{40}
$$

P(copas o sota) = P(copas) + P(sota) – P(sota de copas) = 40

Cuando los sucesos no son incompatibles se verifica:  $P(A \text{ 6 } B) = P(A) + P(B) - P(A \text{ 9 } B)$ 

En muchos casos de probabilidad compuesta se utiliza un **diagrama de árbol**.

Ejemplo: Tenemos una moneda y una urna con una bola amarilla, una bola roja y una bola verde. Tiramos la moneda y extremos una bola. ¿Probabilidad de sacar cara y bola roja?

Es un experimento compuesto formado por dos experimentos simples. Para ver el espacio muestral formamos el diagrama de árbol:

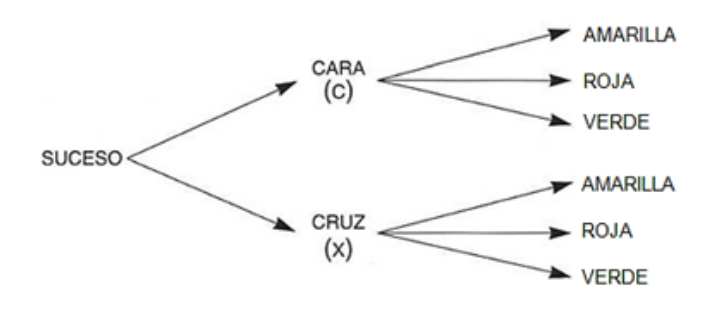

Llamamos **espacio compuesto** al conjunto de todos los resultados elementales:  $\{(c, a), (c, r), (c, v), (x, a), (x, r), (x, v)\}.$ 

¿Son sucesos dependientes o independientes? Se trata de **sucesos independientes** porque no influye lo que haya salido en la moneda para el color de la bola extraída.

La probabilidad de obtener cara en la moneda y bola roja, se calculará mirando el espacio compuesto y viendo que sólo hay un caso entre los 6, el segundo  $\rightarrow$  P(c,r) = 1/6. Si ahora lo hacemos estudiando cada suceso por separado:

- P (salir bola roja) =  $1/3$  pues hay una bola roja y 3 bolas en total.
- P (salir cara) =  $1/2$ .
- Multiplicando las dos probabilidades =  $1/2 \cdot 1/3 = 1/6$

Observa que la probabilidad de un suceso en un experimento compuesto se puede calcular multiplicando las probabilidades de los sucesos independientes de los que se compone.

### *Ejercicios y problemas de probabilidad*

1.- Tenemos una urna con bolas numeradas del 1 al 8 y extraemos una bola. Calcula la probabilidad de…

a) obtener un número impar

- b) obtener un número primo
- c) obtener un número menor que 3

2.- Si de la baraja española extraemos una carta, halla la probabilidad de obtener…

- a) un caballo
- b) un basto
- c) el caballo de bastos
- d) un caballo o un basto

3.- Tenemos el experimento aleatorio consistente en lanzar consecutivamente tres monedas.

- a) Explica si son dependientes o independientes las diferentes tiradas de las monedas.
- b) Escribe el espacio muestral.
- c) Dibuja el diagrama de árbol.
- d) ¿Cuál es la probabilidad de obtener (xxc), es decir, cruz, cruz, cara?

4.- Se sacan dos bolas de una urna que se compone de una bola blanca, otra roja, otra verde y otra negra. Escribir el espacio muestral cuando:

- 1 La primera bola se devuelve a la urna antes de sacar la segunda.
- 2 La primera bola no se devuelve.

5.- Una urna tiene ocho bolas rojas, 5 amarillas y siete verdes. Si se extrae una bola al azar calcular la probabilidad de:

- 1 Sea roja.
- 2 Sea verde.
- 3 Sea amarilla.
- 4 No sea roja.
- 5 No sea amarilla.

6.- Se extrae una bola de una urna que contiene 4 bolas rojas, 5 blancas y 6 negras, ¿cuál es la probabilidad de que la bola sea roja o blanca? ¿Cuál es la probabilidad de que no sea blanca?

7.- Tenemos una urna con 3 bolas azules y 4 bolas rojas. Si extraemos 2 bolas con devolución calcula la probabilidad de que:

- a) Las dos bolas sean azules
- b) Las dos bolas sean rojas
- c) La primera sea roja y la segunda sea azul
- d) La primera sea azul y la segunda sea roja
- e) Las dos bolas sean del mismo color
- f) Las dos bolas sean de distinto color

8.- Realizamos ahora las mismas extracciones del ejercicio anterior pero esta vez sin devolución. Calcula ahora la probabilidad de los mismos casos anteriores.

9.- Tenemos dos urnas. La primera con 3 bolas verdes y 4 bolas rojas. La segunda con 2 bolas verdes y 7 bolas rojas. Si se elige una urna al azar y se saca una bola, calcula la probabilidad de que:

- a) La bola sea verde
- b) La bola sea roja

# **19- COMBINATORIA**

La combinatoria estudia las ordenaciones o agrupaciones de un determinado número de elementos.

Observa unos ejemplos de típicos problemas de combinatoria:

- 1) Tienes 4 botes de pintura: Roja, Azul, Verde y Blanca, ¿cuántas mezclas de dos colores puedes hacer?
- 2) 3 amigos están en la fila de un autobús, ¿de cuántas maneras pueden subir, sabiendo que lo tienen que hacer de uno en uno?
- 3) ¿Cuántos números de 2 cifras puedes escribir con los dígitos 1, 3 y 5?
- 4) ¿De cuántas formas se pueden repartir las 3 medallas olímpicas entre 7 corredores?

En el primer problema da igual el orden en que mezclemos las pinturas de los botes; la mezcla resultante es la misma, es decir, da igual echar primero el Rojo y después el Azul, que primero el Azul y después el Rojo. No influye el orden. En cambio, en el cuarto problema no es lo mismo llegar el primero a la meta que el segundo o el tercero. Sí influye el orden*.* En el tercer problema no da lo mismo colocar los dígitos en el orden 13 que 31. Sí influye el orden*.*

Observa que existen dos tipos de problemas, unos en los que sí influye el orden y otros en los que no influye el orden de los elementos.

Si en un problema **no** influye el orden de los elementos que forman los grupos se dice que se trata de **Combinaciones.**

Si en un problema **sí** influye el orden puede tratarse de **Variaciones ordinarias,** de **Variaciones con repetición** o de **Permutaciones.**

Vamos a ver cómo se distingue cada uno de estos casos.

Vuelve a leer el problema nº 3. Observa que para escribir números de dos cifras con el 1, 3 y 5, se pueden repetir los elementos, por ejemplo se puede escribir el número 11 ó 33 ó 55. Cada uno de estos grupos es una **Variación con repetición** de tres elementos tomados de dos en dos.

Lee ahora los problemas de los 3 amigos y del reparto de medallas. En el primero de ellos hay que trabajar con todos los elementos, hay que colocar a los 3 amigos en fila. Se trabaja con todos los elementos del problema.

En el problema de las medallas, hay 7 corredores y sólo 3 medallas, no se trabaja con todos los elementos.

Si influye el orden y trabajamos con todos los elementos del problema decimos que es una **Permutación.**

Si influye el orden, pero trabajamos sólo con unos cuantos elementos del problema decimos que es una **Variación.**

Por tanto, en el problema de los 3 amigos se trabaja con permutaciones y en el de las medallas con variaciones.

#### *Recuerda*

*En las combinaciones no influye el orden y en las demás sí. En las permutaciones entran todos los elementos. En las variaciones trabajamos sólo con algunos elementos y si son con repetición los elementos se pueden repetir.*

### *Esquema para resolver un problema de combinatoria*

Para resolver un problema de combinatoria es necesario averiguar si los agrupamientos que aparecen en el problema son combinaciones, variaciones o permutaciones. Esto se puede averiguar fácilmente aplicando el siguiente esquema:

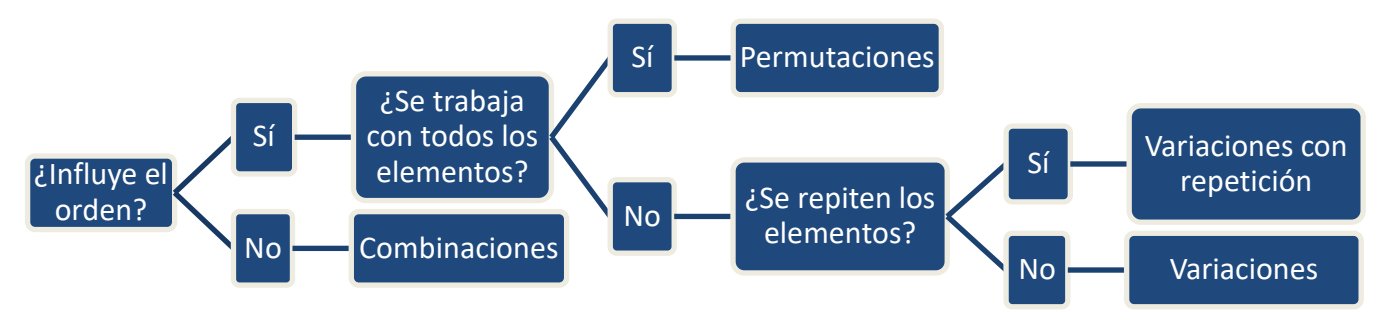

Ejemplo de aplicación del esquema: Entre 12 miembros de una empresa se tienen que elegir los cargos de presidente, vicepresidente y secretario. Averigua de qué tipo de agrupamiento se trata.

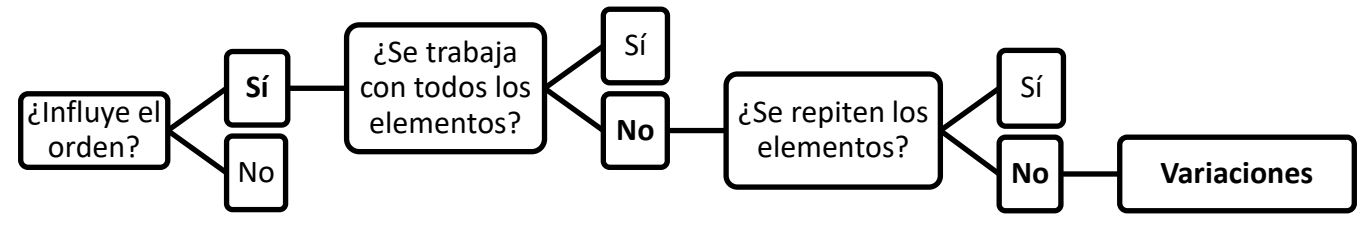

Aplicando el esquema observamos que se trata de variaciones.

### *Variaciones*

Ejemplo 1:

¿De cuántas formas diferentes pueden llegar a la meta cuatro corredores A, B, C y D y obtener medalla?

Cada una de estas posibilidades se llama variación ordinaria de cuatro elementos tomados de tres en tres (o variación sin repetición). Comprueba aplicando el esquema anterior que se trata de variaciones sin repetición.

Veamos el número de posibilidades de elección que se pueden dar.

El primer puesto puede ser ocupado por uno cualquiera de los cuatro corredores.

Para el segundo puesto quedarían (suponiendo fijado el primero) 3 posibilidades. Finalmente, para el tercer puesto quedan 2 posibilidades.

Luego el número de variaciones de cuatro elementos tomados de tres en tres es:

$$
V = 4 \cdot 3 \cdot 2 = 24
$$

Se llama variación de *m* elementos tomados de *n* en *n*, y se representa **V**<sub>m,n</sub>, o por **V**<sup>n</sup><sub>m</sub> a los grupos de *n* elementos que se pueden formar con los *m* elementos dados, de forma que dos grupos difieren en los elementos que los componen o en su orden de colocación.

Como en el ejemplo, su número es igual al producto de los *n* números naturales consecutivos comprendidos desde *m* hacia la unidad. El primer subíndice indica el número de elementos con los que trabajaremos, el segundo subíndice indica la forma de tomarlos. La fórmula general es la siguiente:

> **V**<sub>m,n</sub> = **m** · (**m** − **1**) · (**m** − **2**) · … | donde **m**≥**n** n elementos

Ejemplo 2:

¿Cuántos números de tres cifras diferentes se puede formar con los dígitos: 1, 2, 3, 4 y 5? Analizamos el problema:

 $m = 5$   $n = 3$ 

No entran todos los elementos, de 5 dígitos entran sólo 3.

Sí importa el orden. Son números distintos el 123, 231, 321.

No se repiten los elementos. El enunciado nos pide que las cifras sean diferentes.

Se trata de variaciones sin repetición.

$$
V_{5,3} = 5 \cdot 4 \cdot 3 = 60
$$

Solución: Se pueden formar 60 números

### *Variaciones con repetición*

Ejemplo 1:

Se lanza una moneda tres veces. ¿Cuáles son los resultados posibles?

Los resultados posibles son: ccc, ccx, cxc, xcc, cxx, xcx, xxc, xxx

Cada uno de estos 8 resultados posibles se llama variación con repetición de 2 elementos (c y x) tomados de 3 en 3.

El número anterior se escribe así:  $VR_{2,3} = 2^3 = 2 \cdot 2 \cdot 2 = 8$ 

Se llama variación con repetición de *m* elementos tomados de *n* en *n,* y se representa, *VRm,n* a los distintos grupos de *n* elementos que se pueden formar con los *m* elementos dados, de modo que dos grupos difieren en que tienen algún elemento diferente o en el orden de colocación. Su número es igual a la potencia de base *m* y exponente *n.*

#### $VR_{m,n} = m^n$

En VRm,n*,* el primer subíndice indica el número de elementos con los que trabajamos, el segundo subíndice indica la forma de tomarlos. Se lee variaciones con repetición de *m* elementos tomados de *n* en *n*. Recuerda la otra representación también válida: VR $^{\rm n}_{\rm m}$ 

Ejemplo 2:

¿Cuántos números de 2 cifras puedes escribir con los dígitos 1, 3 y 5?

Tenemos 3 dígitos y hay que formar números de 2 cifras. Es lo mismo que decir que tenemos 3 elementos y hay que tomarlos de 2 en 2.

 $VR_{3,2} = 3^2 = 9 \implies$  Solución: Se pueden formar 9 números

### *Permutaciones*

Las permutaciones son las variaciones en las que en cada grupo que se forma entran todos los elementos. En otras palabras, las permutaciones de *m* elementos son las variaciones de *m* elementos tomadas de *m* en *m*. Su número, que se representa por **Pm**, es el producto de los *m* números naturales consecutivos comprendidos desde *m* hasta la unidad. A esta multiplicación se le llama factorial de m y se representa así: **m!**

 $P_m = m! = m \cdot (m-1) \cdot (m-2) \cdot ... \cdot 1$ 

El subíndice indica el número de elementos con los que se trabaja. Se lee permutaciones de m elementos.

Ejemplo: En una carrera intervienen cuatro corredores. ¿De cuántas formas pueden quedar clasificados?

 $P_4 = 4 \cdot 3 \cdot 2 \cdot 1 = 24 \rightarrow$  Solución: Pueden quedar clasificados de 24 formas diferentes.

$$
Observa: 4! = 4 \cdot 3 \cdot 2 \cdot 1 = 24
$$

### *Combinaciones*

¿De cuántas formas distintas se puede elegir una comisión de dos alumnos entre Antonio, Bernardo, Celia, Diego y Eva?

Una comisión formada por Antonio y Beatriz la representaremos por *ab.* Cada una de las comisiones es una combinación de cinco elementos (cinco alumnos) tomados de dos en dos (combinación de orden 2).

Las combinaciones posibles en este caso son: *ab, ac, ad, ae,*

*bc, bd, be, cd, ce, de*

El número de combinaciones de orden 2 se representa por **C5,2** o también

Resulta C<sub>5,2</sub> = 10. Este resultado se puede obtener dividiendo las variaciones (V<sub>5,2</sub>) por las permutaciones de 2 (P2):

$$
C_{5,2} = \frac{V_{5,2}}{P_2} = \frac{5 \cdot 4}{2 \cdot 1} = \frac{20}{2} = 10
$$

En general, el número de combinaciones de *m* elementos tomados de *n* en *n* se representa por *Cm,n* y es igual al cociente:

$$
C_{m,n}=\frac{V_{m,n}}{P_n} \quad m\geq n
$$

El primer subíndice indica el número de elementos con los que trabajamos, y el segundo, indica la forma de tomarlos. Se lee combinaciones de *m* elementos tomados de *n* en *n.*

#### **Ejemplos de problemas de combinatoria resueltos**

Resolvemos, a modo de ejemplo, las situaciones planteadas al principio de este tema:

- 1) Tienes 4 botes de pintura: Roja, Azul, Verde y Blanca, ¿cuántas mezclas de dos colores puedes hacer?
- 2) 3 amigos están en la fila de un autobús, ¿de cuántas maneras pueden subir, sabiendo que lo tienen que hacer de uno en uno?
- 3) ¿Cuántos números de 2 cifras puedes escribir con los dígitos 1, 3 y 5?
- 4) ¿De cuántas formas se pueden repartir las 3 medallas olímpicas entre 7 corredores?

1-) Como no influye el orden, se trata de combinaciones.

$$
C_{m,n} = \frac{V_{m,n}}{P_n} = \frac{V_{4,2}}{P_2} = \frac{4 \cdot 3}{2 \cdot 1} = \frac{12}{2} = 6
$$

Solución: Podemos hacer 6 mezclas de colores.

2-) Influye el orden y se utilizan todos los elementos; se trata de permutaciones.

$$
P_m = m! = 3! = 3 \cdot 2 \cdot 1 = 6
$$

Solución: Pueden subir de 6 maneras diferentes.

3-) Influye el orden, no se toman todos los elementos y no se indica que no se puedan repetir, con lo cual, asumiremos que sí se repiten; se trata de variaciones con repetición.

$$
VR_{m,n} = m^n = VR_{3,2} = 3^2 = 9
$$
  
Solución: Se pueden escribir 9 números.

4-) Influye el orden, no se utilizan todos los elementos y no se repiten; se trata de variaciones.

$$
V_{m,n} = V_{7,3} = 7 \cdot 6 \cdot 5 = 210
$$

Solución: Las medallas se pueden repartir de 210 formas diferentes.

### *Problemas de combinatoria*

1-) ¿De cuántas formas diferentes se pueden cubrir los puestos de presidente, vicepresidente y tesorero de un club de fútbol sabiendo que hay 12 posibles candidatos?

2-) ¿De cuántas formas distintas pueden sentarse ocho personas en una fila de butacas?

3-) ¿De cuántas formas pueden mezclarse los siete colores del arco iris tomándolos de tres en tres?

4-) Con las cifras 1, 2 y 3, ¿cuántos números de cinco cifras pueden formarse? ¿Cuántos son pares?

5-) A una reunión asisten 10 personas y se intercambian saludos entre todos. ¿Cuántos saludos se han intercambiado?

6-) ¿De cuántas formas pueden colocarse los 11 jugadores de un equipo de fútbol teniendo en cuenta que el portero no puede ocupar otra posición distinta que la portería?

7-) ¿Cuántas quinielas de una columna han de rellenarse para asegurarse el acierto de los 15 resultados?

8-) En una clase de 35 alumnos se quiere elegir un comité formado por tres alumnos. ¿Cuántos comités diferentes se pueden formar?

9-) A un concurso literario se han presentado 10 candidatos con sus novelas. El cuadro de honor lo forman el ganador, el finalista y un accésit. ¿Cuántos cuadros de honor se pueden formar?

10-) ¿Cuántas apuestas de Lotería Primitiva de una columna han de rellenarse para asegurarse el acierto de los seis resultados, de 49?

# **20- SUCESIONES Y PROGRESIONES**

### *Sucesiones*

Una sucesión de números es un conjunto infinito de números ordenados de una forma regular, es decir, siguiendo una regla. Por tanto, en una sucesión cada número está definido por el lugar que ocupa.

A cada elemento de una sucesión se le llama **término**. Cada término se representa por una letra (la misma en toda la sucesión y diferente a la letra de otra sucesión diferente) acompañada por un subíndice que indica su posición en la serie de números que forma la sucesión.

Ejemplo de sucesión:  $(a_n) = a_1, a_2, a_3, ..., a_n$ 

 $a_n$  es el llamado término general de la sucesión,  $a_1$  es el primer término,  $a_2$  el segundo y el último término a<sub>n</sub> representa el último sin saber exactamente cuál es, puede ser el 20 si contemplamos los veinte primeros términos pero pude ser el 34 si contemplamos los treinta y cuatro primeros; su valor dependerá en cada caso.

Las sucesiones se pueden expresar o definir de varias formas:

- Por una propiedad característica: los números impares (1, 3, 5, 7,…); los múltiplos de 5 (5, 10, 15, 20, …); los números primos (1, 2, 3, 5, 7,…)
- Por una fórmula. De esta manera se podrá saber qué número ocupa cualquier posición dentro de la sucesión simplemente sustituyendo "n" por el valor de su posición.

Ejemplo:  $(a_n)$  = 2n  $\rightarrow$  primeros términos: 2, 4, 6, ... ¿cuál será el término 23?  $\rightarrow$  2 · 23 = 46 A la fórmula que da lugar a una sucesión también se le llama **"término general"**.

A veces se nos pide calcular el término general de una sucesión a partir de los primeros términos numéricos. No siempre es fácil y cuando pensamos que tenemos el término general hallado debemos comprobar bien que cumple con los datos numéricos de la sucesión aportados.

Veamos un ejemplo de esto: calcular el término general de la sucesión cuyos primeros términos son:  $1, \frac{1}{2}$  $\frac{1}{2}, \frac{1}{3}$  $\frac{1}{3}, \frac{1}{4}$  $\frac{1}{4}$ , ...

Observando los números aportados vemos que, salvo el primero, todos son fracciones cuyo numerador es siempre 1 y el denominador coincide con el valor de posición. El primero sería el que no cumple esta regla pero si pensamos en poner ese número en el formato de los demás observamos que sí la cumple:  $1=\frac{1}{1}$  $\frac{1}{1}$  con lo cual todos los números aportados cumplen con esta regla:  $a_n = \frac{1}{n}$  $\frac{1}{n}$ que es el término general pedido.

### *Operaciones con sucesiones*

Las sucesiones se pueden sumar, restar, multiplicar o dividir, siempre término a término, el primero con el primero, el segundo con el segundo, etc. Si lo que se conoce de las sucesiones es su término general, se hará la operación con ellos.

#### Ejemplo:

Dadas las sucesiones (a<sub>n</sub>) = 1, 2, 3, 4, 5, ... y (b<sub>n</sub>) = 2, 4, 6, 8, 10, ... calcular su suma llamada (c<sub>n</sub>)

Por sus términos  $\rightarrow$  (c<sub>n</sub>) = 3 (1+2), 6 (2+4), 9 (3+6), 12, 15, ... Por sus términos generales  $\rightarrow$  (a<sub>n</sub>) = n (b<sub>n</sub>) = 2n  $\rightarrow$  (c<sub>n</sub>) = n + 2n = 3n

### *Progresiones aritméticas*

Una progresión aritmética es una sucesión en la que cada término, salvo el primero, que puede ser cualquier número, es igual al anterior más, o menos, una cantidad fija llamada **diferencia** de la progresión y que se expresa con **d**.

Ejemplo: la sucesión  $(a_n)$  =3, 6, 9, 12, 15, 18, ... es una progresión aritmética con d = 3 como se ha podido hallar haciendo:  $18 - 15 = 3$   $15 - 12 = 3$   $12 - 9 = 3$  ...

### *Término general de una progresión aritmética*

A partir de lo visto anteriormente se deduce la fórmula para hallar el término general de una progresión aritmética:  $|$ **a**<sub>n</sub> =  $a_1$ **+ (n** - 1)  $\cdot$  **d** 

Dada una progresión aritmética por sus primeros términos, podemos calcular su término general aplicando la anterior fórmula.

Ejemplo: Dada la sucesión 2, 5, 8, 11, … comprobar si es aritmética y en caso afirmativo, hallar su término general.

Sí es aritmética porque encontramos su diferencia d = 3. Su término general lo hallamos aplicando la fórmula  $a_n = a_1 + (n-1) \cdot d \rightarrow a_n = 2 + (n-1) \cdot 3 \rightarrow a_n = 2 + 3n - 3 \rightarrow a_n = 3n - 1$ 

#### **Solución: a<sup>n</sup> = 3n – 1**

Podemos hacer una comprobación:

 $n = 1$   $n = 2$   $n = 3$   $n = 4$   $n = 5$   $n = 6$  $a_n = 3n - 1 \rightarrow 2$  5 8 11 14 17

De la anterior fórmula se puede obtener otra que relaciona dos términos cualesquiera de la progresión (a<sup>p</sup> y aq) para poder hallar la diferencia *d* y a partir de ahí, igual que antes, podremos hallar el término general que es lo que normalmente nos pedirán.

Dicha fórmula es:  $\vert$   $a_p = a_q + (p - q) \cdot d \vert$ 

Ejemplo: Halla el término general de una progresión aritmética conocidos los términos  $a_2 = 5$  y  $a_6 =$ 17 de la misma.

• Aplicamos la fórmula para calcular d:

 $a_p = a_q + (p - q) \cdot d \rightarrow a_2 = a_6 + (2 - 6) \cdot d \rightarrow 5 = 17 + (2 - 6) \cdot d \rightarrow 5 = 17 - 4d \rightarrow d = 3$ 

- Sabiendo d calculamos el primer término:
- $a_p = a_q + (p q) \cdot d \rightarrow a_1 = a_2 + (1 2) \cdot 3 \rightarrow a_1 = 5 + (-1) \cdot 3 \rightarrow a_1 = 5 3 \rightarrow a_1 = 2$ • Calculamos ya el término general:

 $a_n = a_1 + (n-1) \cdot d \implies a_n = 2 + (n-1) \cdot 3 \implies a_n = 2 + 3n - 3 \implies a_n = 3n - 1$ 

**Solución: a<sup>n</sup> = 3n – 1**

Podemos comprobar la corrección de los cálculos:

 $n = 1$   $n = 2$   $n = 3$   $n = 4$   $n = 5$   $n = 6$  $a_n = 3n - 1 \rightarrow 2$  5 8 11 14 17

### *Suma de los términos de una progresión aritmética*.

La suma de los términos concretos (una cantidad finita y conocida) de una progresión aritmética se calcula mediante la fórmula siguiente:

$$
Sn = \frac{(a_1 + a_n) \cdot n}{2}
$$

Ejemplo: Calcular la suma de los 15 primeros términos de una progresión aritmética que tiene por diferencia 2 y el valor del último término es 31.

• Calculamos el primer término:

 $a_p = a_q + (p - q) \cdot d \rightarrow a_1 = a_{15} + (1 - 15) \cdot 2 \rightarrow a_1 = 31 + (-14) \cdot 2 \rightarrow a_1 = 31 - 28 \rightarrow a_1 = 3$ 

• Calculamos ya la suma:  $Sn = \frac{(a_1 + a_n) \cdot n}{2}$ 2 =  $(3 + 31) \cdot 15$ 2 = 510 2  $= 255$ 

### *Progresiones geométricas*

Una progresión geométrica es una sucesión en la que cada término, salvo el primero, que puede ser cualquier número, es igual al anterior multiplicado por un número constante que se llama **razón** y se representa por **r**.

Ejemplo: la sucesión  $(a_n)$  = 2, 4, 8, 16, 32, 64, ... es una progresión geométrica con r = 2 como se ha hallado al hacer:  $64 / 32 = 2$   $32 / 16 = 2$   $16 / 8 = 2$  …

### *Término general de una progresión geométrica.*

A partir de lo visto anteriormente se deduce la fórmula para hallar el término general de una progresión geométrica: **a<sup>n</sup> = a<sup>1</sup> · r n**-1

Ejemplo: Dada la sucesión 1, 3, 9, 27, … comprobar si es geométrica y, en caso afirmativo, hallar su término general.

Sí es geométrica al hallar r = 3. Su término general lo hallamos aplicando la fórmula:  $a_n = a_1 \cdot r^{n-1} \rightarrow a_n = 1 \cdot 3^{n-1} \rightarrow a_n = 3^{n-1}$ 

Solution: 
$$
a_n = 3^{n-1}
$$

Comprobación:

$$
n = 1 \quad n = 2 \quad n = 3 \quad n = 4 \quad n = 5
$$
\n
$$
a_n = 3^{n-1} \rightarrow 1 \qquad 3 \qquad 9 \qquad 27 \qquad 81
$$

De la anterior fórmula se puede obtener otra que relaciona dos términos cualesquiera de la progresión (a<sup>p</sup> y aq): **a<sup>p</sup> = a<sup>q</sup> · r p-q** 

Ejemplo: Dada la progresión geométrica 2, -8, 32, -128, ... halla su término general y el término ag.

Calculamos la razón: -8 / 2 = -4 32 / -8 = -4 …. → **r = -4** Calculamos el término general:  $a_n = a_1 \cdot r^{n-1} \rightarrow a_n = 2 \cdot (-4)^{n-1}$ Calculamos el término a<sub>8</sub>: a<sub>p</sub> = a<sub>q</sub> · r<sup>p-q</sup>  $\rightarrow$  a<sub>8</sub> = a<sub>1</sub> · r<sup>8-1</sup>  $\rightarrow$  a<sub>8</sub> = 2 · (-4)<sup>7</sup>  $\rightarrow$  a<sub>8</sub> = 2 · (-16.384) = -**32.768** 

#### *Suma de los términos de una progresión geométrica*.

La suma de los *n* primeros términos de una progresión geométrica se calcula mediante la fórmula siguiente:

$$
S_n = \frac{a_n \cdot r - a_1}{r - 1}
$$

Ejemplo: Calcula la suma de los primeros 7 términos de la siguiente progresión geométrica: 3, 12, 48, 192, …

- Razón  $r = 4$
- Cálculo del término 7

$$
a_p = a_q \cdot r^{p-q} \rightarrow a_7 = a_1 \cdot r^{7-1} \rightarrow a_7 = 3 \cdot 4^6 \rightarrow a_7 = 12.288
$$

• Suma de los 7 primeros términos:

$$
Sn = \frac{a_n \cdot r - a_1}{r - 1} = \frac{a_7 \cdot r - a_1}{r - 1} = \frac{12288 \cdot 4 - 3}{4 - 1} = \frac{49152 - 3}{3} = \mathbf{16.383}
$$
## *Problemas de sucesiones y progresiones*

1-) Calcula los términos 1, 4 y 7 de las siguientes sucesiones:

a) 
$$
a_n = 3n - 5
$$
   
b)  $a_n = n^2 + 1$    
c)  $a_n = \frac{n+5}{2n}$ 

2-) En una progresión aritmética, sabiendo que  $a_3 = 2$  y  $a_8 = 17$ , calcular el primer término.

3-) Escribe el término general de las siguientes progresiones:

 $a)$ 1 2 , 1, 2, 4, …  $(b)$  4, 7, 10, …  $(c)$  8, 5, 2, -1, …  $(d)$  3, 9, 27, 81, …

4-) Halla la suma de los 10 primeros términos de la progresión 2, 6, 10,…

5-) En una progresión geométrica sabemos que  $a_1 = 54$   $y$   $a_5 = \frac{2}{3}$  $\frac{2}{3}$  Halla la suma de sus primeros 10 términos.